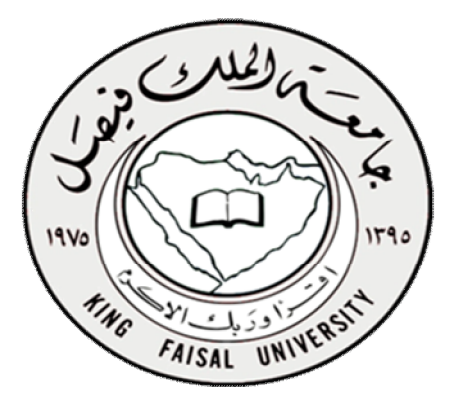

التعليم عن بعد كلية الآداب ( المستوى الرابع )

**قوا̊د البیاԷت** 

د/ مصلح العضسايله

 $\sqrt{2}$  **KFU**[ ]  $\sum$  $\overline{\phantom{a}}$  لكثرة الاسئلة عن مكان بيع الملزمة سواء من الرياض أو خارج الرياض الآن الملزمة متوفرة في مكتبة صدى الحروف – بالسويدي –

**KFU** ناوي الرحيل ( سابقاً )

## | المحاضرة الأولى : مقدمة في أنظمة قواعد البيانات

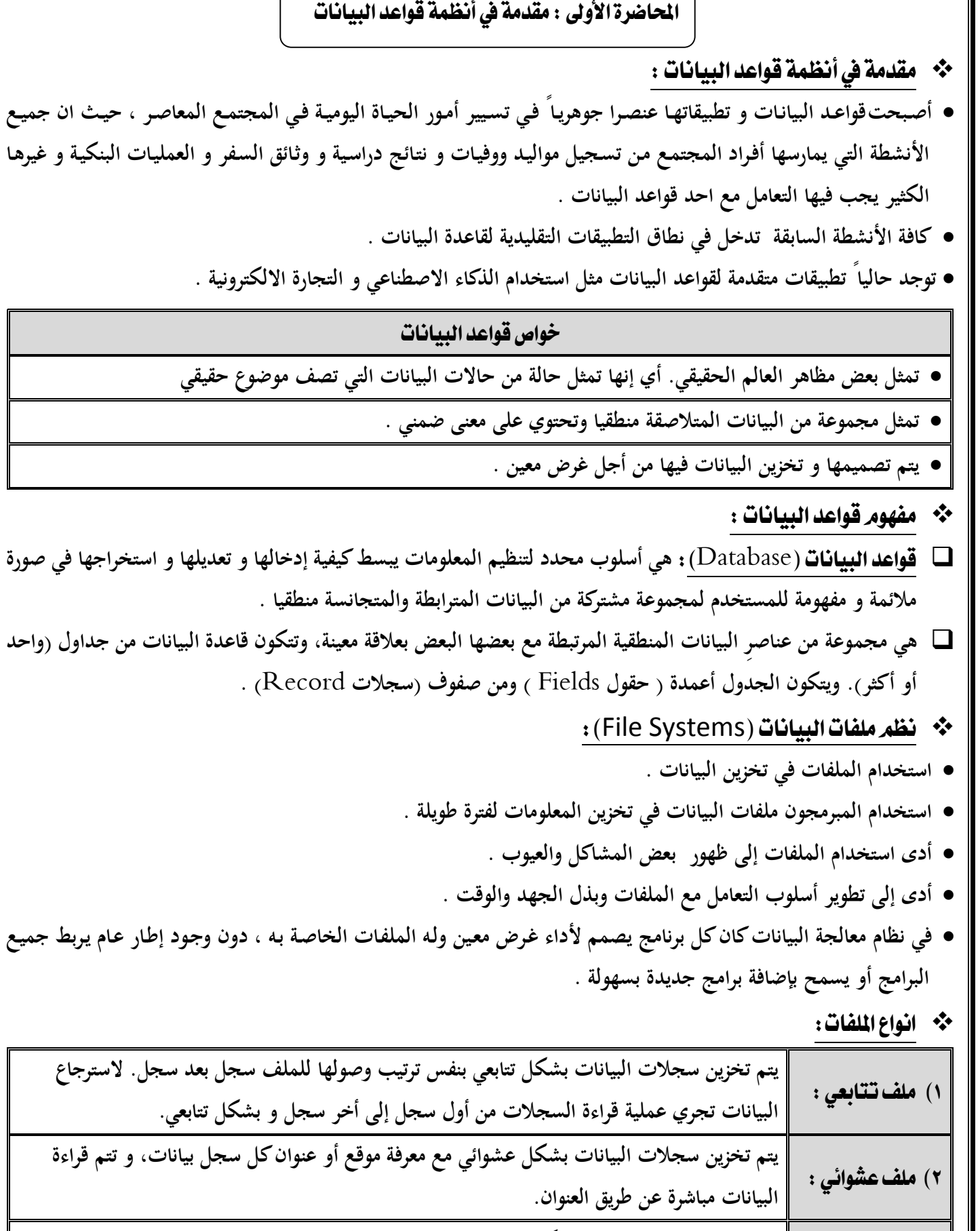

۳) ملف مفهرس : **يستخدم فهرس اشبه بفهرس الكتاب من خلاله يتم الوصول إلى إي سجل بيانات، يتم عمل الفهرس من خلال احد حقول البيانات.** 

**KFU**[ ]

 $-$ [ \ ]  $-$ 

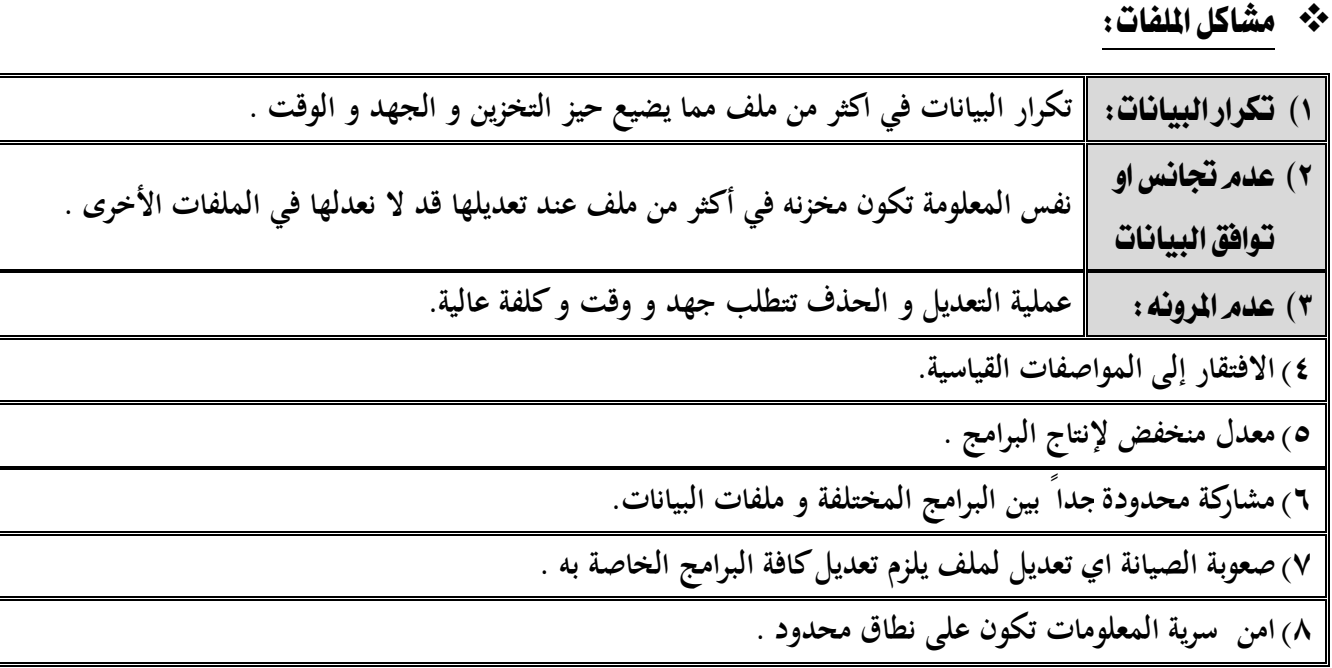

#### \* نظم قواعد البيانات

 **نشــأت قواعــد البيانــات و نظــم قواعــد البيانــات مــن اجــل إيجــاد بــديل لملفــات البيانــات و نظــم معالجتهــا بحيــث تحــل كافــة المشكلات و القيود و الصعوبات التي يواجهها المستخدمون في تعاملهم مع الملفات.**

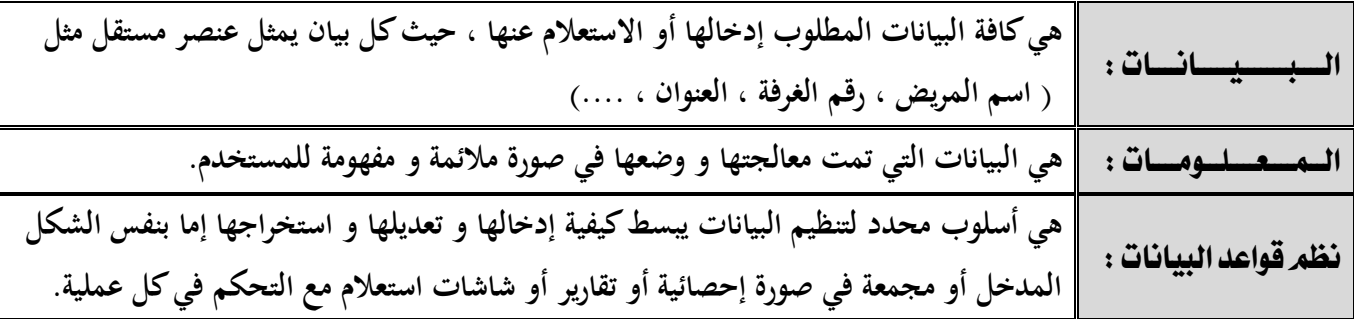

**تصميم قاعدة البيانات يشمل تحديد أنواع البيانات و التراكيب و القيود على كافة البيانات .**

ِ **بِنَاءِ قَاعِدة البِيانات : |** هو عملية تخزين البيانات نفسها في وسط تخزين تتحكم به نظم قواعد البيانات .

**عند تصميم قاعدة بيانات يجب تحديد المستخدمين و التطبيقات الذين سيستخدمون قاعدة البيانات.** 

#### \*\* أمثلة نظم ادارة قواعد البيانات

● يمكن إنتاج و معالجة قاعدة البيانات باستخدام الحاسب الآلي بواسطة مجموعة من البرامج التطبيقية المصـممة خصيصـاً لهذا **الغرض أو بواسطة نظم إدارة قواعد البيانات (**DBMS **(مثل:** 

 $= [ 7 ]$ 

- MS-Access **•**
	- Oracle **•**
	- Sybase **•**
- Power Builder **•**
	- Informix **•**

**KFU**[ ]

 $\mathbf{r}$   $-$  **KFU**[ ] **نظام ادارة قواعد البيانات: |** هو مجموعة من البرامج التي يمكن استخدامها في إنشاء و معالجة قاعدة بيانات . **هو نظام برامجي متعدد الإغراض يسهل تعريف و بناء و معالجة قواعد البيانات التطبيقية . يمكن ان تصمم قاعدة بيانات واحدة تستخدم مع العديد من البرامج والتطبيقات.**  \*\* خواص أخرى لقواعد البيانات : **يمكن أن تكون قاعدة البيانات في أي حجـم فـيمكن أن تحتـوي علـى القليـل مـن السـجلات أو المئـات منهـا ويمكـن أن تحتـوي على مئات الملايين من السجلات . يمكن أن يتم إنشائها و التعامل معها يدويا أو باستخدام الحاسبات الآلية . إذا تم استخدام الحاسب الآلي لإدارة قواعد البيانات فإن ذلك يتم عن طريق مجموعـة مـن البـرامج التـي تصـمم خصيصـا لـذلك أو عن طريق استخدام نظم إدارة قواعد البيانات (**DBMS System Management Database **(** (Database Management System DBMS) **تسمى قواعد البيانات + نظم إدارة قواعد البيانات بنظم قواعد البيانات ( قواعد البيانات + نظم إدارة قواعد البيانات** ← **نظم قواعد البيانات )**   $\phi$  Database (DB) + DBMS  $\rightarrow$  Database System (DBS) ) \* مهيزات استخدام قواعد البيانات : **ندرة التكرار و إمكانية التحكم في تكرار البيانات . امن و سرية البيانات عالية جداً . فرض القيود على المستخدمين الذين ليس لهم صلاحيات معينة . توفير بيئة تخزين مناسبة و صعوبة فقد البيانات .** 

- **لا تحتـوى البـرامج علـى وصـف البيانـات بـل يوجـد فصـل بينهمـا ممـا يتـيح إمكانيـة تعـديل شـكل البيانـات بـدون الحاجـة لتعـديل البرامج .**
- E الشاركة في البيانات والتعامل مع العديد من المستخدمين (Data Sharing and Multi-user system) : **تتـيح قواعـد البيانـات المشـاركة فـي اسـتخدام البيانـات وكـذلك تعطـي إمكانيـة تعامـل العديـد مـن المسـتخدمين مـع نفـس قواعـد**
- 
- 

**تحتـوى قواعـد البيانـات علـي البيانـات ووصـف البيانـات وذلـك عـن طريـق إنشـاء فهـرس البيانـات والـذي يحتـوي علـى مـا يسـمى** 

- **. (**Meta-data**)** E الفصل بين البرامج والبيانات (Program/Data Insulation) :
- ❖ الفرق بين نظم قواعد البيانات ونظم الملفات التقليدية : **يوجد العديد من الخواص التي تفرق بين قواعد البيانات ونظم الملفات التقليدية وهي :**

E الوصف الذاتي للبيانات (Self-Description Nature) :

**البيانات في نفس الوقت بدون مشاكل** 

\*\* قواعد البيانات ونظم أدارة قواعد البيانات :

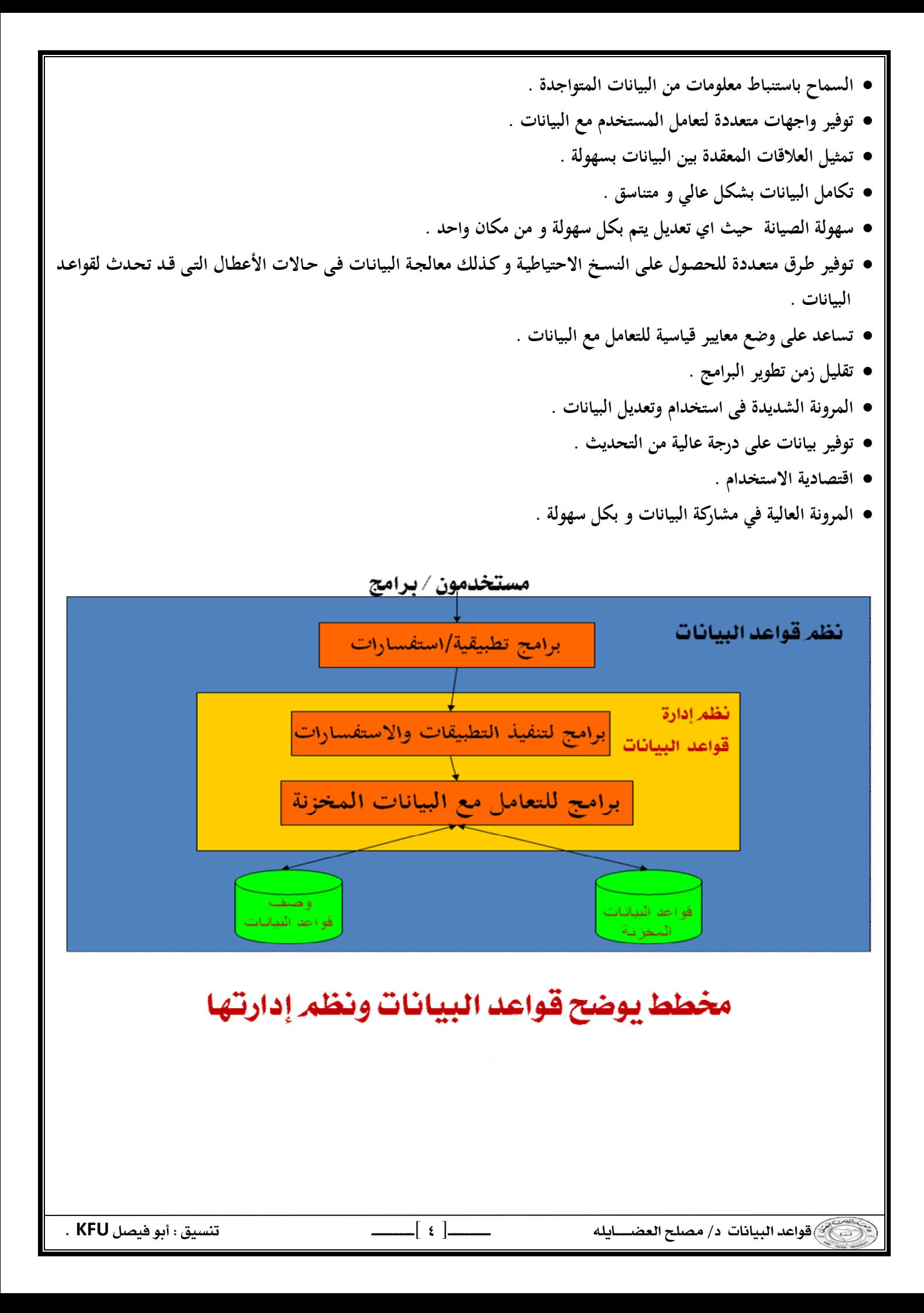

 **KFU**[ ] DBA **هو الذي يقوم بإدارة قواعد البيانات والتحكم في صلاحيات العمل ومراقبة النظام وتحسين أداء قواعد البيانات .**  DB Designer **يقوم بتصميم قواعد البيانات ليتم إنشائها وبنائها بطريقة ذات كفاءة عالية طبقا لمتطلبات المستخدم .**  End User **بعض المستخدمين يكون لـديهم الخبـرة الكافيـة لإعـداد الاستفسـارات المطلوبـة بلغـة الاستفسـارات، وبعـض المسـتخدمين لـيس لديهم الخبرة فيتم إنشاء برامج خاصة لهم يقومون بتشغيلها للحصول على المطلوب .**  Analyst & Programmer **يقوم محلل النظم بتحديد متطلبات المستخدم وتطوير هذه المواصفات المطلوبة لتحديد المطلوب من قواعد البيانات . بينما يقوم مبرمج النظم بتنفيذ المتطلبات لإنشاء التطبيقات المناسبة . هندسة النظم هي عملية تحليل النظام بالإضافة لعملية إنشاء البرامج التطبيقية . ( محلل النظم + مبرمج النظم** ← **مهندس النظم )** ( Analyst + Programmer → Software Engineer ) **إذا كانت تكلفة الإعداد عالية بالنسبة لحجم المشروع . إذا كانت قاعدة البيانات و التطبيقات بسيطة و سهلة . إذا كان المشروع يحتاج لسرعة استجابة عالية جدا وبشكل ضرورى . اذا كان العمل لا يحتاج الى بيئة ذات عدة مستخدمين . هؤلاء الأشخاص لا يهتمون بقواعد البيانات ذاتها ، ولكنهم يقدمون لمستخدم قواعد البيانات البيئة اللازمة لهم وهم :** : **هم الذين يقومون بتصميم وتنفيذ نظم إدارة قواعد البيانات نفسها .**  : **الـذين يقومـون بتطـوير البـرامج المسـاعدة مثـل بـرامج تحليـل الـنظم ، تصـميم الـنظم ، إنشـاء وتطـوير التطبيقـات ، إنشـاء التقـارير وواجهات التطبيق .**  : **الذين يقومون بتشغيل النظم وإدارتها وصيانتها وكذلك صيانة البرامج والأجهزة المستخدمة في إنشاء وتطوير قواعد البيانات .** 

#### المحاضرة الثانية : هيكلية نظم إدارة قواعد البيانات

Architecture of DBMS

\*\* مكونات بيئة نظم قواعد البيانات :

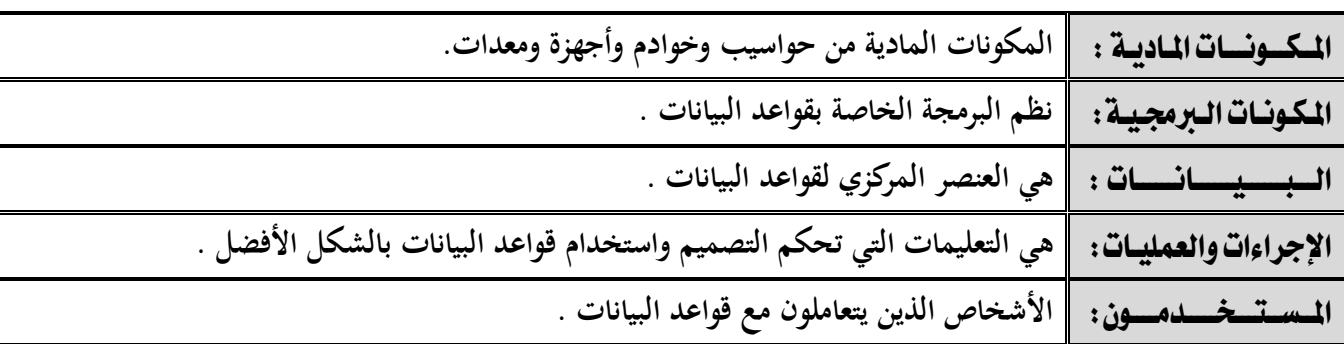

❖ مبادئ قواعد البيانات :

اعسدة السبيانات : **هي أسلوب محدد لتنظيم المعلومات يبسط كيفية الإدخال و الإخراج في إطارات مختلفة مع التحكم في كل عملية.** 

#### انواع قواعد البيانات :

- **قواعد البيانات الشبكية** (Database Network(
- **قواعد البيانات الهرمية** (Database Hierarchical(
	- **قواعد البيانات العلاقية (**Database Relational **(**

## \* هيكلية نظم إدارة قواعد البيانات (DBMS Architecture) :

- t ( Centralized system) : ( Centralized system)
- **وفيه تتواجد جميع وظائف قواعد البيانات والنظم التطبيقية وواجهات التعامل مع المستخدم وغيرها من البرامج في نظام واحد مركزي .** 
	- ٢) نظام الخادم. العميل (Client-Server):
- **وفيه يحتوي العميل (يكون عادة عبارة عن حاسب شخصي) النظم التطبيقية وواجهات التعامل مع المستخدم بينما يقوم الخادم بوظائف قواعد البيانات (وفي بعض النظم الحديثة قد يقوم العميل ببعض وظائف قواعد البيانات) .** 
	- \* نماذج البيانات (Data Models) :
	- **هو وصف للبيانات أو أنشطة أو أحداث في مكان ما لجعل البيانات منظمة و مفهومة.**
	- **بناء البيانات هو تحديد نوع البيانات و العلاقات بين البيانات والقيود المفروضة عليها .**
	- **يمكن أن يحتوي نموذج البيانات على بعض العمليات الأساسية (مثل كيفية تعديل أو استرجاع البيانات) .**
	- **في نظم البيانات الشيئية يمكن أن يحتوي النموذج علي مجموعة من العمليات التي يعرفها المستخدم علي البيانات .**

— ו ⊤ | **KFU**[ ]

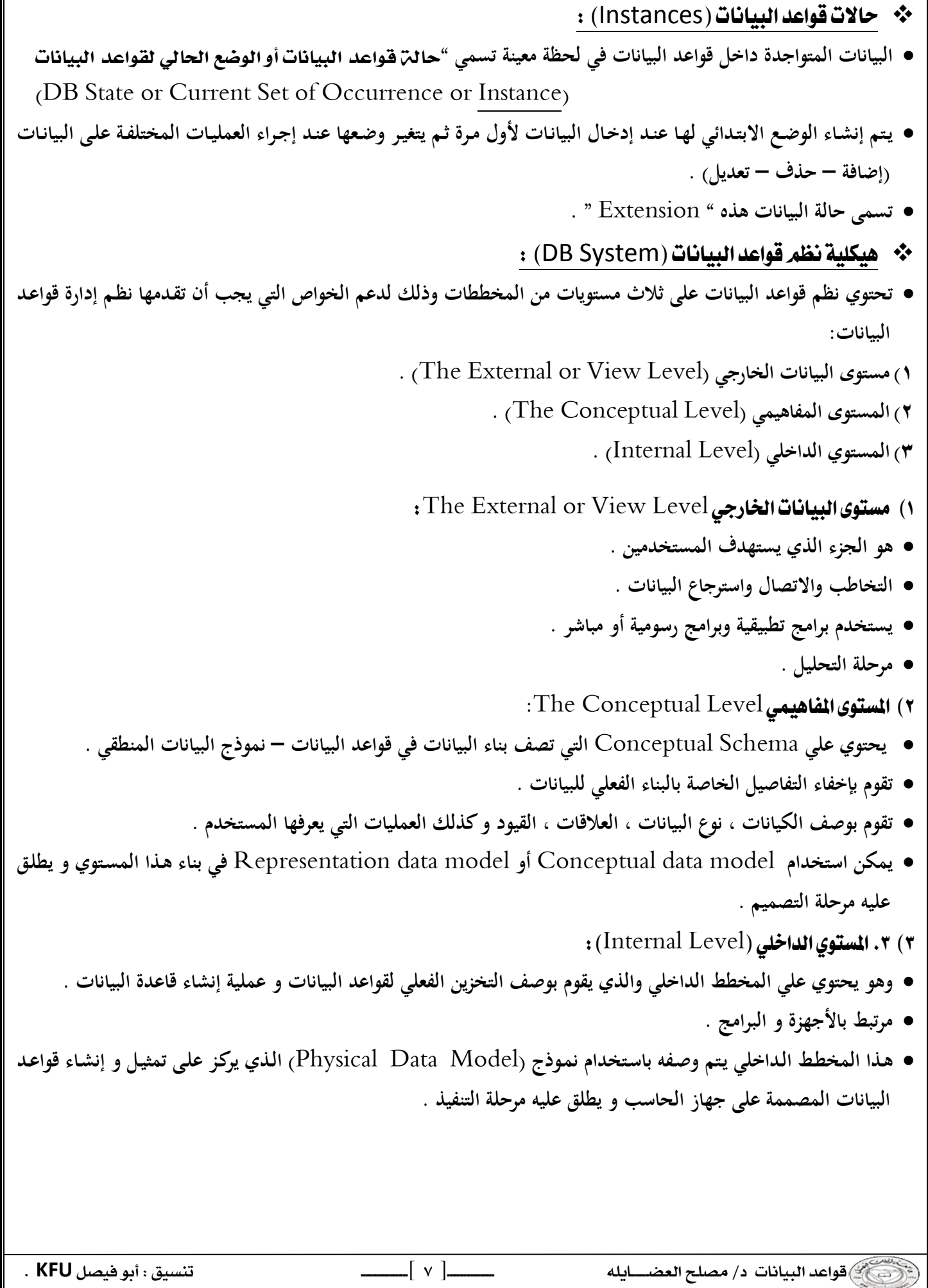

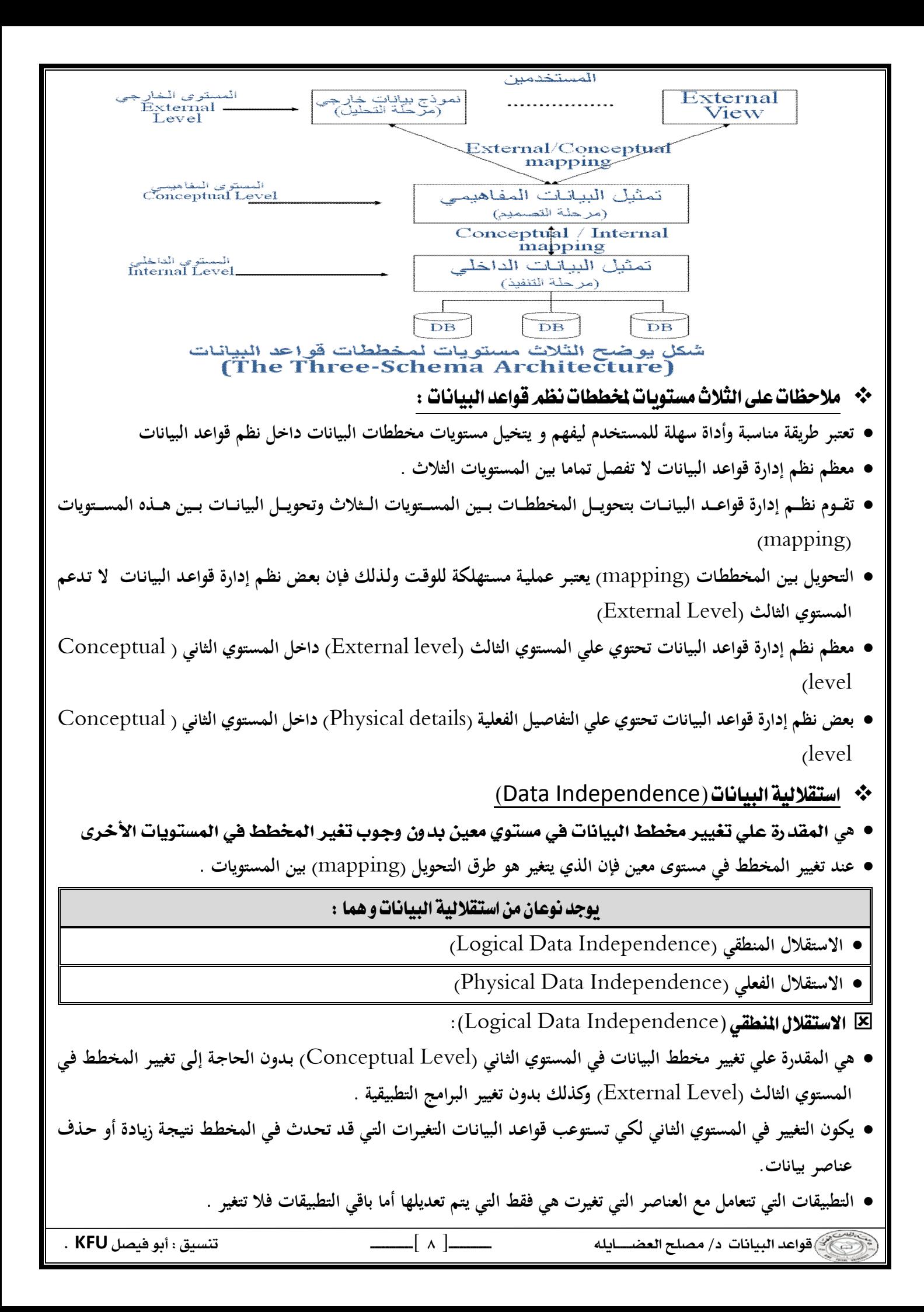

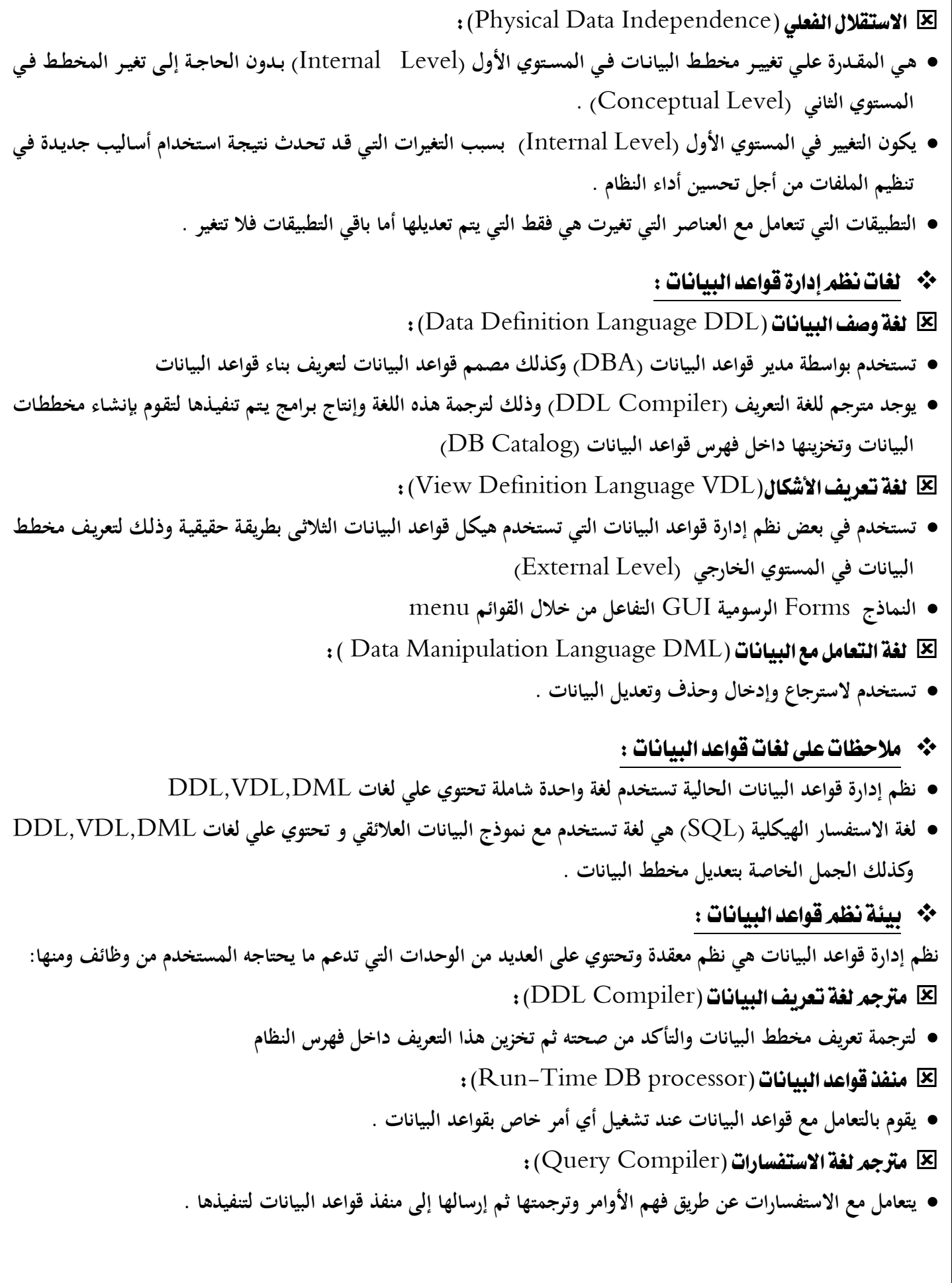

 $\frac{1}{\sqrt{2}}$   $\left[ 9 \right]$ 

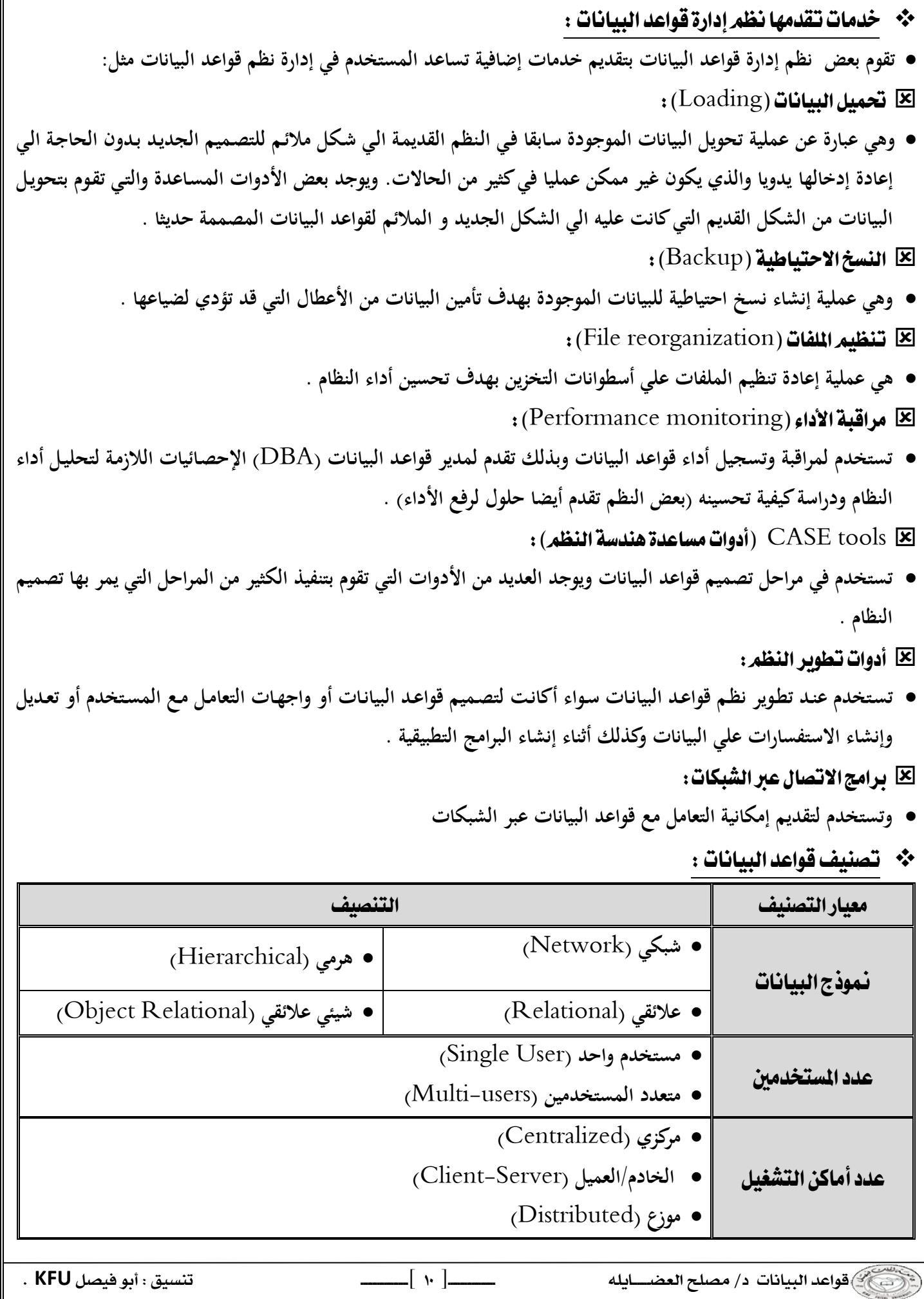

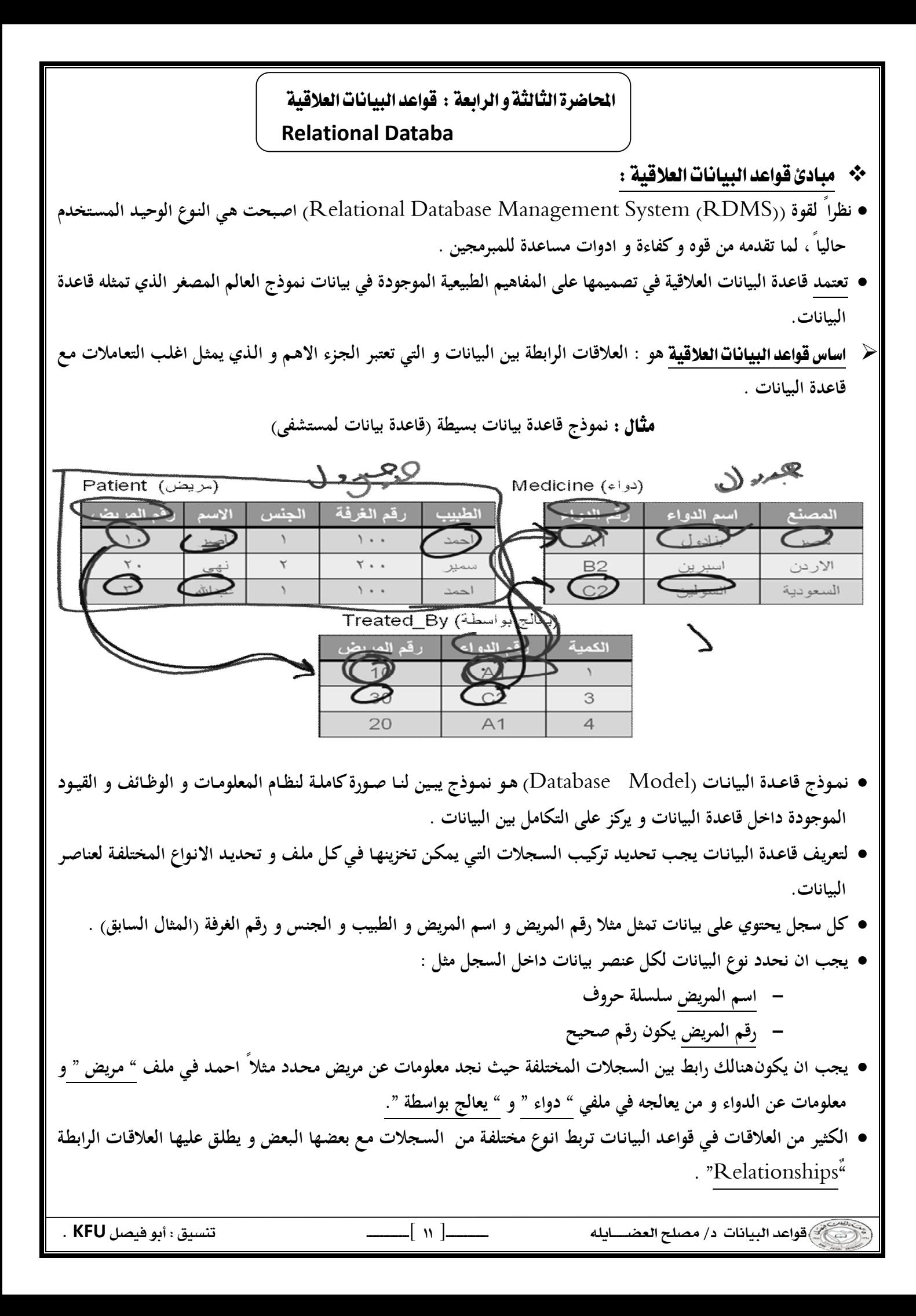

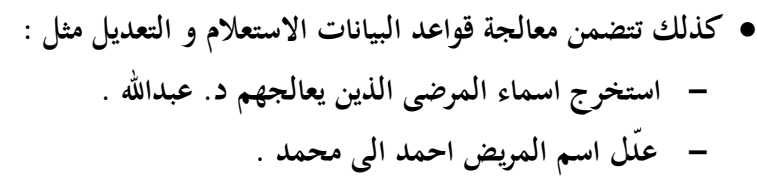

❖ مقدار تشاركية العلاقات — درجة العلاقة :

جدول التناكرة

- **ارتباط الجداول والعلاقات بعضها ببعض.**
	- **درجة العلاقة اما :**

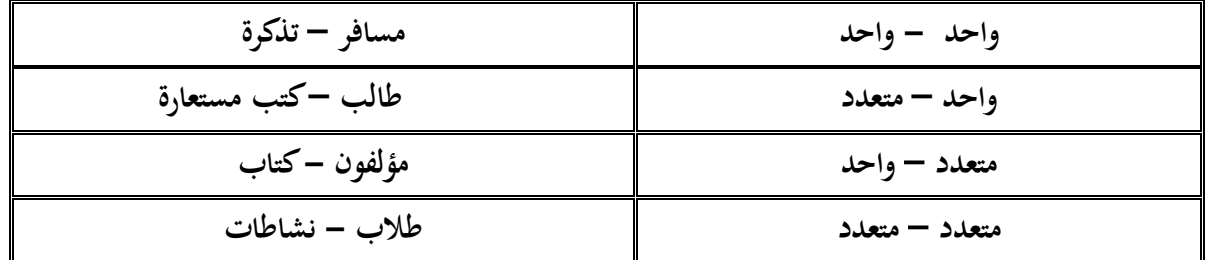

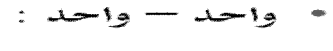

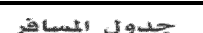

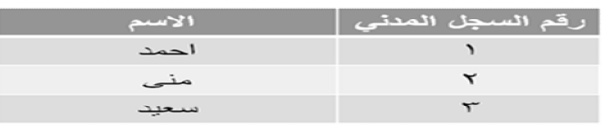

| . رقم ال <i>س</i> جل المدني | رقم المقعد    | المور    | من   | رقم التذكرة    |
|-----------------------------|---------------|----------|------|----------------|
|                             | $\mathbf x$ . | المنصاحه | عمان | ت ۱            |
|                             | ٣٥            | المدماء  | عمان | ت ۲            |
|                             | $\theta$      | المنمله  | عمان | $r_{\text{C}}$ |
|                             | ``            | المنصاحه | عمان | ت ٤            |

 واحد - متعدد :

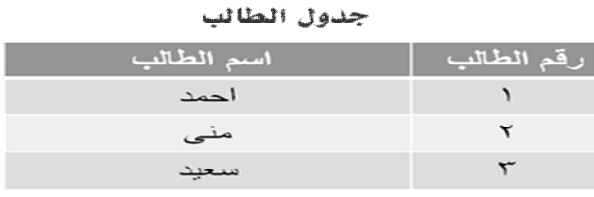

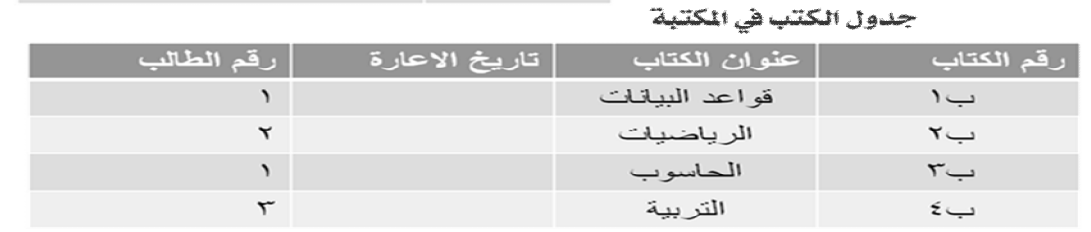

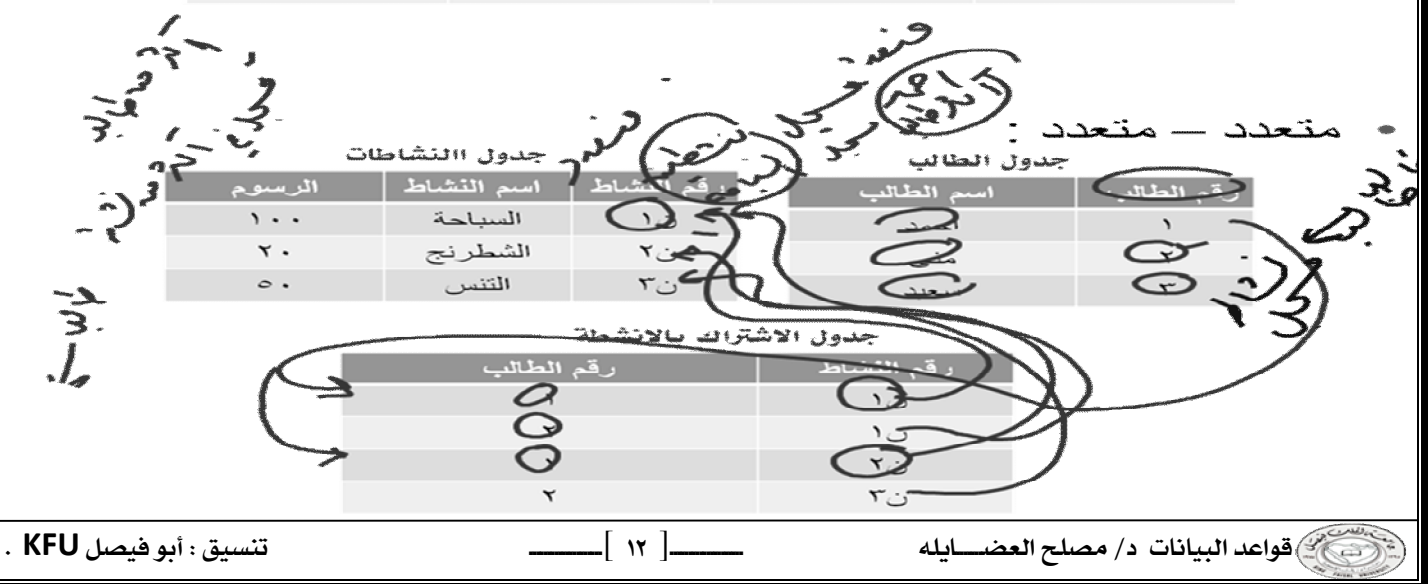

# \* درجة الجدول :

**عدد الاعمدة التي يحتويها الجدول :**

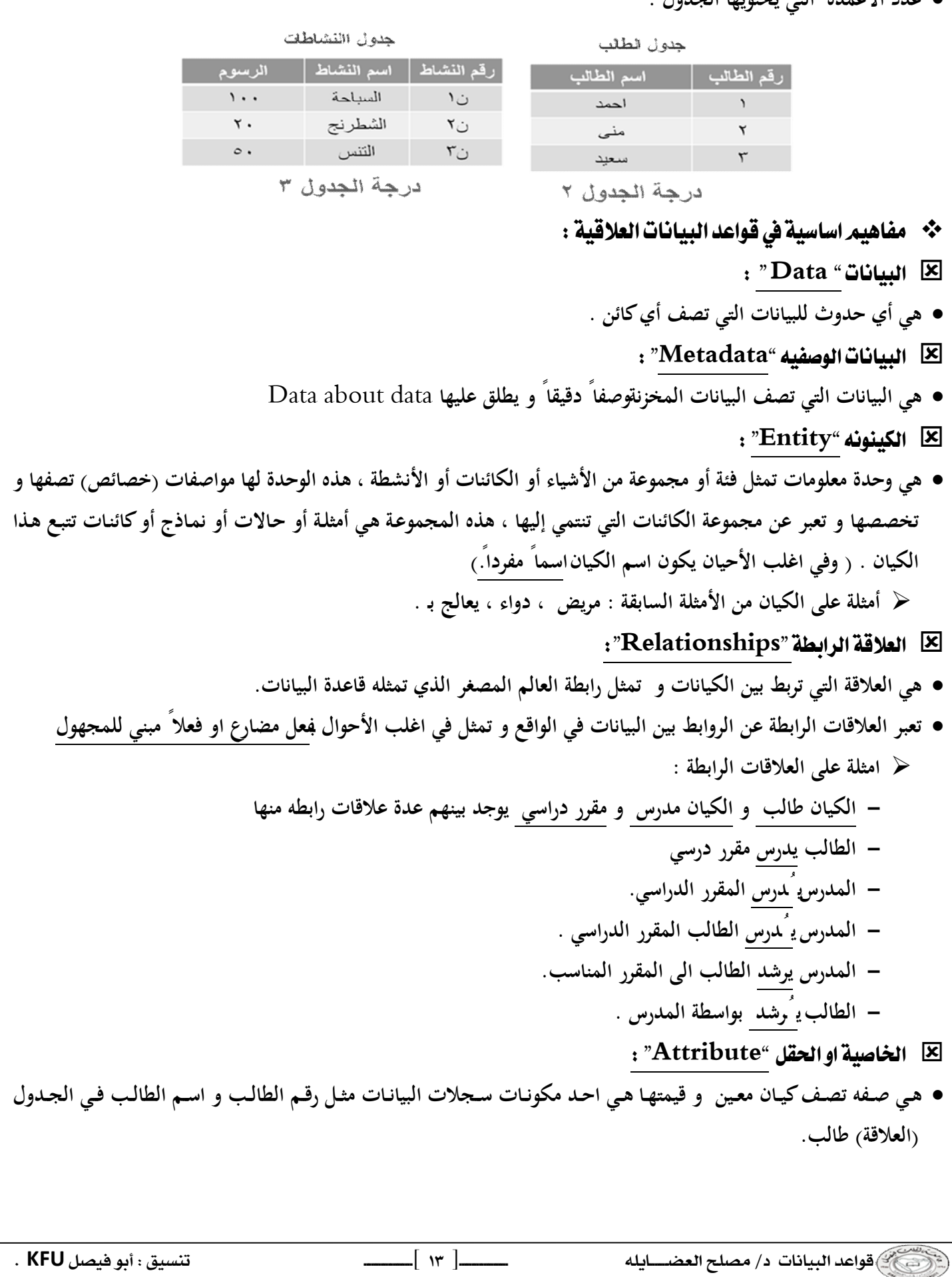

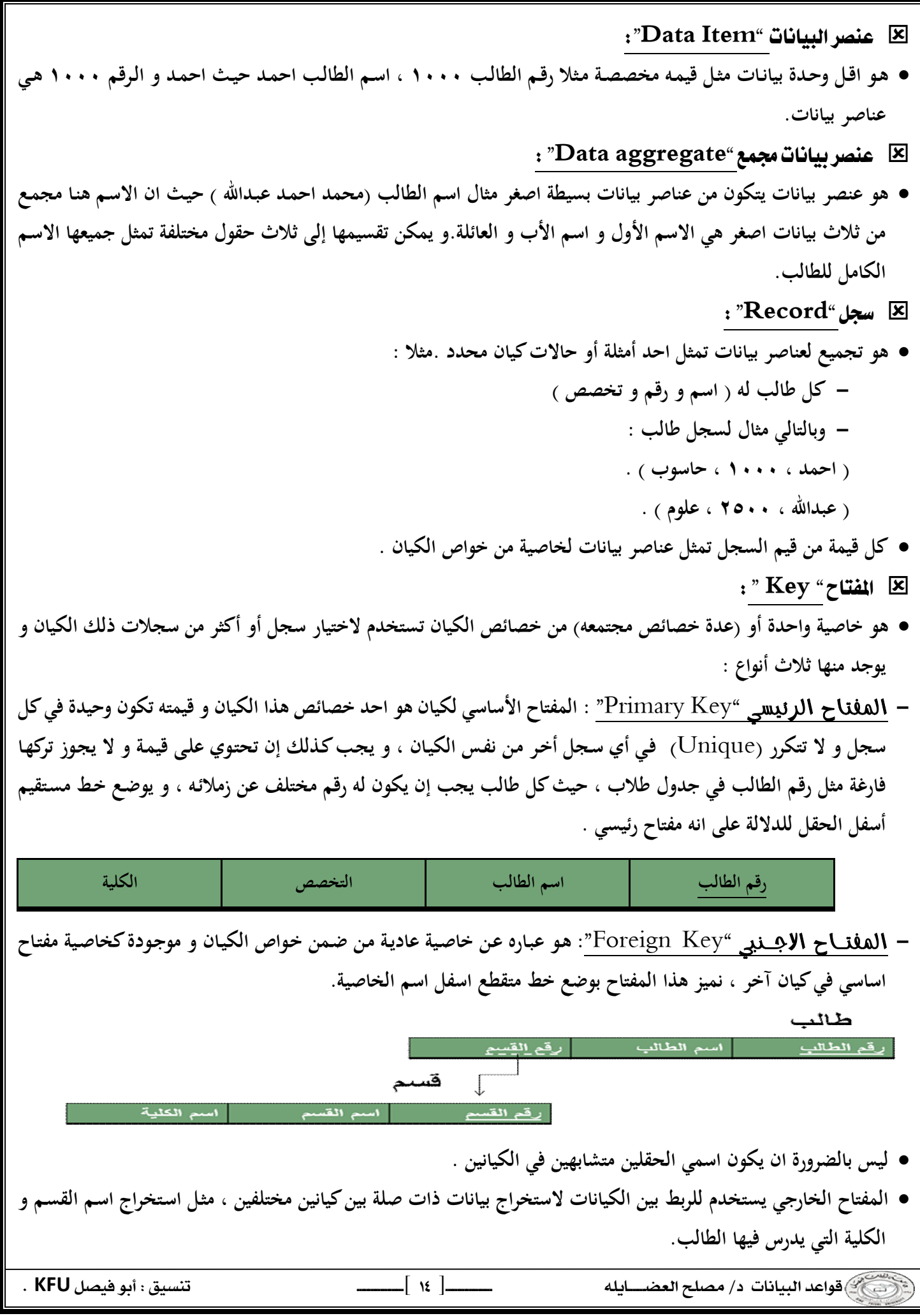

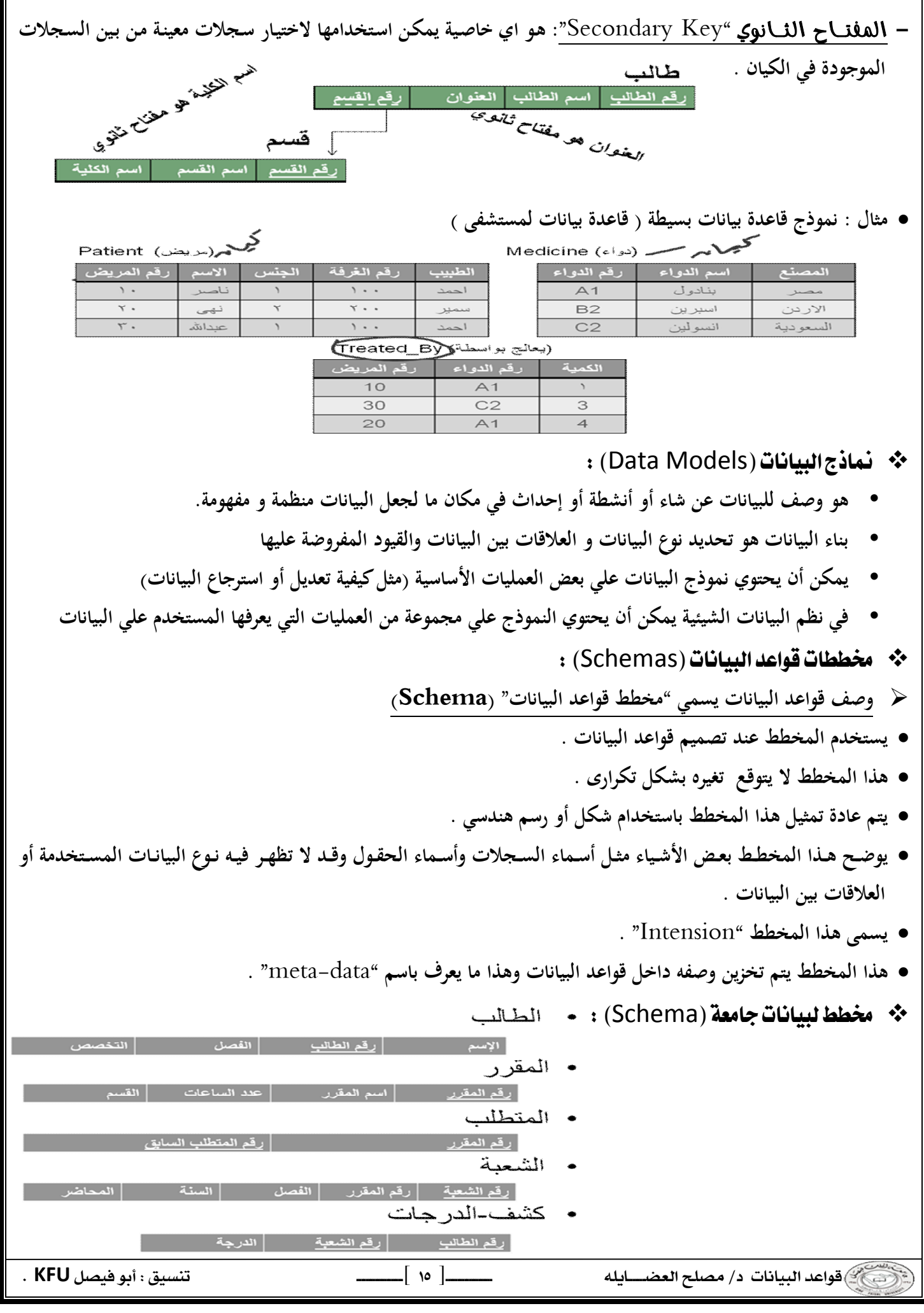

\* حالات قواعد البيانات (Instances): **البيانات المتواجدة داخل قواعد البيانات في لحظة معينة تسمى " حالة قواعد البيانات أو الوضع الحالي لقواعد البيانات "** (DB State or Current Set of Occurrence or Instance) **يـتم إنشـاء الوضـع الابتـدائى لهـا عنـد إدخـال البيانـات لأول مـرة ثـم يتغيـر وضـعها عنـد إجـراء العمليـات المختلفـة علـى البيانـات (إضافة – حذف – تعديل) تسمى حالة البيانات هذه "**Extension **"** ❖ الروابط في قواعد البيانات العلاقية : **قواعد البيانات العلاقية تركز بشكل اساسي على الروابط بين عناصر البيانات او بين الكيانات او سجلات البيانات . اهم اسباب نجاح قواعد البيانات العلاقية هي تمثيلها للروابط المختلفة التي توفر امكانيات استعلام سهلة و قوية .**  \* رموزالرسم البياني في قواعد البيانات العلاقية : الرمز المفهوم طالب الكيان طائب العلاقة الرابطة يدرس يدرس الخاصية اسم الطالب اسم الطالب المفتاح الاساسي رقم الطالب رقم الطالب .<br>(خاصية) \* فسبة المشاركة في العلاقة الرابطة : **اي رابطة بين عناصر البيانات هي بالاساس تربط عنصر بيانات معين اما بعنصر بيانات معين او بعدة عناصر بيانات. العلاقة الرابطة بين الكيانات (او السجلات) هي بالاساس تربط كيان بكيانات اخرى. )** Cardinality **(هو مفهوم يتحكم في الروابط و يعبر عن نسبة المشاركة العلاقة او الرابطة بين عنصر و اخر او كيان و اخر. تعني نسبة المشاركة عدد العناصر او السجلات المشاركة في العلاقة الرابطة. تحدد الكارديناليتي مفهومين مرافقين للعلاقة الرابطة : - : اي انه يمكن ان تكون المشاركة صفر او اكثر. - : اي انه لابد ان تكون هنالك المشاركة بعنصر واحد على الاقل او اكثر. انواع الروابط بين عناصر البيانات : -** Association One **رابطة بين عنصرين تعني ان كل عنصر بيانـات مـن خاصـية مـا يقابلهـا عنصـر بيانـات واحد من العنصر الثاني (كل رقم طالب يقابله اسم طالب واحد )**  رقم الطالب اسم الطالب  $\left\{ \begin{array}{c} \cdot \\ \cdot \end{array} \right\}$  **KFU**[ ] – ה' יי <u>–</u>

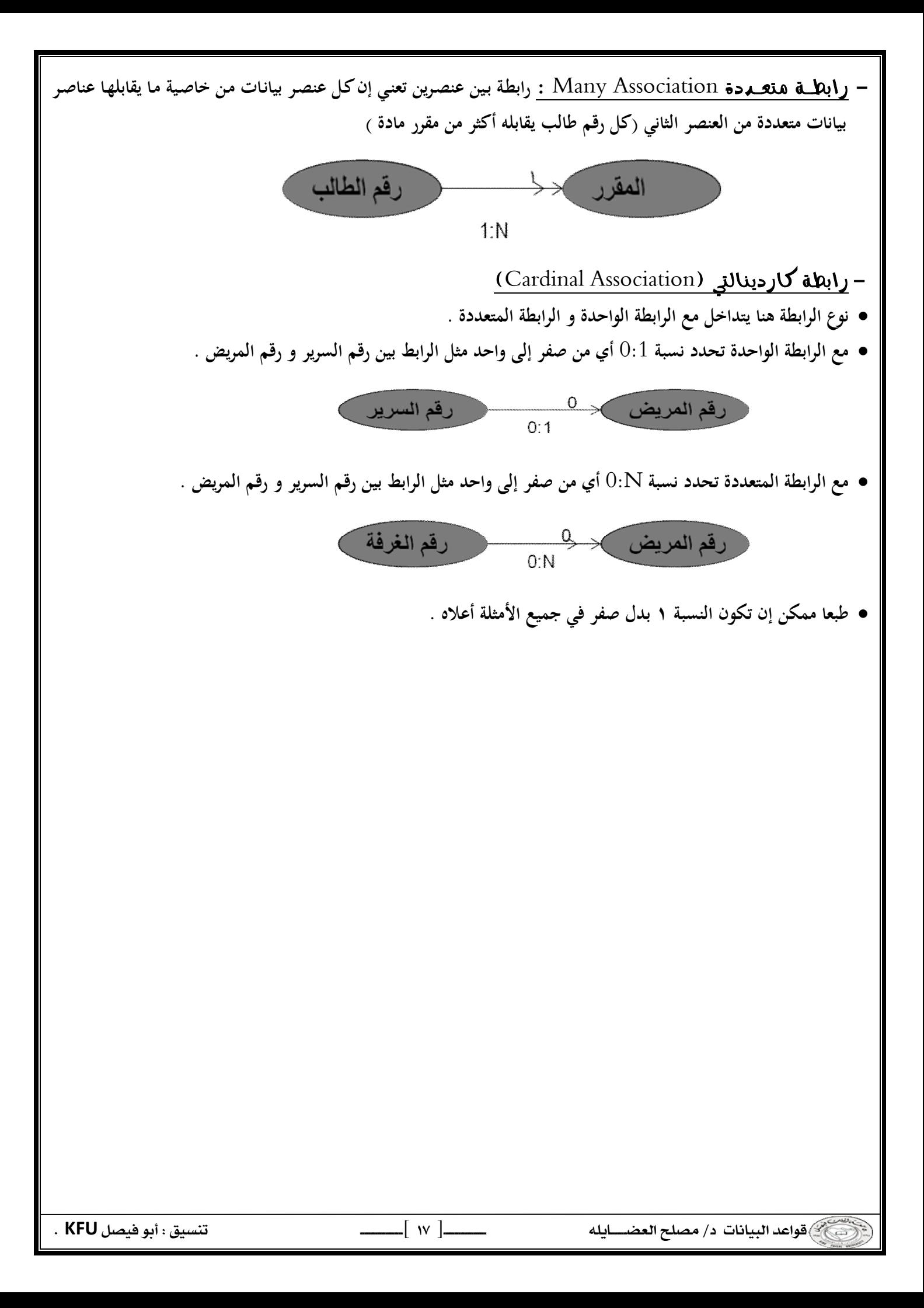

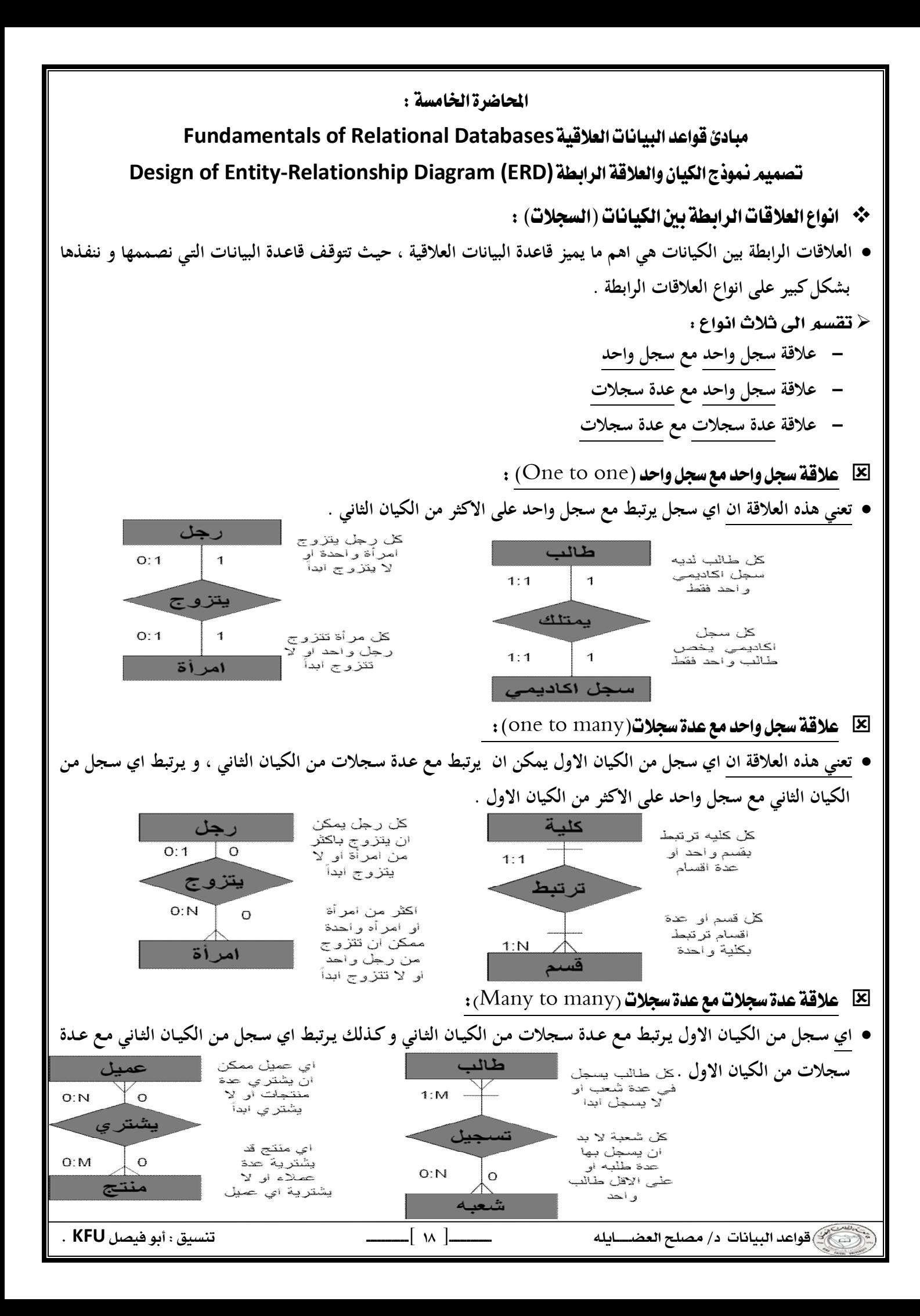

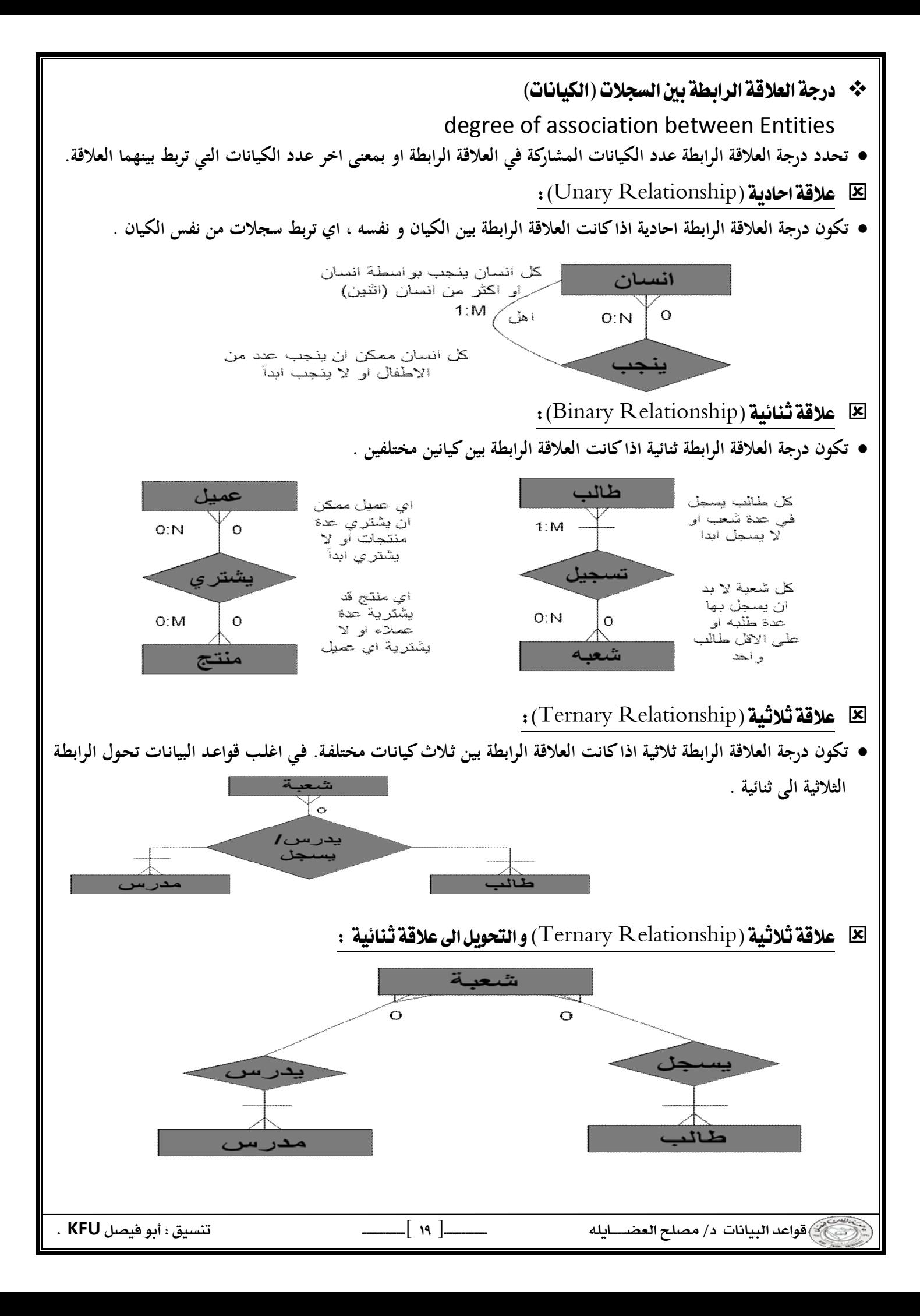

 **KFU**[ ] Relational Model **لبنـاء قواعــد بيانـات يفضــل مبرمجــو و مصـممو قواعــد البيانــات اسـتخدام نمــوذج البيانـات العلاقــي. هــذا النمـوذج مبنــي علــى العلاقات بين الكيانات و البيانات. اغلب البرامج و النظم المستخدمة في مجال قواعد البيانات صممت لبناء هذا النوع. مميزات النموذج العلاقي: يتميز النموذج العلاقي عن غيره من نظم قواعد البيانات للأسباب التالية. - له الادوات و الخصائص التي تميزه عن غيره و الخاصة به . - يمثل منطقياً كافة الكيانات و العلاقات و خصائصها. - يعد تطويراً و امتداداً لشكل ملف البيانات التقليدي. - يستخدم المفاتيح الاساسية و الأجنبية للربط بين الكيانات. - اعتماداً عليه بنيت خصائص قواعد البيانات التي تجعلها لا تتأثر بمشاكل الصيانة. - يمكن تطبيق كافة العمليات الحسابية و المنطقية على مكوناته.**  Entity Relationship Model **احد أشهر و أهم طرق تمثيل و تصميم قواعد البيانات هو نموذج الكيان و العلاقة الرابطة .(**Entity-Relationship Data Model **(**ERD**)) نموذج (**ERD **(هو النموذج الذي يـتم اسـتخدامه لإنشـاء قواعـد البيانـات علـى الحاسـب الآلـي و لـه قواعـد و اشـكال محـددة تصف الكيانات الموجودة في تطبيق معين و العلاقات الرابطة بين تلك الكيانات و خصائصـها و كـذلك القيـود المفروضـة علـى كل منها. يمثل تصميم قاعدة البيانات. جميع الإشكال التي تم دراستها هي نماذج مبسطة من نماذج (**ERD **( جامعة ERD**

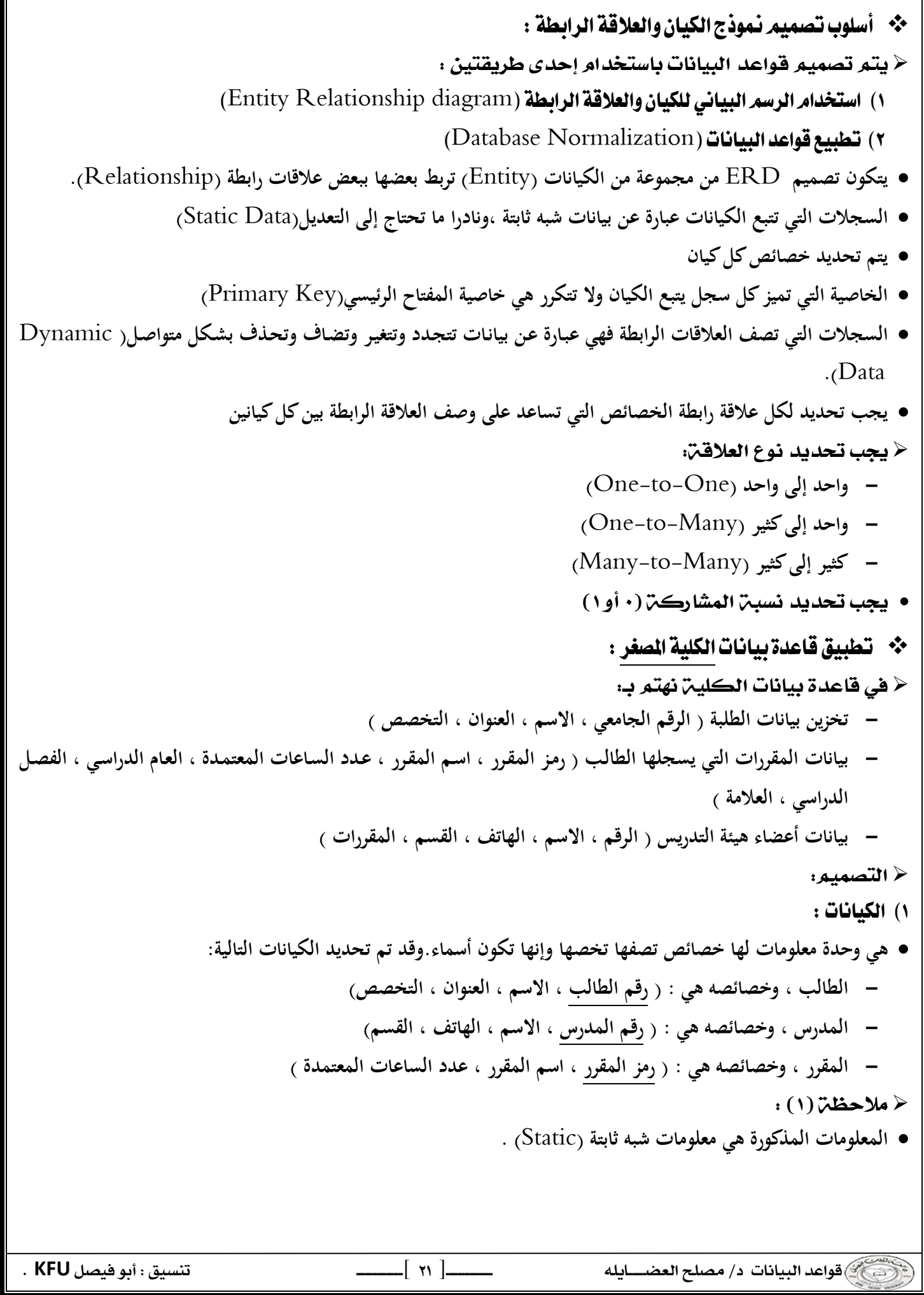

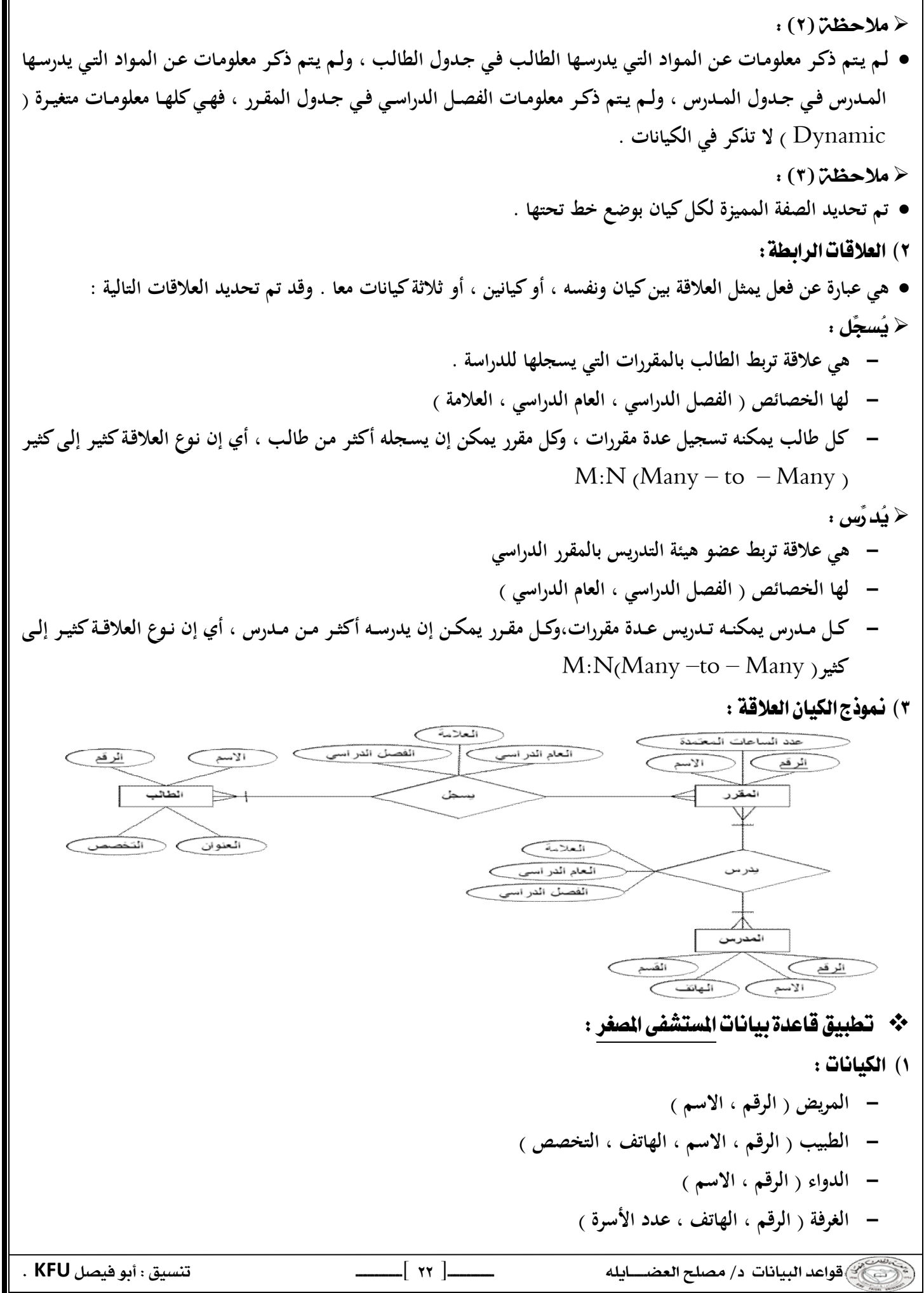

### ٢) العلاقات الرابطة : **يعالج : - علاقة رابطة بين الطبيب والمريض . - المـريض يتبـع دكتـور واحـد ، امـا الـدكتور فيتبعـه عـدة مرضـى ويمكـن الا يتبعـه أي مـريض ، وبالتـالي تكـون الكاردينـاليتي (١:١)مـن جهـة الطبيـب ، و تكـون الكاردينـاليتي (**N0: **(مـن جهـة المـريض ، وعليـه يكـون نـوع العلاقـة واحـد إلـى كثيـر**  $(1:N)$  **ينام في : - علاقة رابطة بين المريض والغرفة - كل غرفة يقيم فيها أكثر من مريض ، أو لا يقيم فيها احد ، لذلك فالكارديناليتي من جهة المريض هي (**N0: **( - كل مريض يمكن إن ينام في غرفة واحدة ، أو ليتم تنويمه في حالة العيادة الخارجية ، لذلك فالكارديناليتي من جهة الغرفة هي (**0:1**) - نوع العلاقة واحد إلى كثير (**N1: **( - لها علاقة ( تاريخ التنويم ) يصرف : - علاقة رابطة بين المريض والدواء . - المريض يمكن ان يصرف أكثر من دواء او لا يصرف دواءاً ، وبالتالي الكارديناليتي تكون (**N0: **(من ناحية الدواء . - كـل دواء يمكـن صـرفه مـن أكثـر مـن مـريض ، ويمكـن إن لا يصـرفه أي مـريض ، وبالتـالي الكاردينـاليتي تكـون (**N0: **(مـن ناحية المريض . - وعليه يكون نوع العلاقة كثير إلى كثير (** M:N **( - هذه العلاقة لها الخاصية ( الكمية )**  ٢) نموذج الكيان العلاقة : ائر قم  $\overbrace{\phantom{(\mathcal{L}_1,\mathcal{L}_2,\mathcal{L}_3)}}$   $\overbrace{\phantom{(\mathcal{L}_2,\mathcal{L}_4,\mathcal{L}_4)}}$   $\overbrace{\phantom{(\mathcal{L}_3,\mathcal{L}_4,\mathcal{L}_5)}}$ أثرقع المغرفة .<br>الده ا**م** تاريخ التنويم الكمدة ینام فی يحالج يصرف المريض \*\* تطبيق الإستعارة الإلكترونية ؟ ائرقم  $\supset\subset$  bra $_{21}$   $\sup$ ۱) الكيانات : **- المستعير ( الرقم ، الاسم ، العمل ، جهة العمل ، تاريخ الميلاد ) - الكتاب ( الرقم ، عنوان الكتاب ، عدد الصفحات ، دار النشر ، سنة النشر ) - المؤلف ( اسم المؤلف ، العنوان الالكتروني )**

\_[ ۲۳ ]\_

**KFU**[ ]

## ٢) العلاقات الرابطة : **يستعير: - علاقة رابطة بين المستعير والكتاب - لها الخصائص ( نوع الاستعارة ، مدة الاستعارة ، تاريخ الاستعارة ) - يمكن لأي مستعير أن يستعير عدة كتب ، وعلى الاقل كتاب واحد ، لذلك الكارديناليتي (** N1: **( من ناحية الكتاب - يمكن ان يستعير الكتاب عدة مستعيرين ، أو لا احد ، لذلك تكون الكاردينالتي (**N0: **(من ناحية المستعير. - هذه العلاقة من النوع كثير إلى كثير (** M:N **( كُتب بواسطة : - علاقة رابطة بين المؤلف والكتاب . - يمكن لأي مؤلف أن يكتب عدة كتب ، وعلى الأقل كتاب واحد،لذلك الكارديناليتي (** N1: **( من ناحية الكتاب . - يمكن ان يشترك في تأليف أي كتاب عدة مؤلفين ، أو على الأقل مؤلف واحـد ، لـذلك تكـون الكاردينـالتي (** N1: **( مـن ناحية المؤلف . - هذه العلاقة من النوع كثير إلى كثير (** M:N **( .**

٢) نموذج الكيان العلاقة :

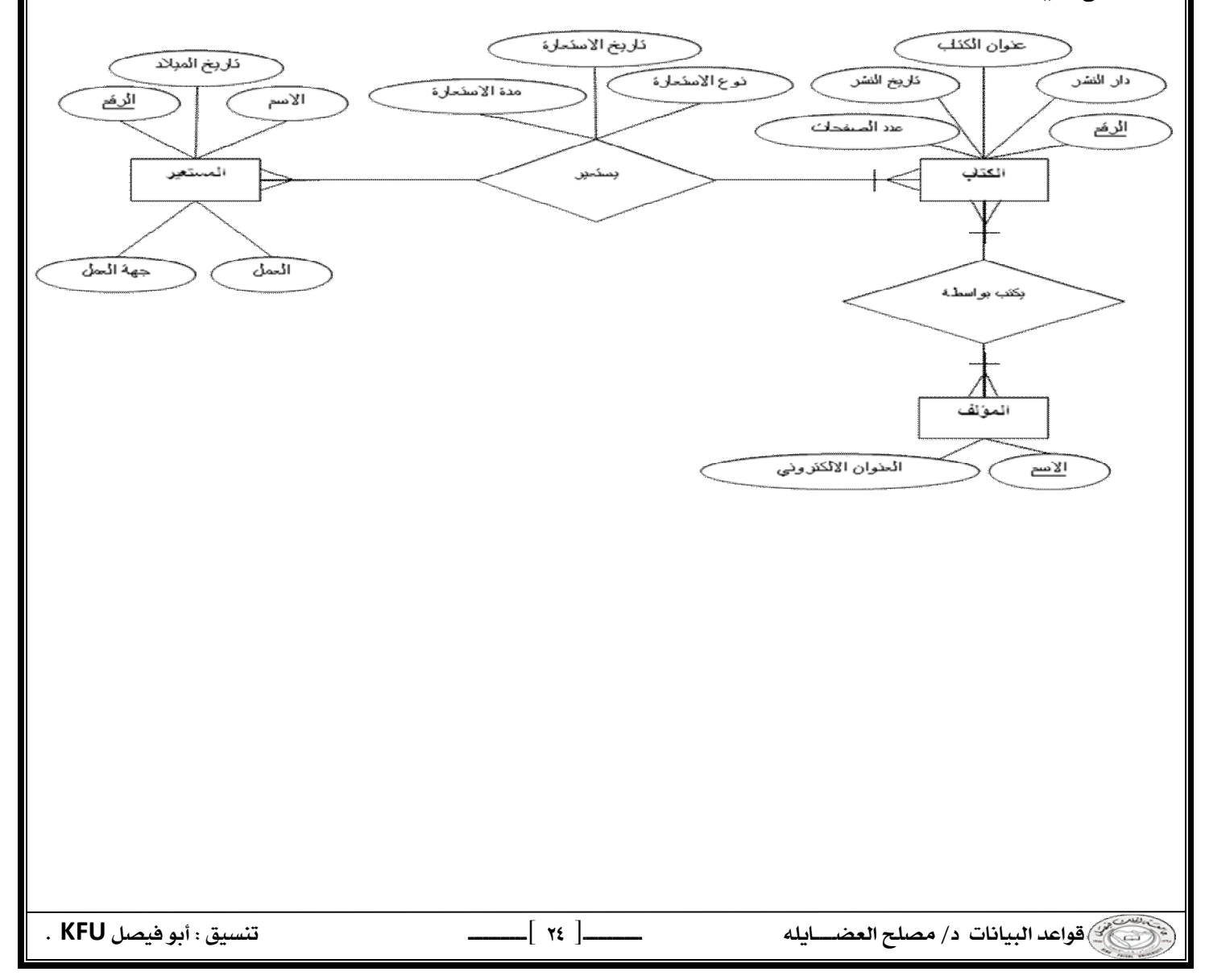

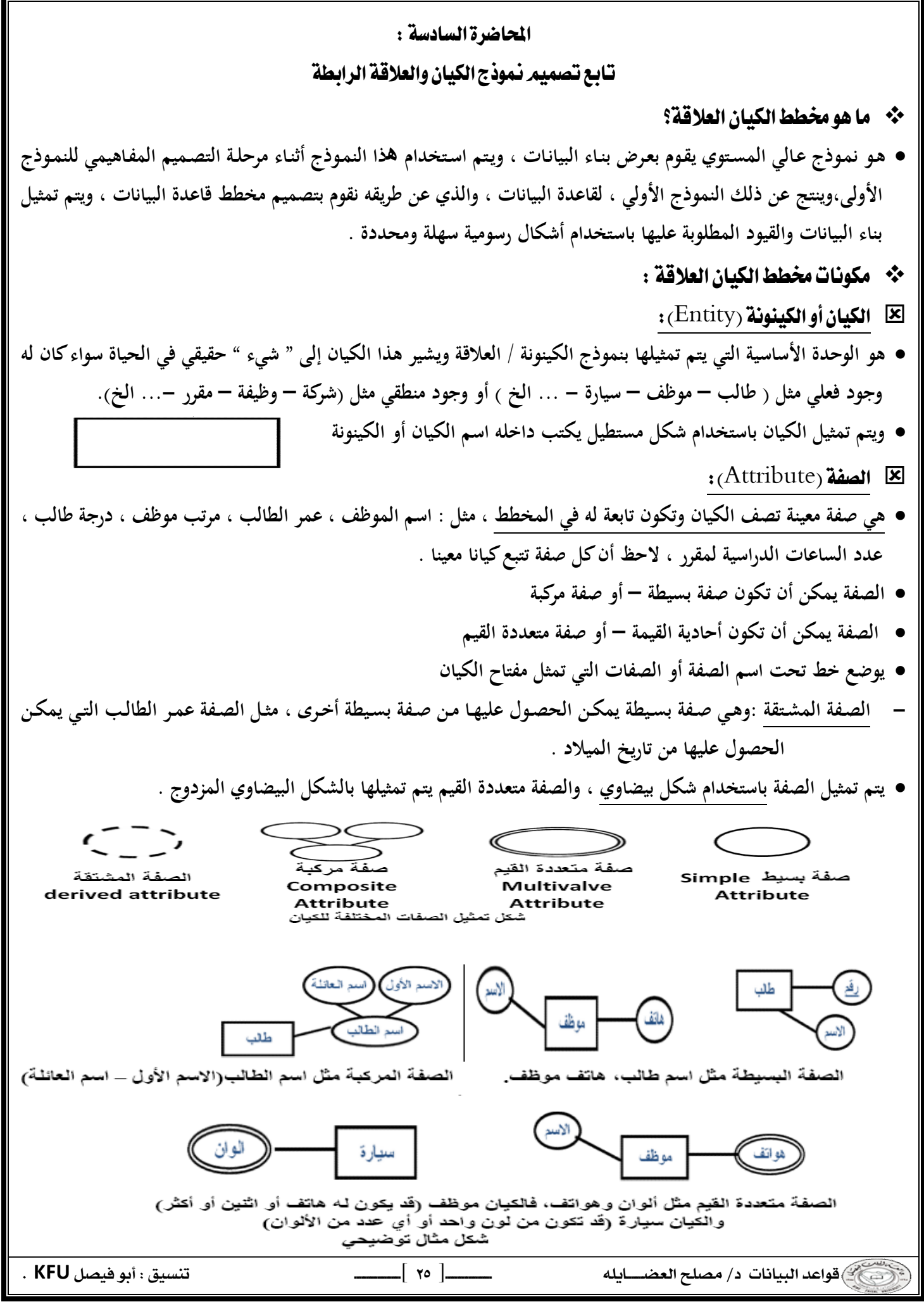

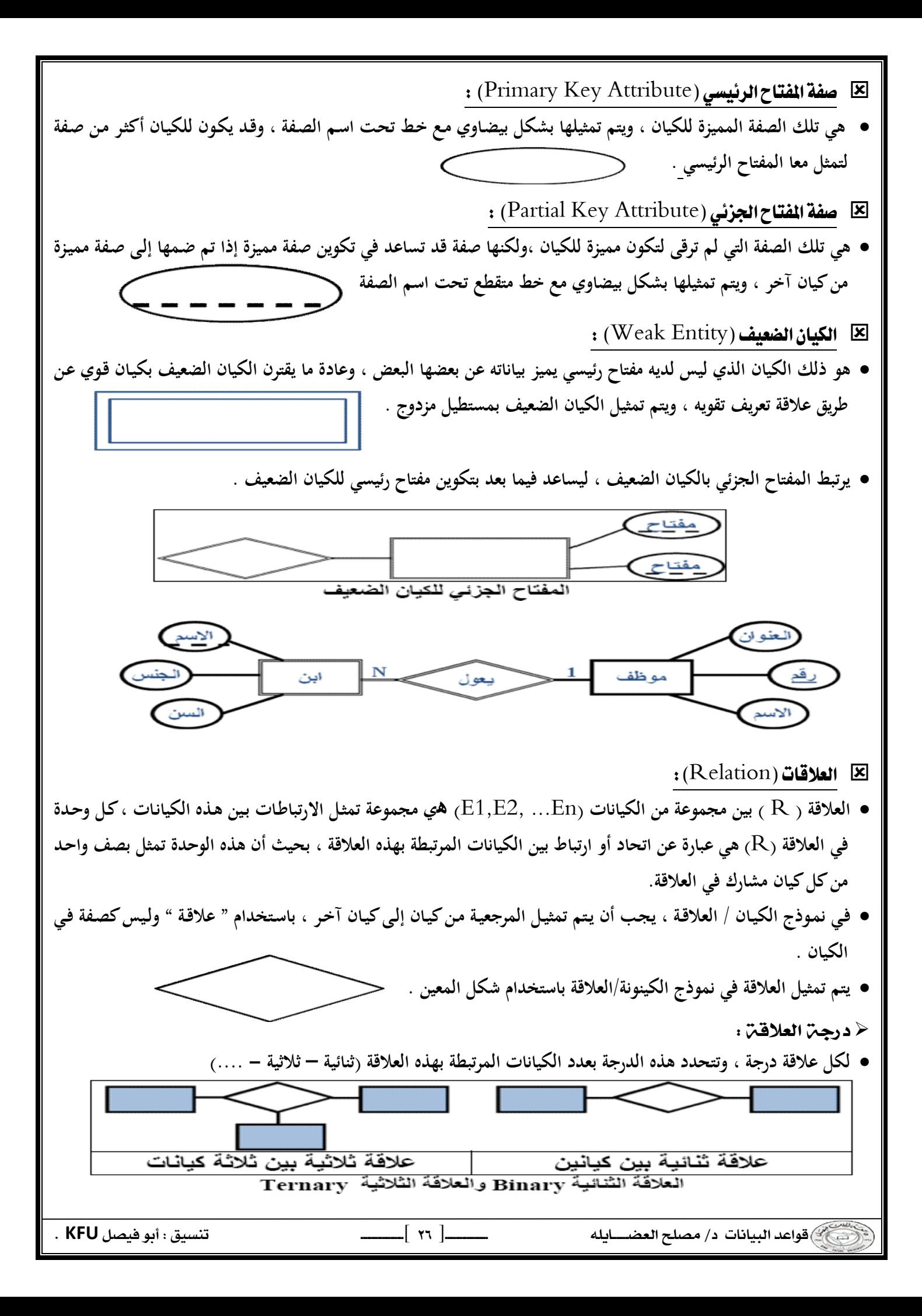

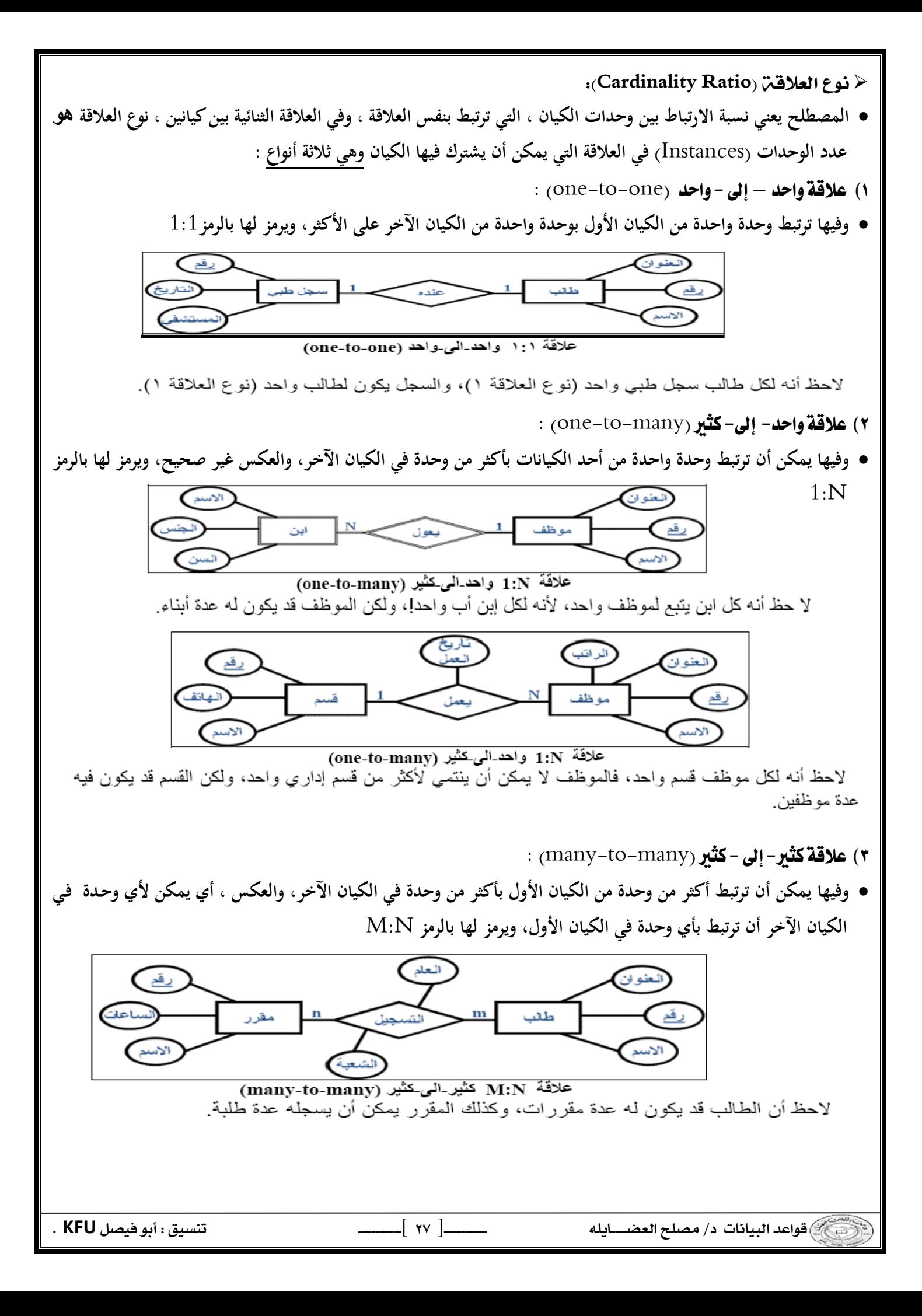

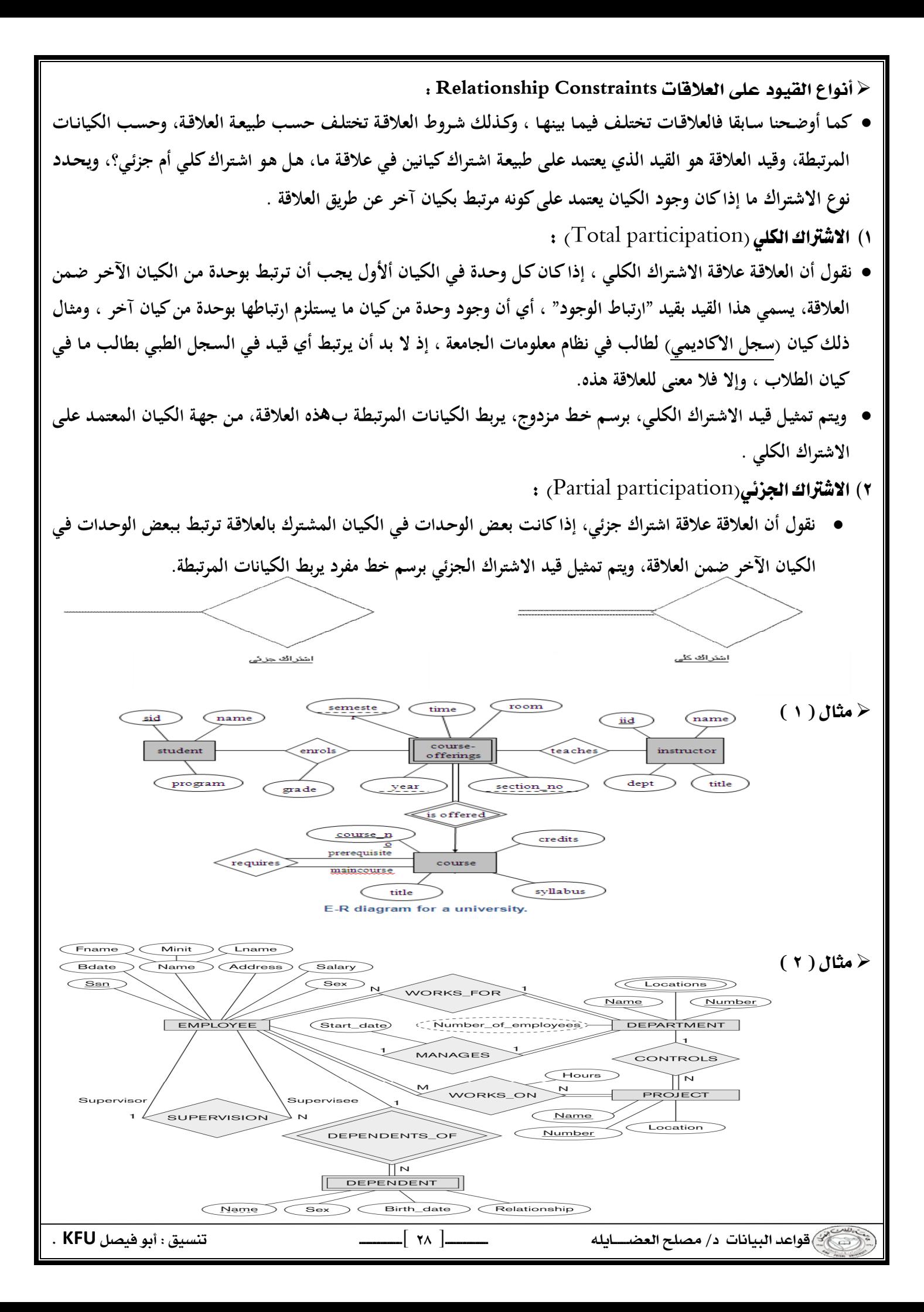

## الحاضرة السابعة : تصميم قواعد البيانات العلاقية **Design of Relational Database**

Database Life Cycle (DBLC)

- **إن عملية تطوير قاعدة البيانات تمر بمجموعة من المراحل ، هذه المراحل المتتالية تسمى بدورة حياة قاعدة البيانات .**
- **هذه المراحل أو دورة الحياة تمر بصورة متزامنة ضمن مراحل دورة حياة نظام المعلومات ، كما يوضح الشكل التالي :**

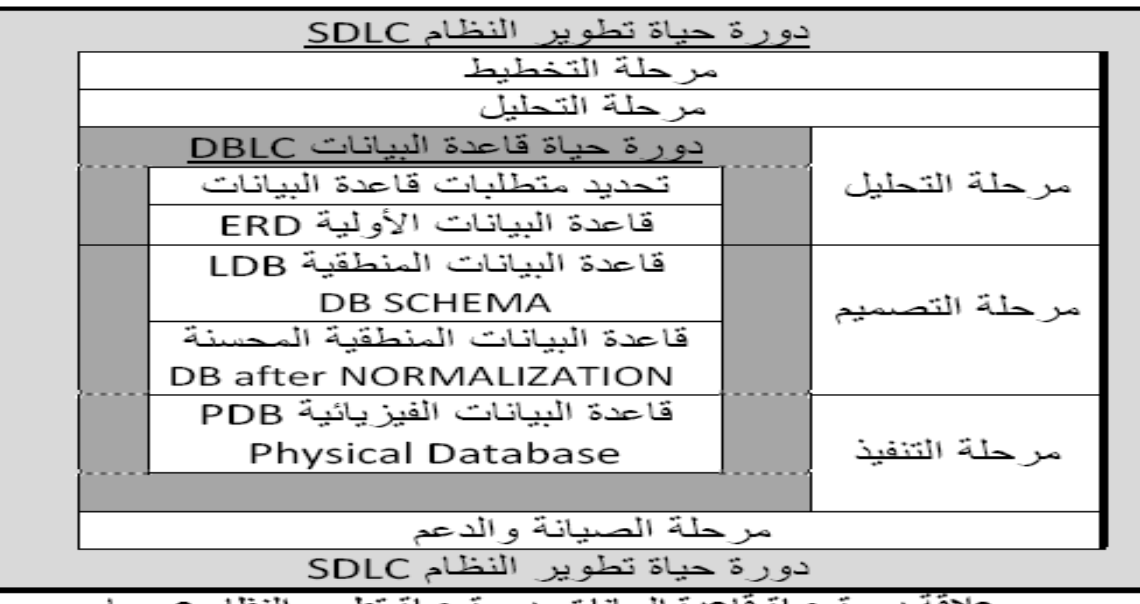

للافه دورة حياة فاعدة البيانات بدورة حياة تط

- ❖ تتكون دورة حياة قاعدة البيانات من المراحل التالية:
	- ١) تحدى المواصفات والمتطلبات الخاصة بقاعدة البيانات :
- **وهي مرحلة جزئية ضمن جمع مواصفات ومتطلبات نظام المعلومات في مرحلة التحليل.** 
	- ٢) إعداد قاعدة البيانات الأولية :

- **وفيها يتم تصميم نموذج أولي للبيانات بواسطة مخططات الكيان العلاقة**(RD-E( .
	- ٣) تصميم قاعدة البيانات المنطقية :
- **تحويل قاعدة البيانات الأولية، أو مخطط الكيان / العلاقة إلى مخطط الاسكيما ، وذلك بإتباع قواعد التحويل .** 
	- ٤) تحسين قاعدة البيانات المنطقية :
- **وذلك بتطبيق قواعد تطبيع البيانات** Normalization **التي تھدف إلى تقليل تكرارية البيانات، من أجـل رفـع كفـاءة قاعـدة البيانات ما أمكن.**
	- ه) تنفيذ قاعدة البيانات الفيزبائية physical database:
- **وفي هذه المرحلة يتم كتابة أكواد إنشاء قاعدة البيانات بلغة** SQL **، ويحدد فيها بنية الجداول ونوع بيانات الحقول والمفاتيح الاساسـية والأجنبيـة وبـاقي شـروط تصـميم قاعـدة البيانـات، ثـم تنفيـذ ذلـك ضـمن مـدير قاعـدة بيانـات** DBMS **مناسـب، مثـل (**oracle, access, sqlserver, mysql …. etc)

**KFU**[ ]

-I 79 ]-

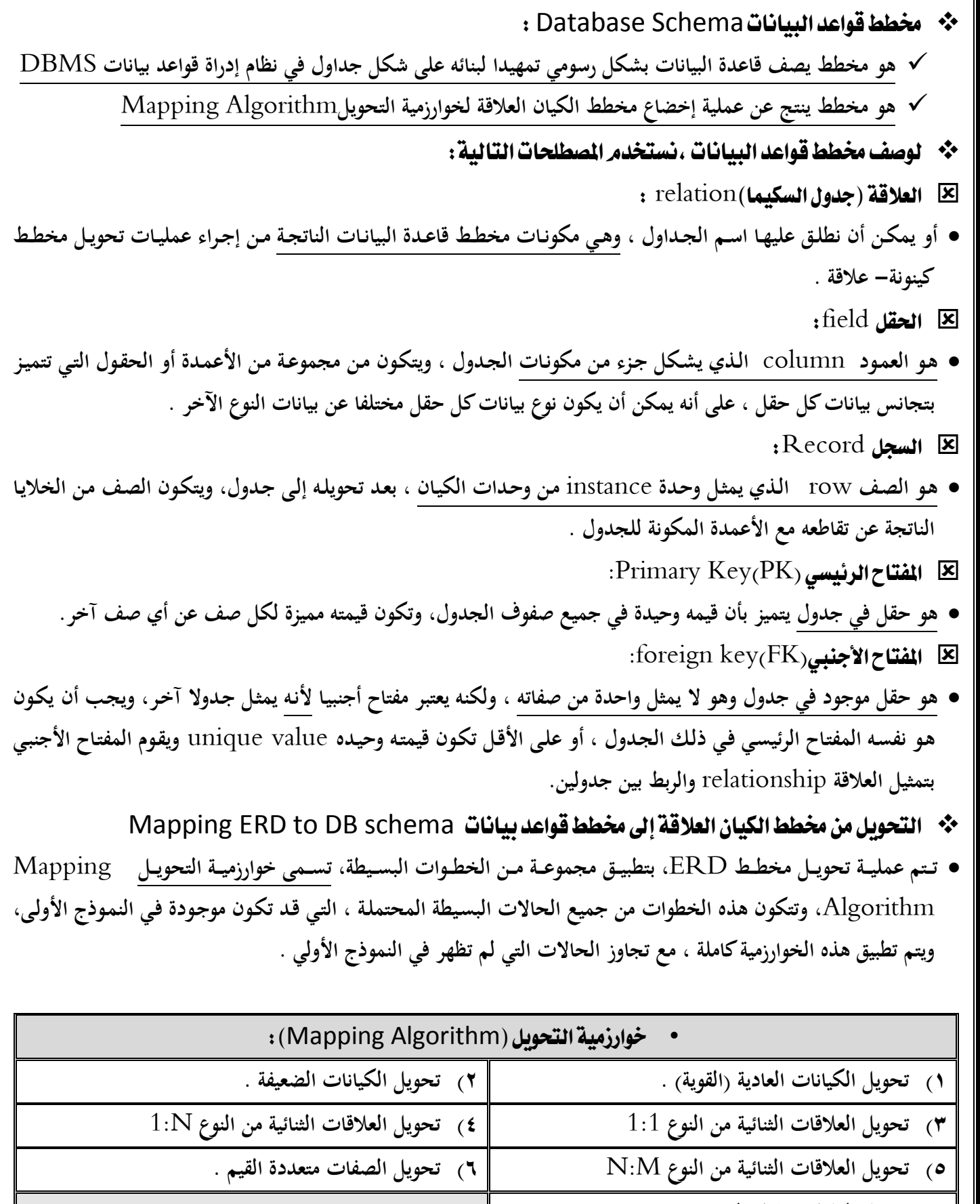

**٧) تحويل العلاقات فوق الثنائية .** 

١) تحويل أنواع الكيانات العادية :

- **يتم هنا تحويل جميع الكيانات العادية، أي الكيانات غير الضـعيفة، بإنشـاء جـدول يتكـون مـن الحقـول التـي تقابـل صـفات ذلـك الكيان. ويتم تحديد أحد مفاتيح الكيان، وتسميته بالمفتاح الرئيسي** ( PK ( key primary
- وإذا كانت الصـفة التي تمثـل المفتـاح من النوع المركب فإن المفتـاح الرئيسي سيكون مجموعـة الحقول التي تنشـأ من الصـفة **المركبة.** 
	- ٢) تحويل الكيانات الضعيفة :
- **يتم تحويل كل واحدة من الكيانات الضعيفة، بإنشاء جدول يتكون من الحقول التي تقابل صفات ذلك الكيان، كما يجب إضافة المفتـاح الرئيسـي للكيـان القـوي الـذي يتبعـه ذلـك الكيـان الضـعيف، ويكـون المفتـاح الرئيسـي**PK **للجـدول الجديـد عبـارة عـن مفتاح مركب مكون من المفتاح الأجنبي**FK **بالإضافة إلى المفتاح الجزئي**(Key Partial (**الخاص به.**  ٣) نحويل العلاقات الثنائية من النوع (1:1) :
- إذا كانت العلاقة بين الكيانين علاقة واحد–إلى–واحد فإن عملية التحويل تتم وفق عدة خيـارات أشـهرها، خيـار يسـمى بطريقة **المفتاح الأجنبي، وفيه يتم إضافة المفتاح الرئيسي لأحد الجدولين إلى الجدول الآخر كمفتاح أجنبي ويفضل أن يكون الجدول الذي يحتوي على المفتاح الأجنبي، هو الجدول الذي يكون نوع قيد اشتراكه في العلاقة، من نوع (الاشتراك الكلي)**  ) نحويل العلاقات الثنائية من النوع  $(1{:}\mathrm{N})$  :
- **يتم هنـا إنشـاء جـدولين لتمثيـل الكيـانين المـرتبطين، علـى أن يـتم تطبيـق طريقـة المفتـاح الأجنبـي السـابقة، وذلـك بإضـافة المفتـاح الرئيسي للجدول من جهة العلاقة** (N (**إلى الجدول الآخر المرتبط بالعلاقة ( ١)، بغض النظر عن نوع قيد الاشتراك.**   $\boldsymbol{\mu}(\text{N:} \text{M})$  ) (محويل العلاقات الثنائية من النوع
- **في هذا النوع من العلاقات، يتم استحداث جدول جديد، فيكون الناتج من هذه العلاقة ثلاثة جداول، جدولين لتمثيل الكيانين المرتبطين بالعلاقة ويضم الجدول الثالث حقلين كمفتاحين أجنبيـين يمـثلان المفتـاحين الرئيسـيين فـي الجـدولين، ويمكـن إضـافة أي حقل آخر يكون له مغزى، كأن تكون العلاقة لها صفة بذاتها، فتتحول الصفة إلى حقل في الجدول الجديد.** 
	- ٦) تحويل الصفات متعددة القيمر:
- **يتم في هذه الحالة، عـادة، إنشـاء جـدول جديـد يضـم الصـفة المتعـددة القـيم كحقـل، ويضـاف إلـى الجـدول مفتـاح أجنبـي**FK **يكون ممثلا للمفتاح الرئيسي في الجدول الناتج من الكيان الذي يحتوي على الصفة متعددة القيم.**
- **أمـا الصـفات المركبـة فتتحـول إلـى صـفات بسـيط، فحقـول عاديـة كمـا أوضـحنا أعـلاه، والصـفات ذات القـيم المشـتقة تلغـى مـن الجدول، لأنها صفات قابلها للاشتقاق من صفات أخرى، فلا داعي لوجودها .**
	- ٧) تحويل العلاقات غير الثنائية ، كالعلاقة الثلاثية وما فوقها :
- **في حـالات نـادرة تظهـر لـدينا علاقـات معقـدة ، كالعلاقـة الثلاثيـة ( بـين ثلاثـة كيانـات ) والرباعيـة ومـا فوقهـا، وتعـالج هـذه الحالـة بطريقـة معالجـة الحالـة الخامسـة (حالـة تحويـل العلاقـات الثنائيـة مـن النـوع (**M:N (**حيـث يـتم إنشـاء جـدول جديـد، وإضـافة المفـاتيح الرئيسـية للجـداول المشـتركة، حسـب عـددها، إلـى الجـدول الجديـد كمفـاتيح أجنبيـة مكونـة بمجموعهـا، مفتاحـا مركبـا يمثل المفتاح الرئيسي للجدول.**

 $\lceil r \rceil$ 

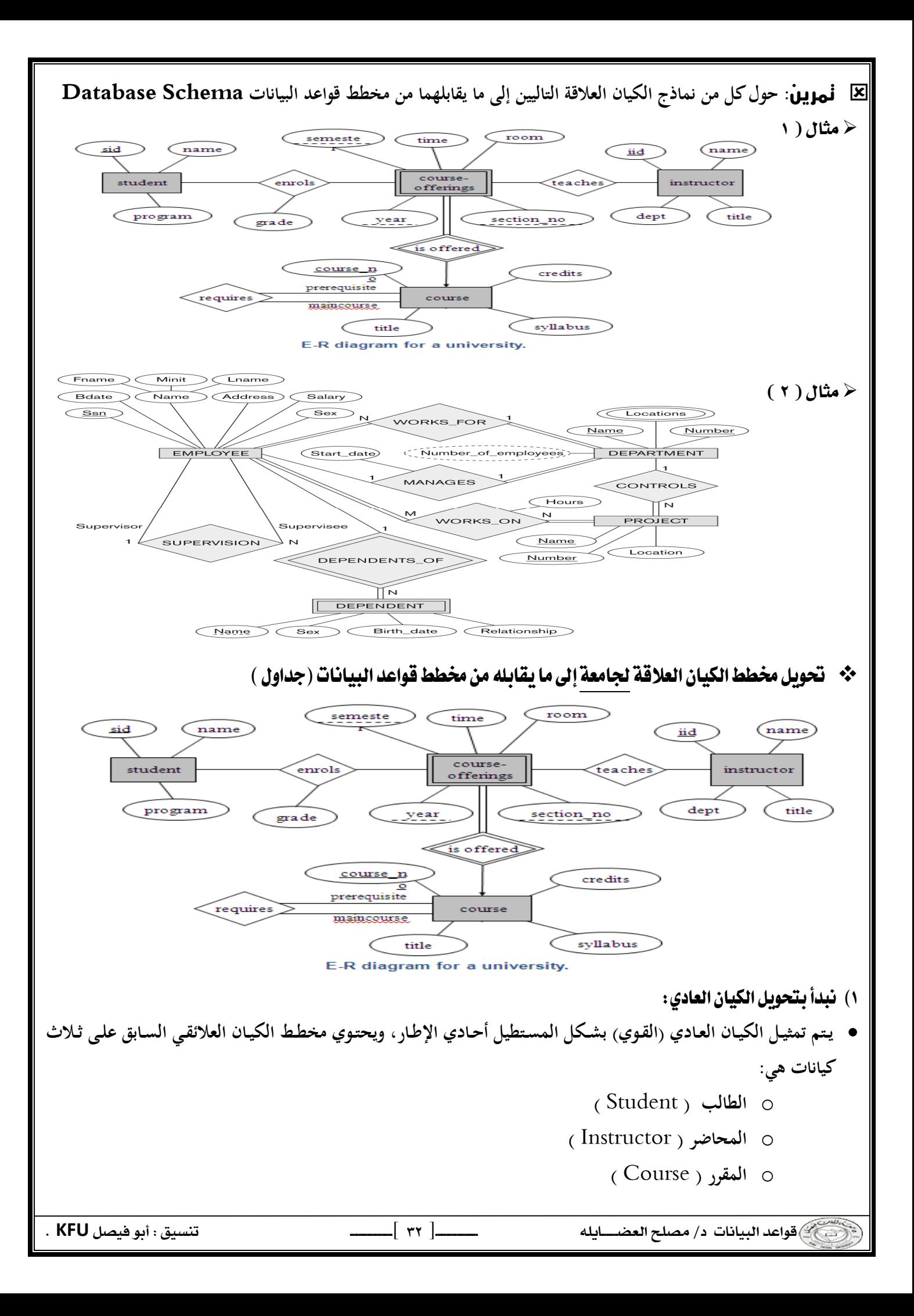

![](_page_33_Picture_201.jpeg)

**KFU**[ ]

![](_page_34_Picture_202.jpeg)

![](_page_35_Figure_0.jpeg)
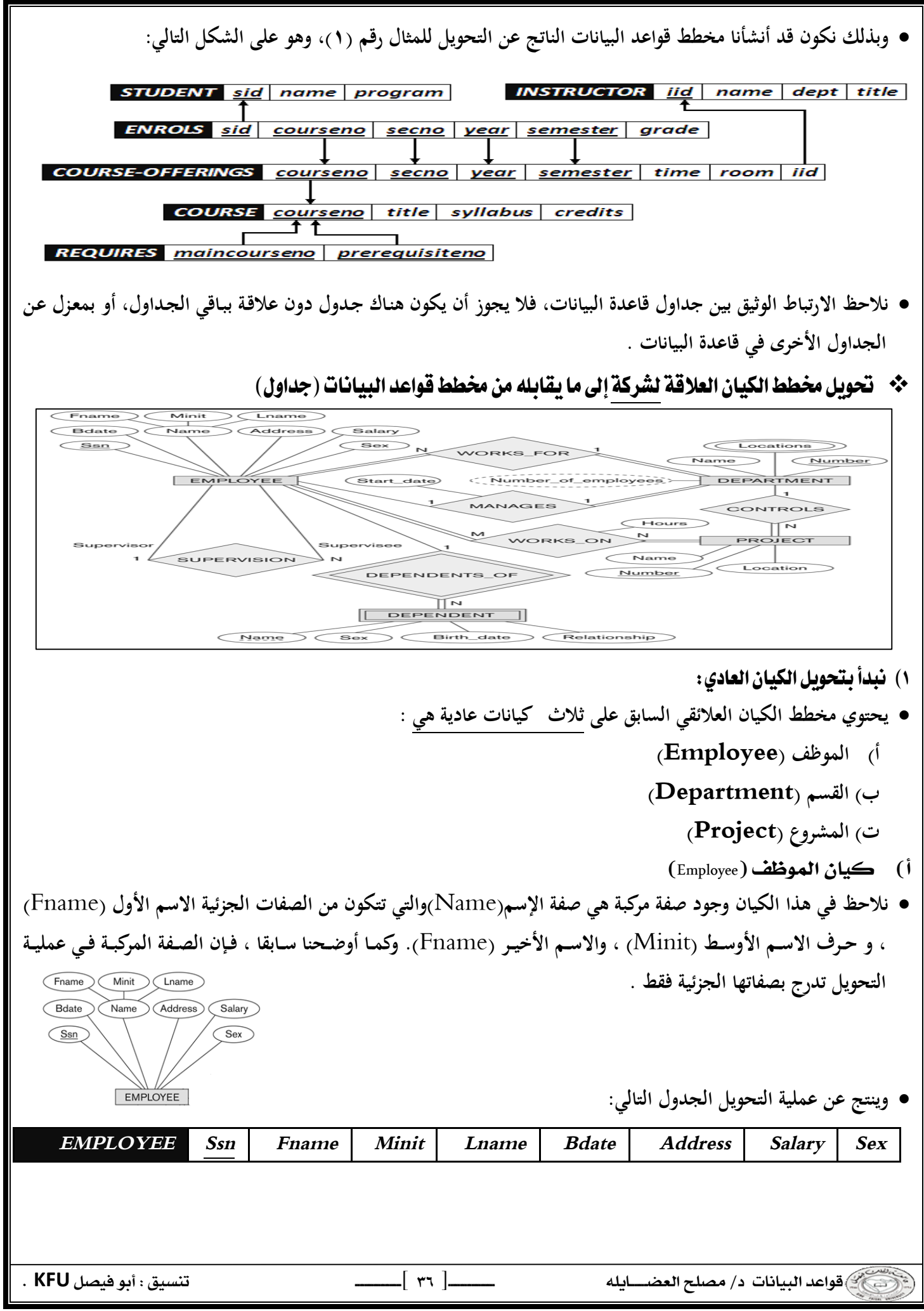

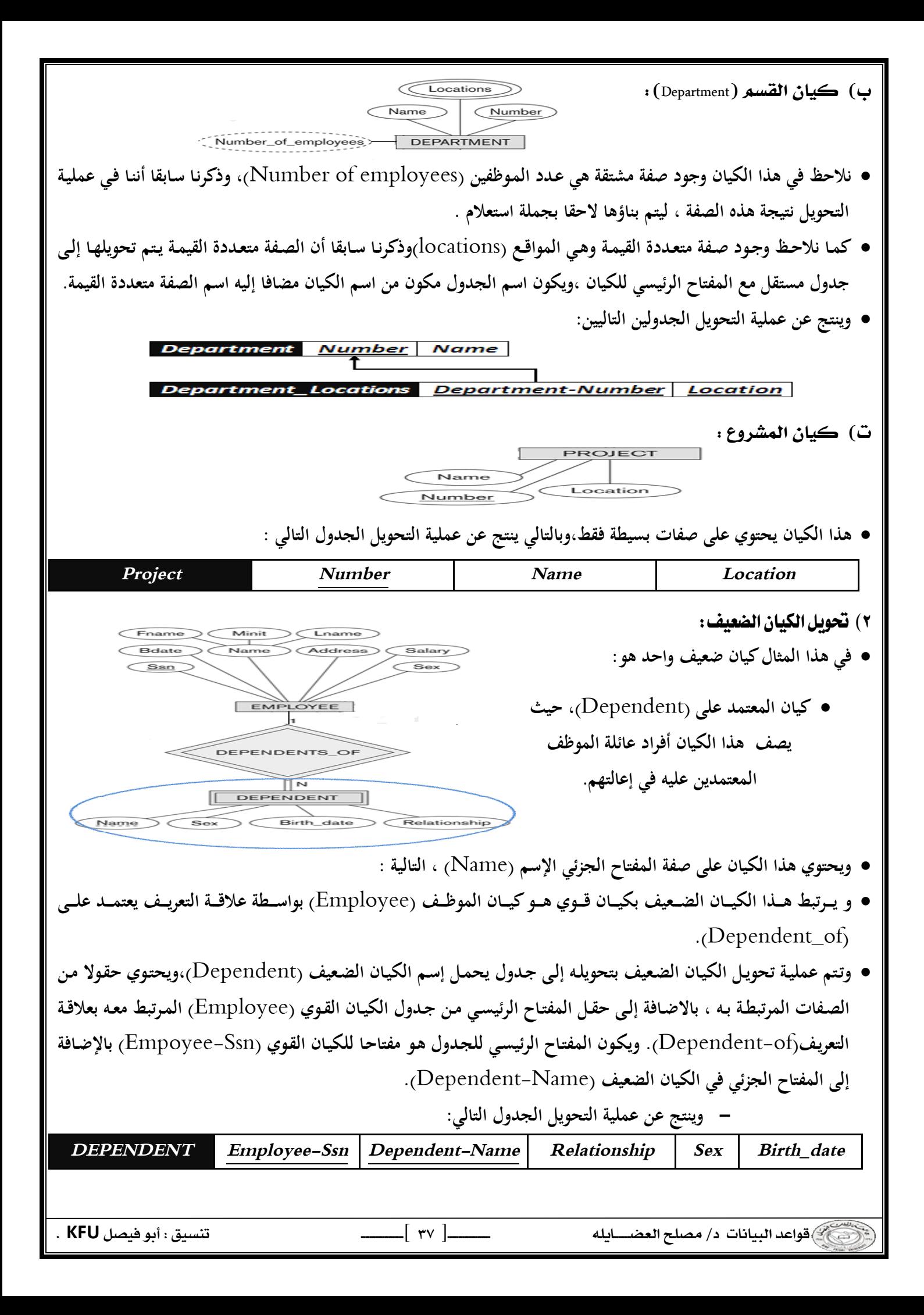

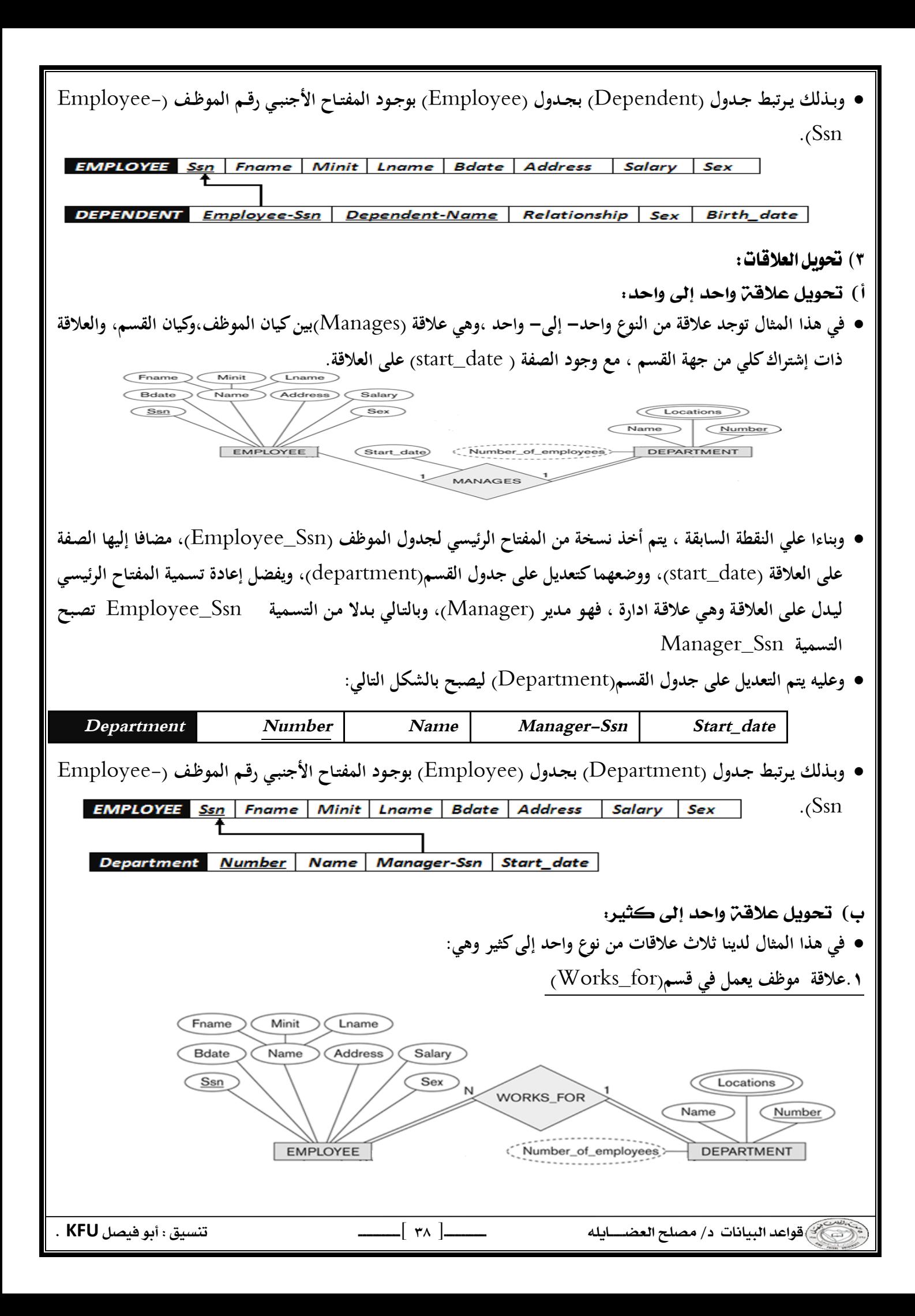

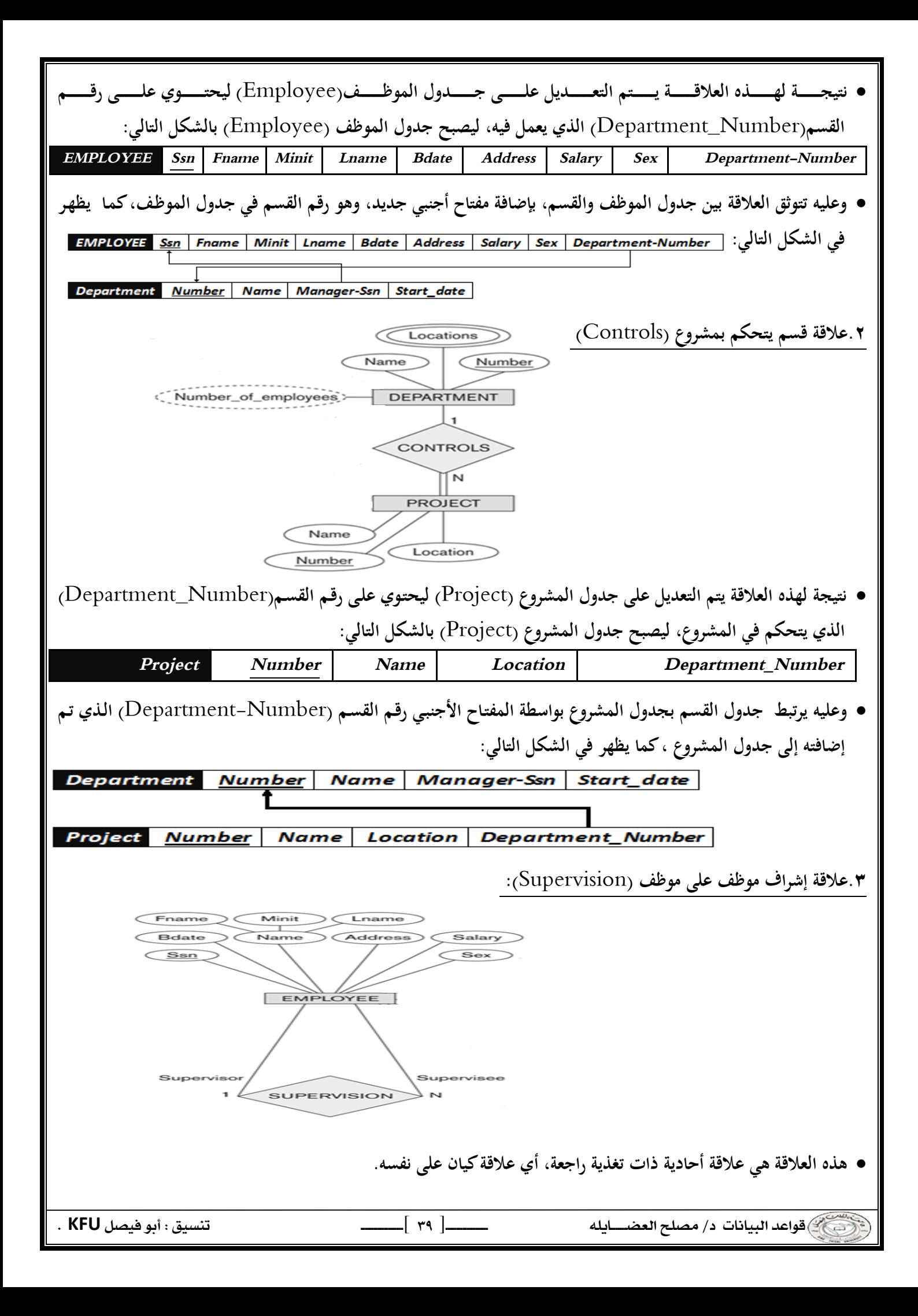

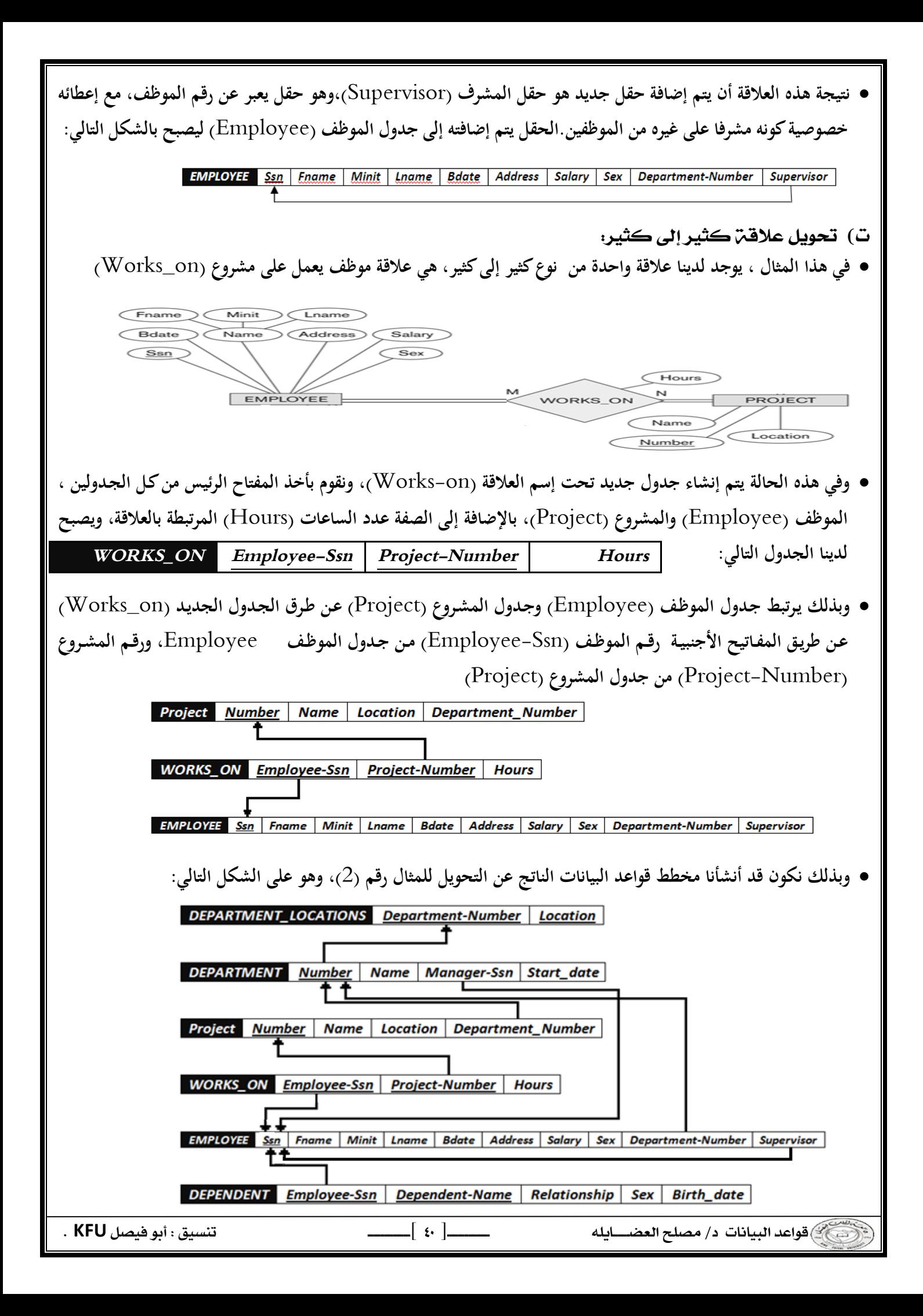

الحاضرة الثامنة : تصميم قواعد البيانات العلاقية **Design of Relational Database** 

\* تحسين قواعد البيانات : **يمكـن العمـل علـى تحسـين قواعـد البيانـات باسـتخدام مـا يعـرف بتطبيـع قواعـد البيانـات** Normalization Database**، والذي يستخدم لإزالة عيوب البيانات المخزنة، والوصول إلى مخطط قواعد بيانات متين،و يتم تطبيق التطبيع على أربعة مراحل متتالية هي: ١) شكل التطبيع الأول (**Form Normalization First **( ٢) شكل التطبيع الثاني (**Form Normalization Second **( ٣) شكل التطبيع الثالث (**Form Normalization Third **( ٤) شكل التطبيع الرابع (**Form Normalization Fourth **( ونكتفي هنا بذكرها دون الخوض في تفاصيلها .**  \* مفهوم العلاقة الرابطة ISA : **هي علاقة بين كيانين ، أحدهما طبقة أعلى (أصل أو أب) ، والأخرى طبقة أسفل (فرع أو ابن ) متفرعة من الطبقة الأصل. عملية تحويل العلاقة** ISA **تختلف ، فهي تربط كيان الفرع بكيان الأصـل باسـتخدام المفتـاح الرئيسـي فـي كيـان الأصـل، مكونـة بذلك جدولا جديدا لكل كيان فرع مكون من حقل المفتاح الرئيسي من كيان الأصل مضاف إليه خواص كيان الفرع . مثال:** FName / MInit / LName Name (Ssn) BirthDate (Address ) JobType **ينتج عن تحويل علاقة** ISA **EMPLOYEE في مخطط الكيان العلاقة المقابل الجداول التالية :**   $\widehat{\phantom{a}}$  ISA  $\sqrt{|\mathbf{s}_A|}$  $\widehat{\phantom{a}}$  ISA  $\widehat{\mathsf{TGrade}}$  $\boxed{\mathsf{EngType}}$ TypingSpeed SECRETARY TECHNICIAN ENGINEER **EMPLOYEE** MInit LName **SSN** FName **BirthDate Address** JobType **SECRETARY TECHNICIAN ENGINEER SSN** TypingSpeed **SSN** TGrade **SSN** EngType **KFU**[ ] - [ ٤١ ]

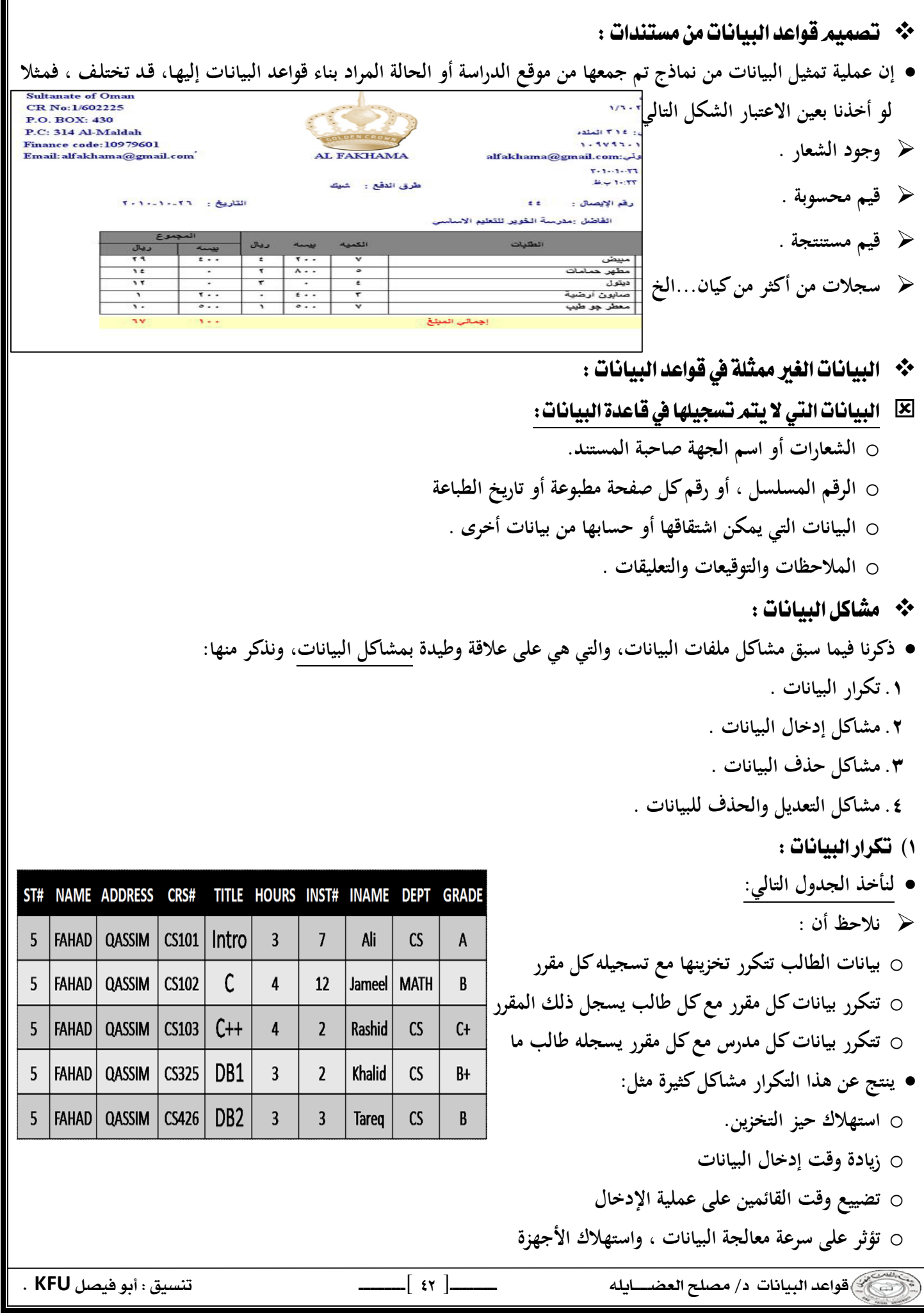

## ٢) مشاكل إدخال البيانات :

**تتعدد مشاكل إدخال البيانات ، فنظرة إلى الجدول التالي يظهر لنا المشاكل التالية :**

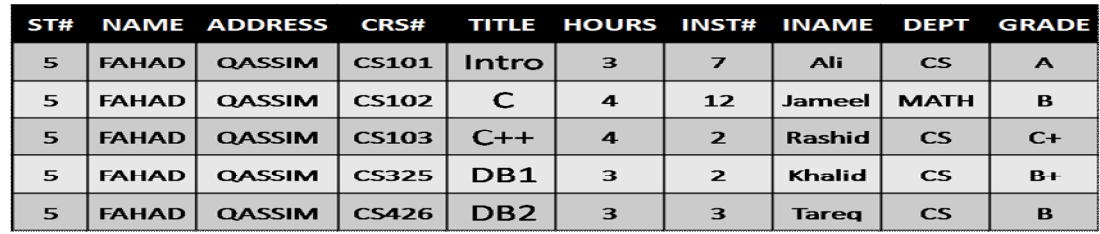

- o **لا نستطيع إدخال بيانات أي مقرر لم يسجله طالب واحد على الأقل .**
- o **لا يمكننا إدخال بيانات مدرس لم يدرس مقرر درسه طالب واحد على الأقل .**
- o **عند إدخال بيانات طالب جديد ، نضطر أن نترك معلو مات المقرر والمدرس فارغا .**

o **بسبب إدخال بيانات معينة أكثر من مـرة، فإنـه يزيـد إمكانيـة حـدوث إدخـال خطـأ للبيانـات ممـا يسـبب تضـارب فـي البيانـات ، بغض النظر كان الخطأ مقصودا أو لا .** 

- ٢) مشاكل الحذف للبيانات :
- **عند حذف بيانات ما ، فان ذلك قد يؤثر على وجود بيانات أخرى.في الجدول التالي:**

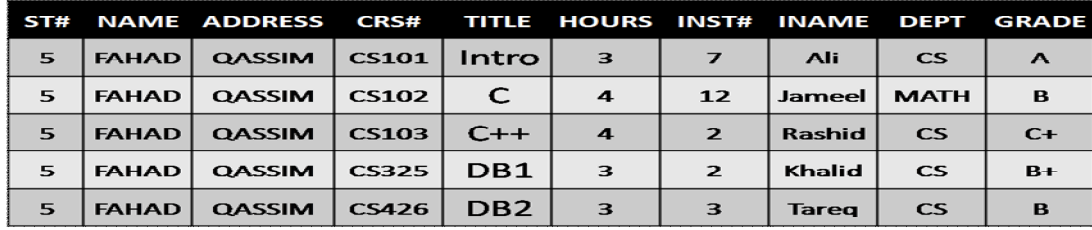

o **عند حذف بيانات طالب وحيد في مقرر ما ، يتم حذف بيانات المقرر نهائيا ونفقد بياناته .** 

- o **عند حذف بيانات مدرس يدرس مقرر يحتوي على طالب وحيد، نفقد معلومات الطالب .**
- o **عند حذف سجل طالب أو مقرر أو مدرس ، فإنه يجب علينا فعل ذلك في سجلا أخرى متعلقة بنفس المحذوف، الأمر الذي قد ننساه أو لا نستطيع حذفه .** 
	- ٤) مشاكل التعديل للبيانات :
	- **التعديل في بيانات سجل ما قد يخلق تضاربا مع معلومات سجل آخر، من الجدول التالي:**

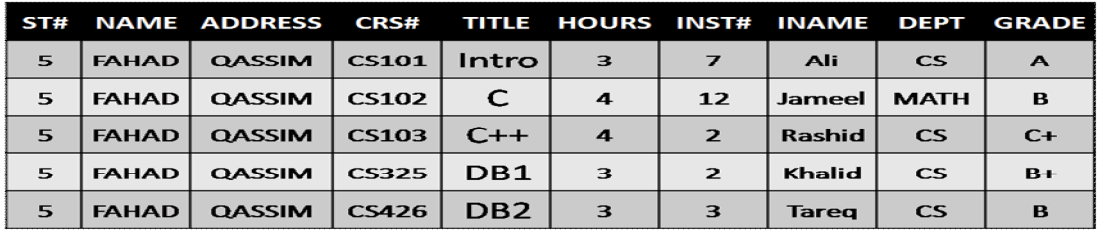

o **عند تعديل بيانات مقرر أو طالب أو مدرس، يجب أن نجري نفس التعديلات في كافة مواضع تخزين تلك البيانات**  o **ربما يحدث خطأ فـي تعـديل البيانـات فـي موضـع تخـزين معـين دون مواضـع أخـرى سـهوا أو عمـدا. ينـتج عـن ذلـك عـد توافقيـة البيانات موضوع التعديل .** 

**KFU**[ ]

.[ ٤٣ ].

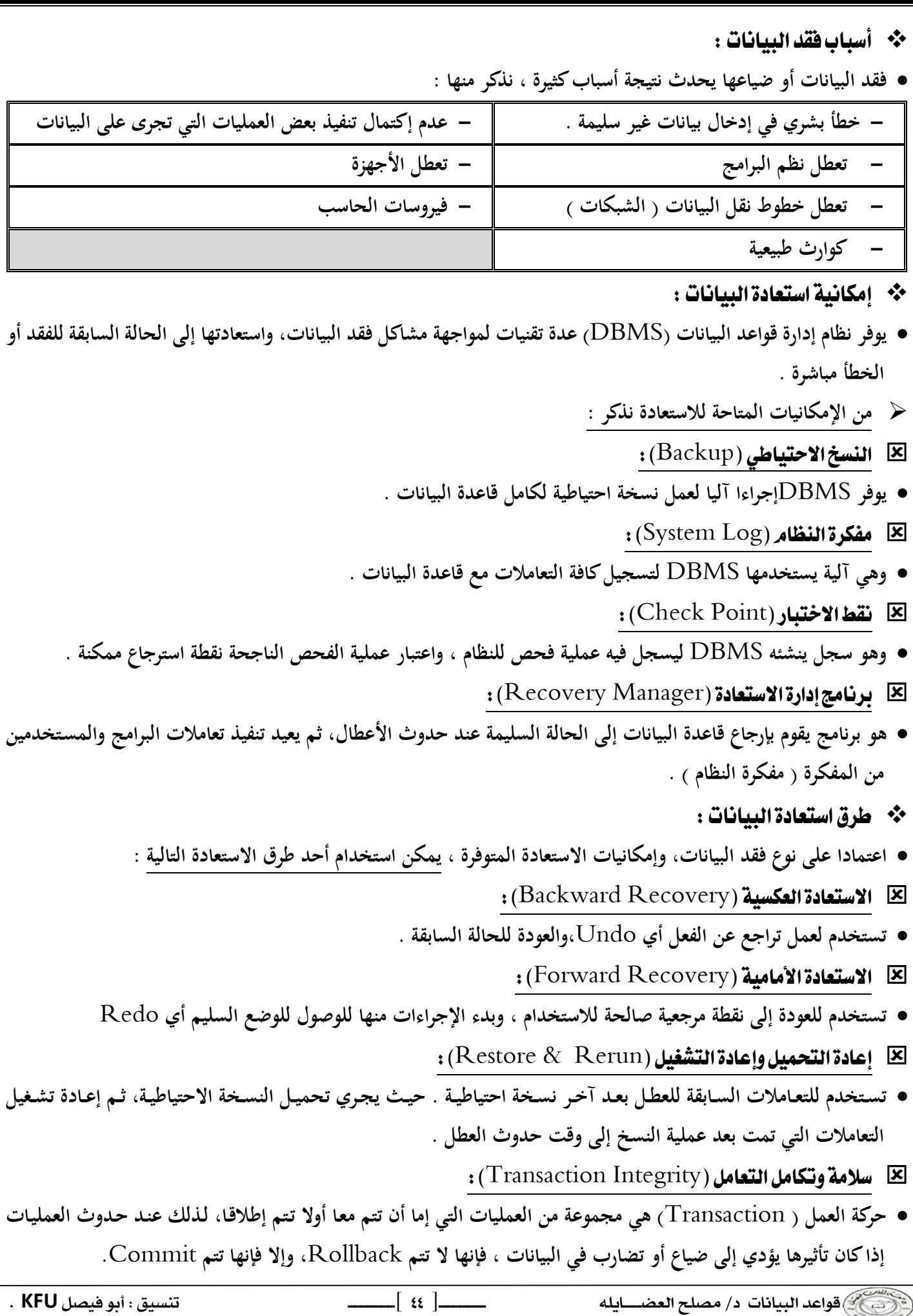

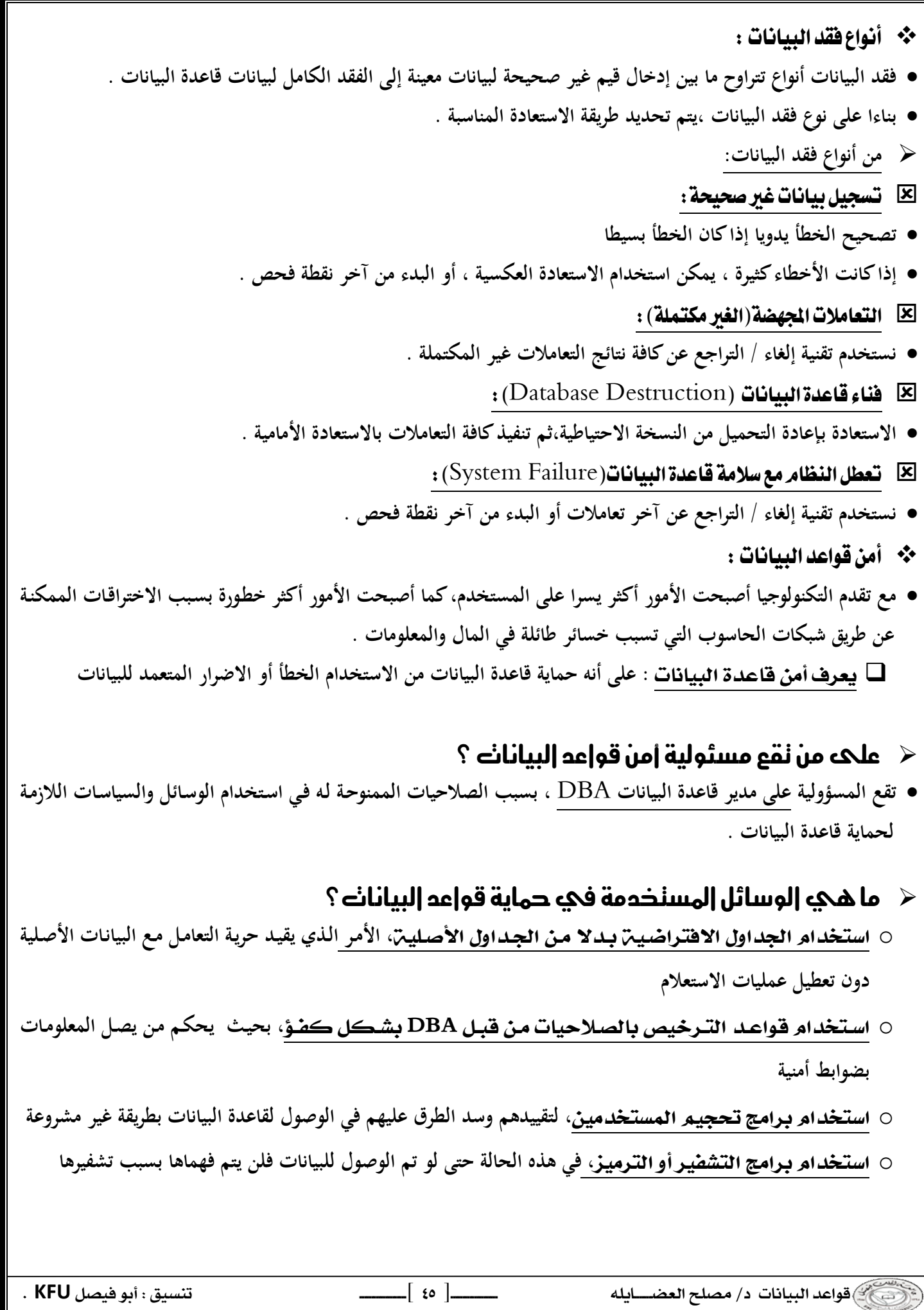

## المحاضرة التاسعة : برنامج إدارة قواعد البيانات **Microsoft Access 2010 ٢٠١٠ Microsoft**

( مقدمة )

**پنج مقدمة :** 

- **يعتبـر برنـامج** Access Microsoft **واحـد مـن أشـهر قواعـد البيانـات والتـي تسـتخدم فـي ترتيـب قواعـد البيانـات واسـتخراج النتائج منها وعمل الاستفسارات اللازمة .**
- **و هـو عبـارة عـن برنـامج رسـومي يعمـل تحـت بيئـة** Windows **الرسـومية . ويحتـوي هـذا البرنـامج علـى مجموعـة متنوعـة مـن الكائنات التي يمكن استخدامها لعرض المعلو مات وإدارتها مثل الجداول والنماذج والتقارير والاستعلامات.**

## مميزات مايكروسوفت أكسس

**.١ جمع جميع كائنات القاعدة في ملف واحد يأخذ الامتداد accdb. ،وھذا ولاشك أسهل في التعامل مع القاعدة وإن كان قد يمثل خطور ة على القاعدة من جهة أن تلف هذا الملف يتلف مع كل كائنات القاعدة .** 

**.٢ استيراد وتصدير أنواع مختلفة من البيانات إلى برامج مجموعة الأوفس أو إلى قواعد وبرامج أخرى .** 

**.٣ تعدد درجات الأمان في القاعدة وتعدد المستخدمين .** 

**.٤ إمكانية وضع القاعدة على شبكة اتصالات داخلية وتشغيلها من عدة مستخدمين في آن واحد .** 

**.٥وجود خصائص وطرق تمكن المستخدم من التحكم الكامل في القاعدة وبياناتها ومنع تغيير تصميمها .** 

## \*\* مايكروسوفت أكسس وقواعد البيانات العلائقية

- **يطلق على قواعد بيانات ميكروسوفت أكسس اسم قواعد البيانات العلائقية ويقصد بها قواعد البيانات التي تكون الجداول فيها مترابطة بينها بعلاقات في حقل واحد أو أكثر .**
- **الهدف الأساسي من ربط الجداول هو منع تكرار البيانات والحد من مساحات التخزين الضائعة والرفع من كفاءة قاعدة البيانات** 
	- \*\* الكائنات المستخدمة في مايكروسوفت أكسس ٢٠١٠ **وضعت ميكروسوفت في هذا البرنامج كائنات تساعد المستخدم لإدخال البيانات واستخراجها من القاعدة وطباعتها ، منها :**
		- ۱) الجداول :
		- **و هي مكان تخزين البيانات في القاعدة ،وتتكون الجداول من حقول ( أعمدة ) وسجلات (صفوف) .** 
			- ۲) استعلامات :
- **و هي كما يتضح من اسمها استعلام عن بيانات معينـة فـي القاعـدة تنطبـق عليهـا معـايير محـددة ، أو كائنـات لتنفيـذ عمليـات علـى البيانات في الجداول كحذف سجلات أو تحديثها أو إنشاء الجداول أو إَلحاق سجلات بها .** 
	- ٣) اللَّماذج :
	- **و هي مكان تسجيل البيانات التي ترغب في حفظها في الجدول ، وتحريرها وعرضها على شاشة المستخدم .** 
		- ٤) التقارير :
		- **و هي كائنات عرض وطباعة البيانات بأشكال وطرق وتنسيقات منوعة .**

**KFU**[ ]

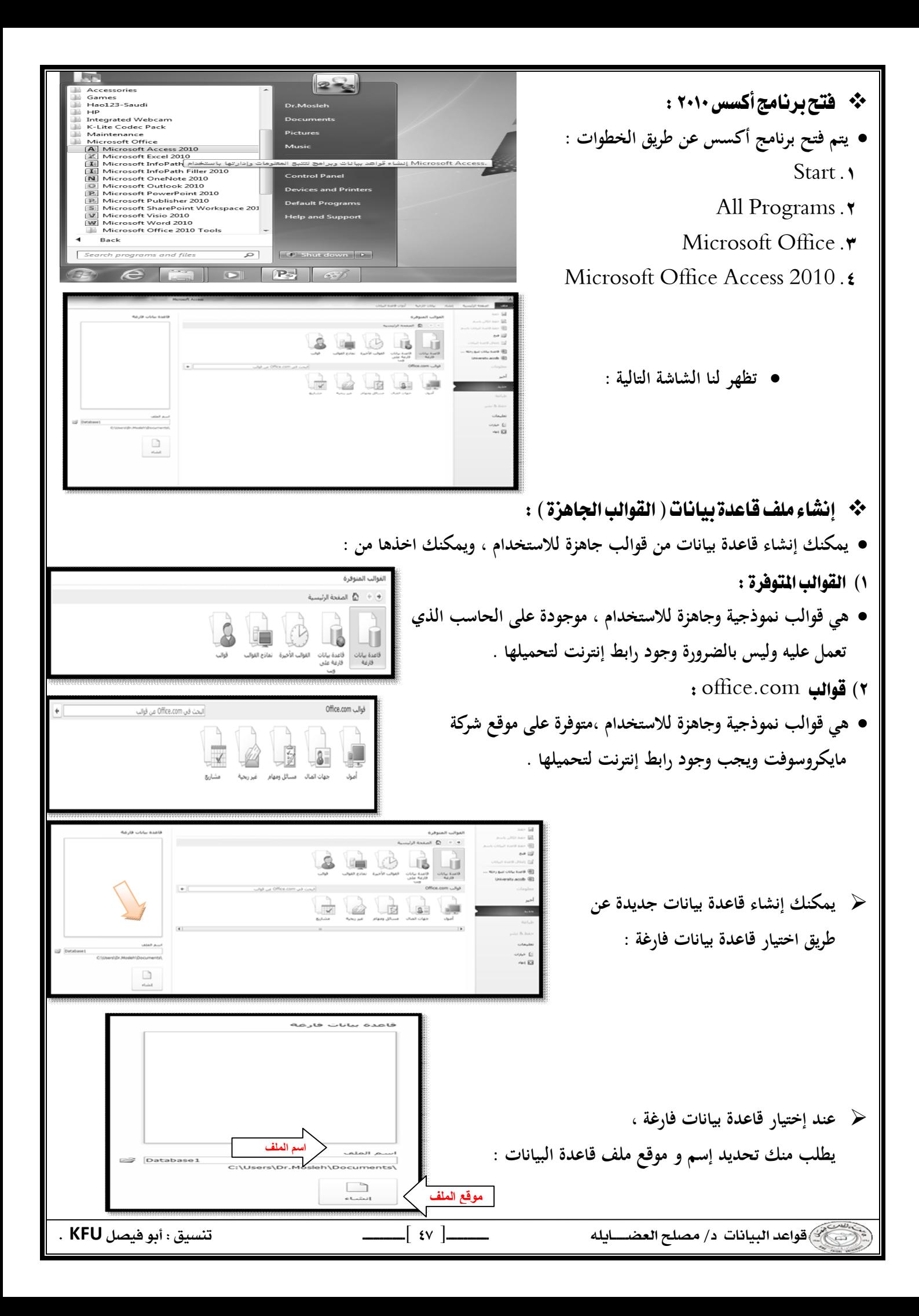

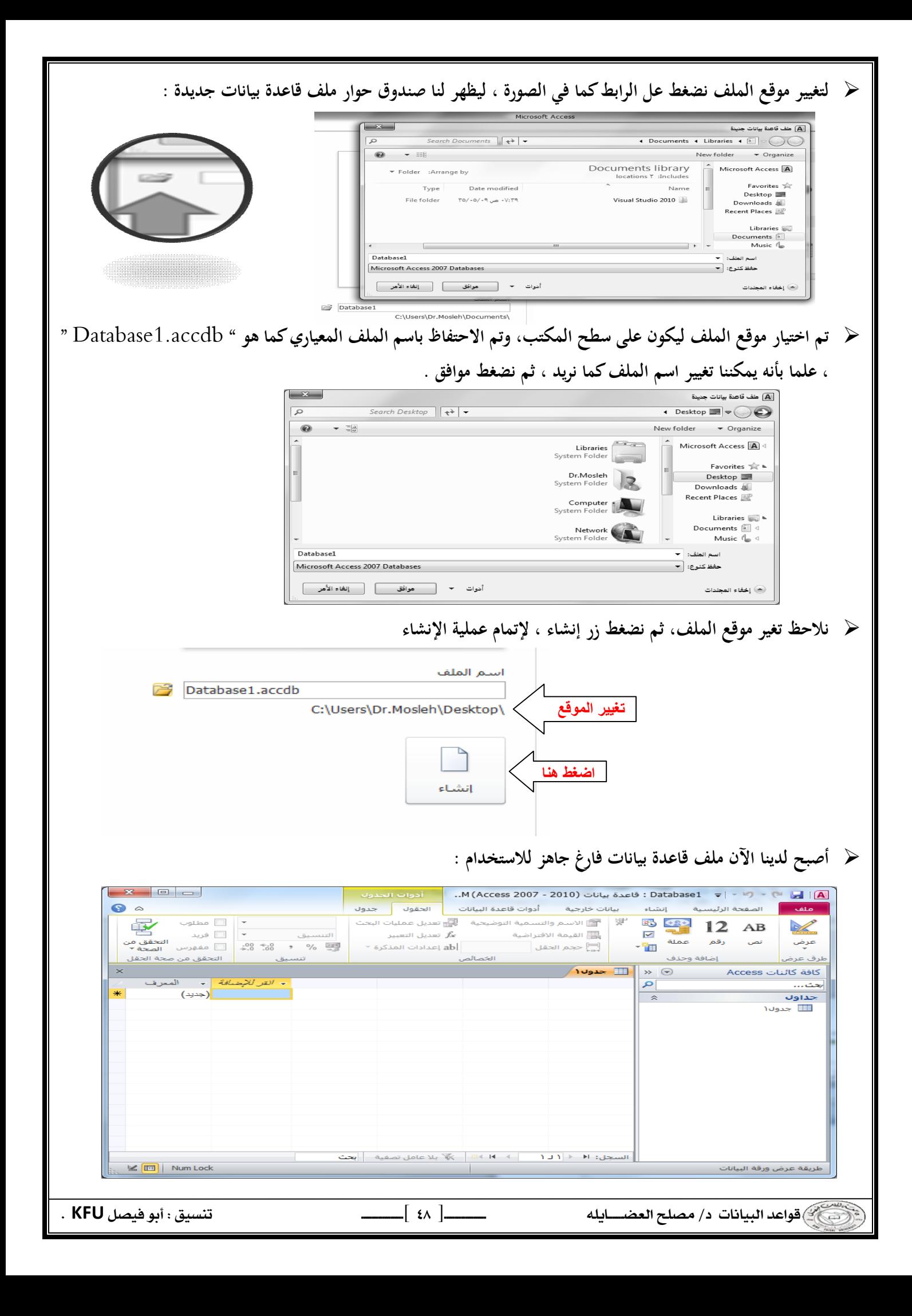

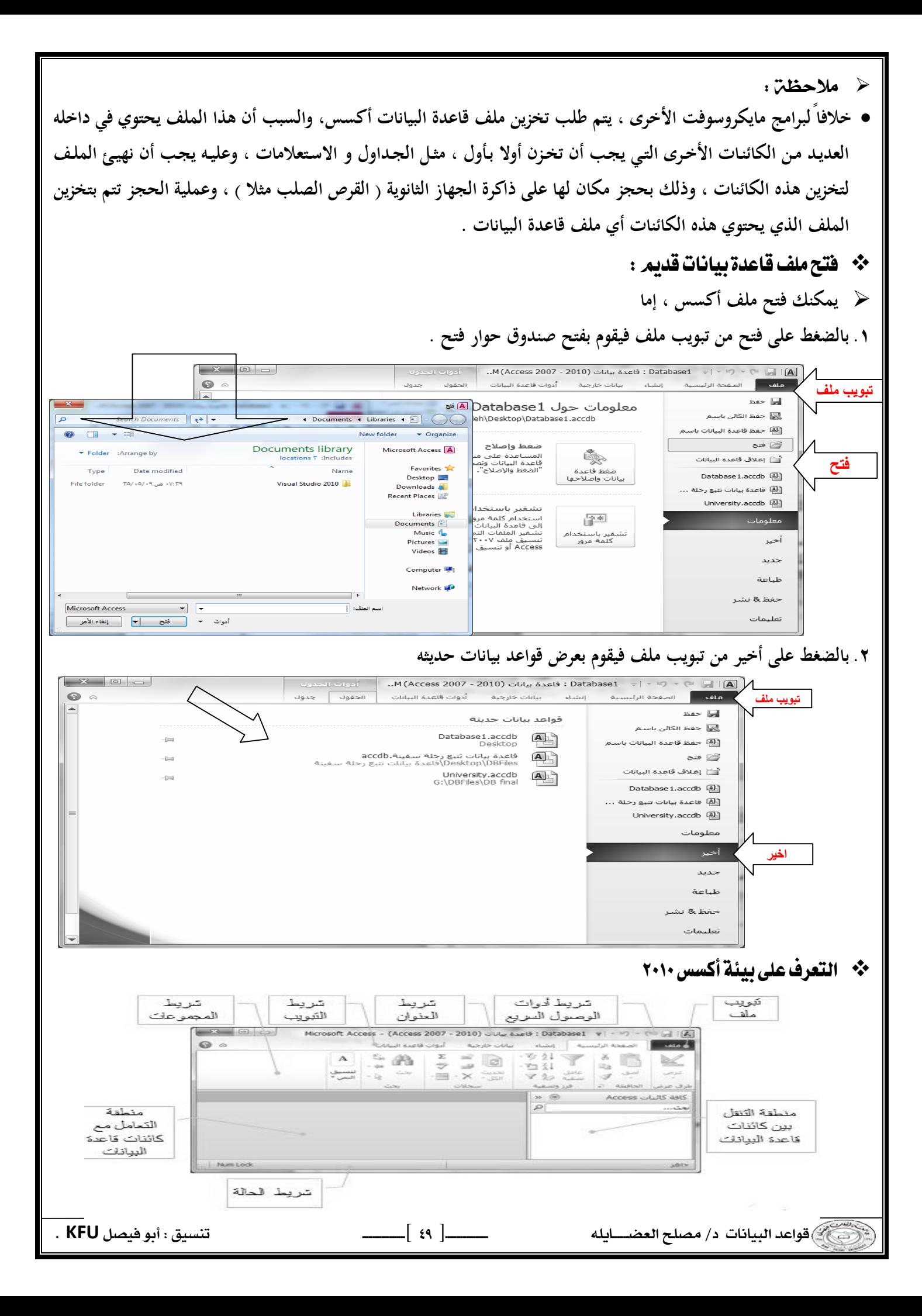

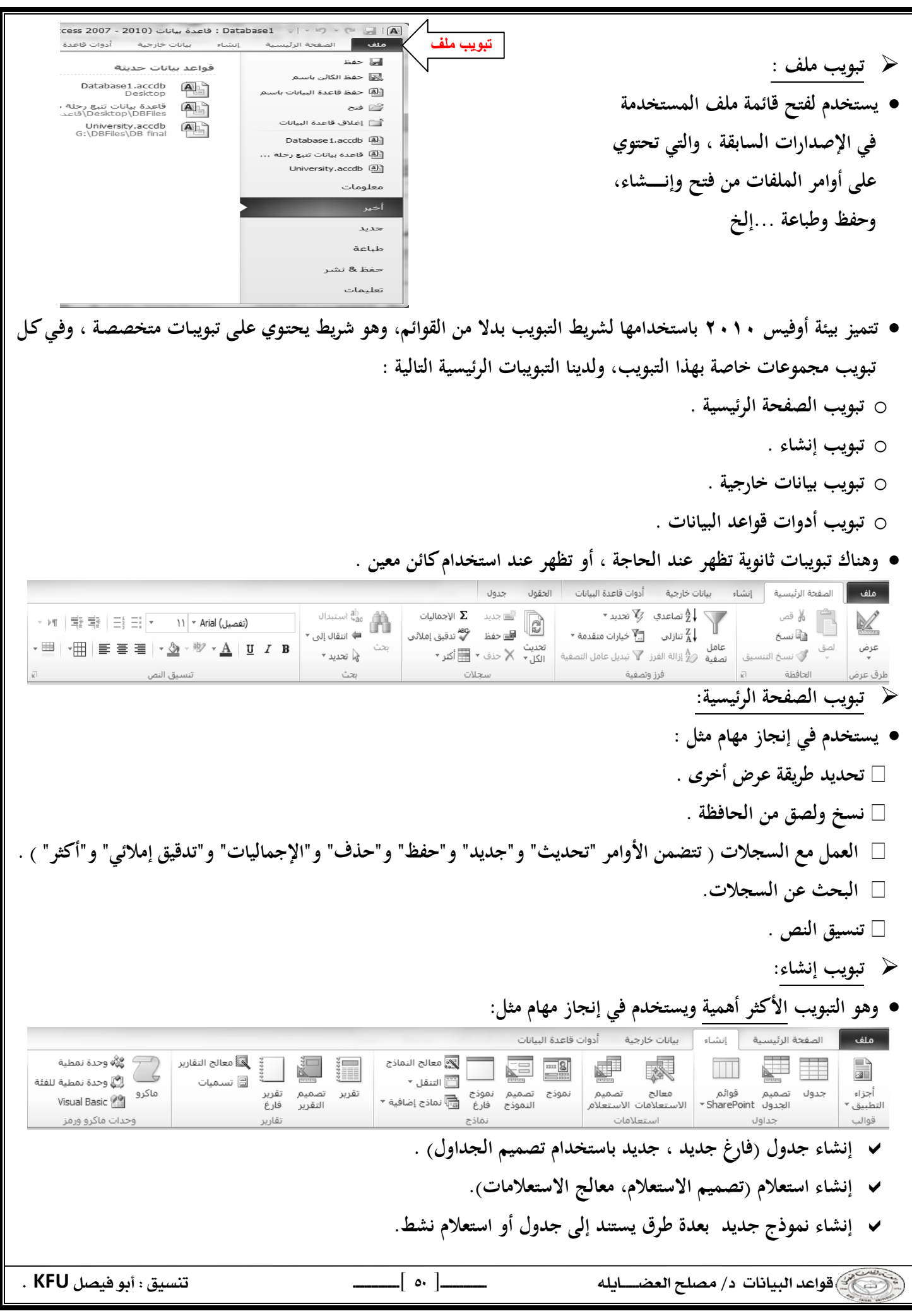

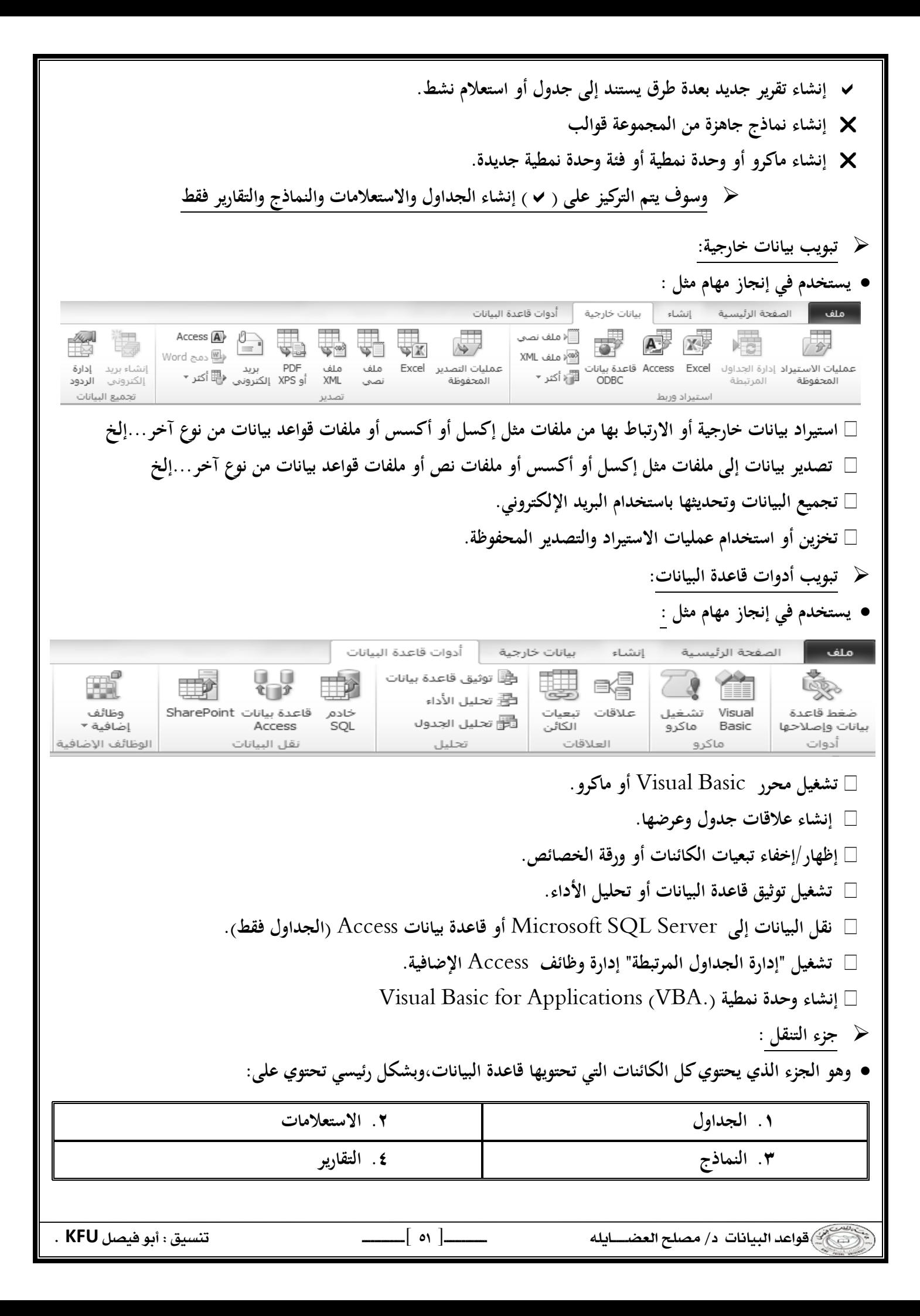

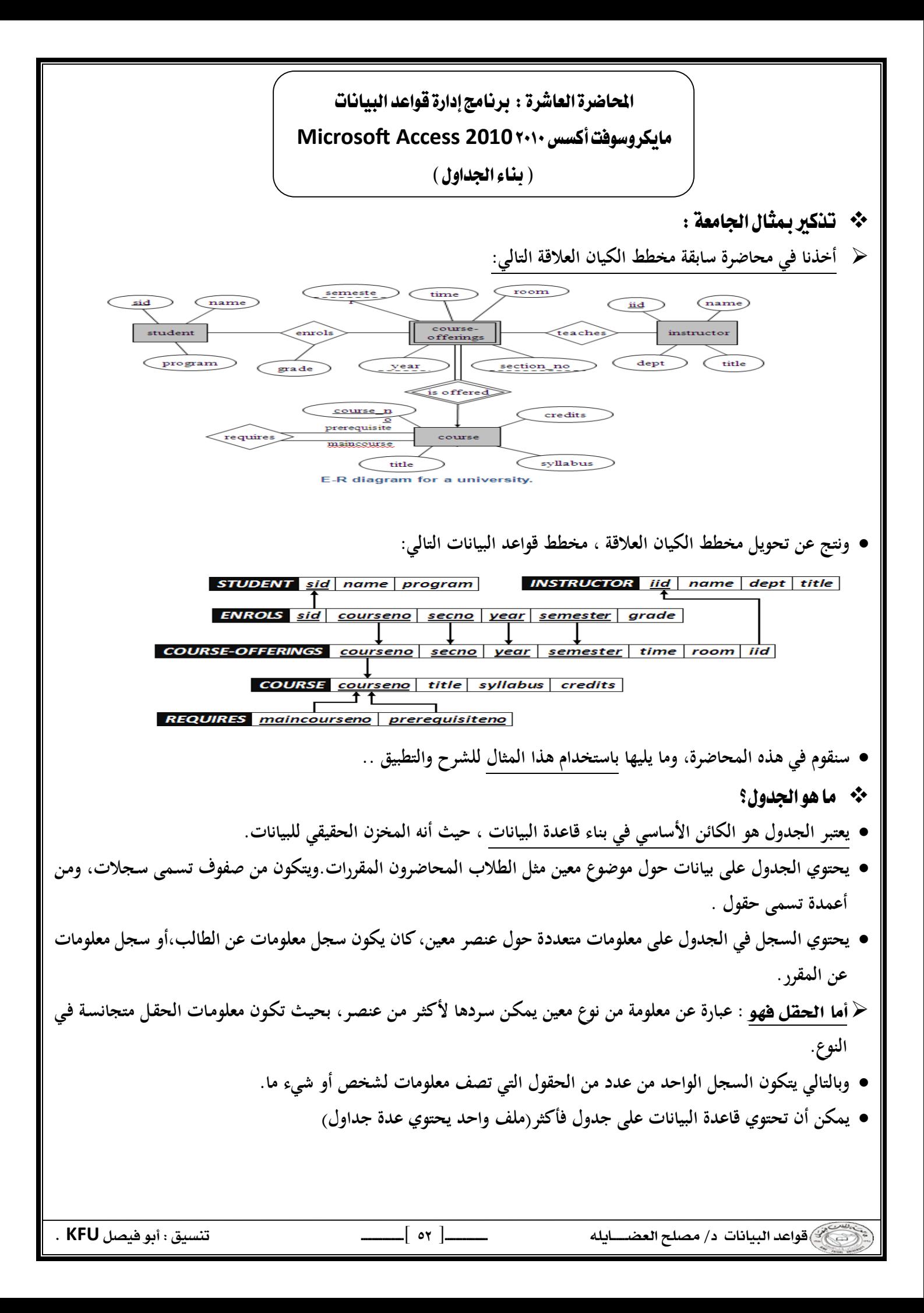

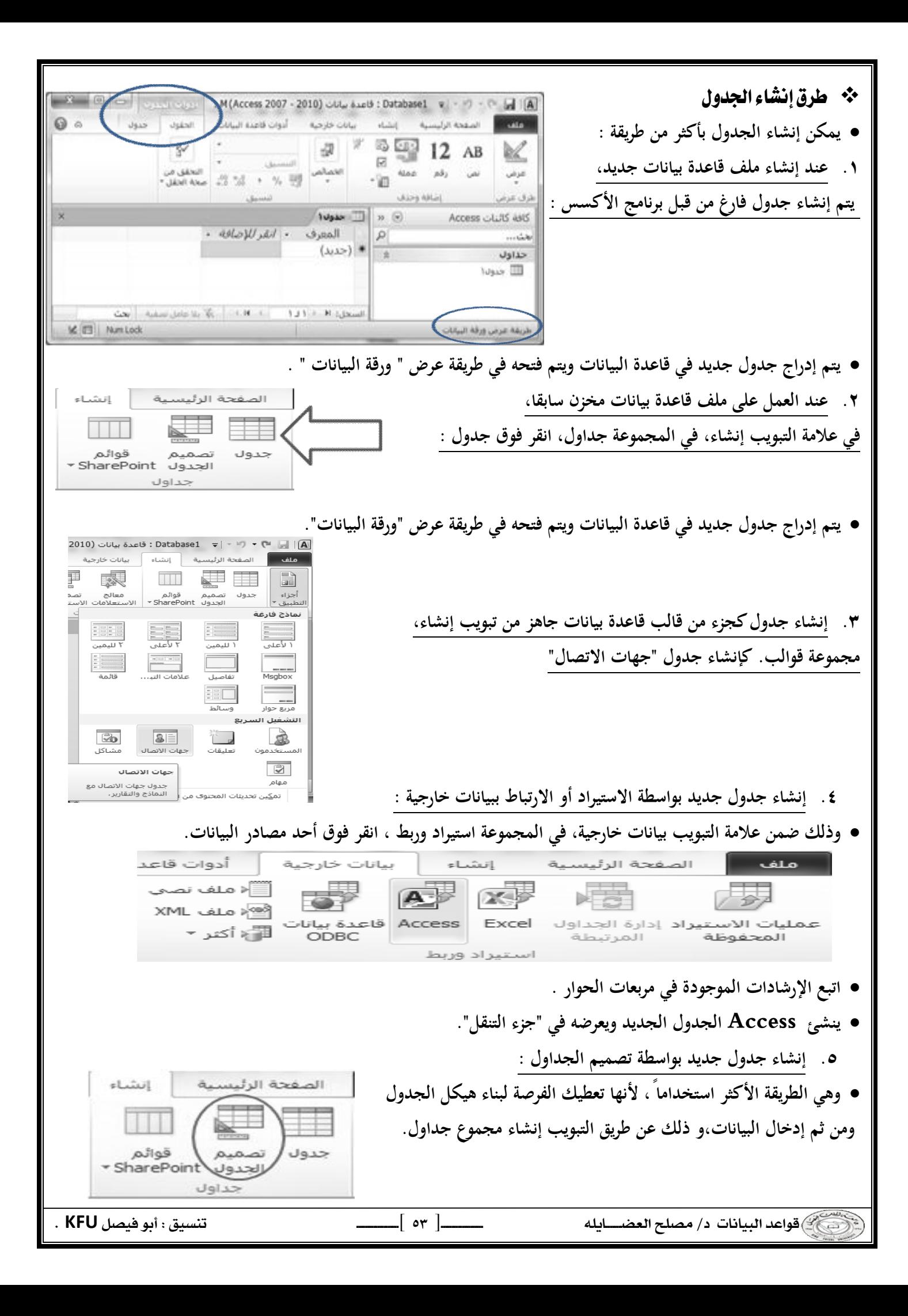

- **عند إنشاء جدول بالطريقة الأولى والثانية يمكنك إدخال البيانات مباشرة ، ويقوم برنامج الأكسس ببناء الهيكل للجدول.**
	- **ملاحظة :٢**

**ملاحظة :١** 

- **عند بناء الجدول بالطريقة الخامسة ،يقوم المستخدم ببناء هيكل الجدول ومن ثم الانتقال لإدخال البيانات ، وهو الأفضل .**
- **ملاحظة :٣ يمكن التنقل بين التصميم والعرض**  ری: (۱۸ ملصدی) (۱۸ ملا ۱۹ میلاد)<br>-- ۱۹ ملک الله (۱۹ ملک) (۱۹ ملک)<br>-- ۱۹ ملک الله (۱۸ ملک)  $\begin{array}{ccc} \Sigma & = & \bigcirc & \mathcal{O} & \mathcal{O} \\ \mathcal{O} & = & \bigcirc & \mathcal{O} & \mathcal{O} \end{array}$ æ. **كورقة بيانات بكل سهولة ويسر عن**   $\lim_{i\in\mathbb{Z}_+}\times\cdot\text{lim}$  $\cdot \boxplus \blacksquare \blacksquare \blacksquare \blacksquare \blacksquare \cdot \triangle \cdot \heartsuit \cdot \Delta$ **طريق تبويب الصفحة الرئيسية مجموعة**  • القرائلإضافة <del>في</del>∏ <u>طريقة عرض</u> PivotTable **عرض .**  PivotChart سريغو عرض الم المربعة عرض ال*تصميم* Con | Autor Union Waller | 1999 | 1999 | 1999 | 1999 **K (S (S (S)** NumLod
	- **التغيير بعد التحويل إلى وضع التصميم :**

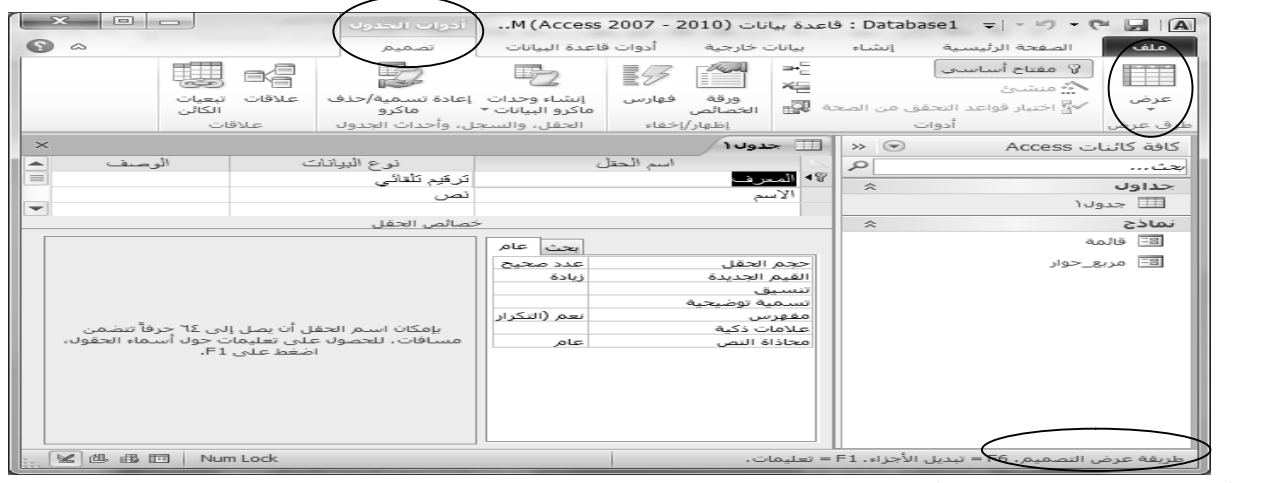

- \*\* أنواع البيانات التي يمكن أن يبني منها الجدول :
- **يجب التعامل مع نوع بيانات الحقل على أنها مجموعة كفـاءات يـتم تطبيقهـا علـى كافـة القـيم المتضـمنة فـي الحقـل وتسـاعد فـي تحديد نوع بيانات تلك القيم. فعلى سبيل المثال، قد تتضمن القيم المخزنة في حقل "نصي" أحرفًا وأرقامً ا ومجموعـة محـدودة من علامات الترقيم فقط. علاوة على ذلك، قـد يبلـغ الحـد الأقصـى لعـدد الأحـرف التـي يحتـوي عليهـا الحقـل " النصـي" ٢٥٥ حرفاً .** 
	- **هناك عشرة أنواع مختلفة من البيانات في Access: .١مرفق : عبارة عن الملفات، مثل الصور الرقمية. ويمكن إرفاق ملفات متعددة لكل سجل. .٢ ترقيم تلقائي :عبارة عن الأرقام التي يتم إنشاؤها تلقائيً ا لكل سجل. .٣عملة : عبارة عن القيم المالية.** 
		- **.٤ التاريخ/الوقت : عبارة عن التواريخ أو/و الوقت حسب اعدادات الجهاز.**
		- **.٥ ارتباط تشعبي : عبارة عن صلة ربط إلى ملف أو موقع أو عنوان بريد إلكتروني.**

 $\overline{\phantom{x}}$  or ].

**.٦مذكرة : عبارة عن مجموعات نصية طويلة ونصوص تستخدم تنسيق نصي. وسيكون الاستخدام الفعلي لحقل "المذكر ة" وصفًا مفصلاً للمنتج. .٧رقم : عبارة عن القيم الرقمية، مثل المسافات. لاحظ وجود نوع منفصل لبيانات كل عملة. .٨ كـائن OLE : كـائن OLEيـدعم بروتوكـول ارتبـاط وتضـمين. يمكـن أن يـرتبط كـائن OLEلملقـم OLE علـى سـبيل المثـال، صـورة Windowsأو جـدول بيانـات Excel Microsoftأو تضـمينه فـي حقـل أو نمـوذج أو تقريـر.)، مثـل مستندات .Word .٩ نص :عبارة عن قيم أبجدية رقمية صغيرة، مثل الاسم الأخير أو عنوان الشارع. .١٠ نعم / لا ، وهي قيم منطقية تحتمل حالة من اثنتين فقط صحيح أو خطأ .١١ محسوب ، وهو حقل تحتسب قيمته من معادلة قد تتعلق بحقول أخرى، ولا يتم إدخاله**  \*\* تفصيل بعض أنواع البيانات التي يمكن أن يبني منها الجدول : ۱) مرفق: **الغرض يمكنك استخدام حقل المرفق لإرفاق العديد من الملفات بداية من الصور وحتى السجلات . من المفترض أنه لـديك قاعـدة بيانـات لجهـات الاتصـال الخاصـة بالوظـائف. يمكنـك اسـتخدام حقـل المرفـق لإرفـاق صـورة لكـل جهة اتصال، كما يمكنك إرفاق سيرة ذاتية أو أكثر لجهة اتصال بنفس الحقل في هذا السجل . بالنسبة لبعض أنواع الملفات، يقوم** Access**بضغط كل مرفق بمجرد إضافته . يمكنك إرفاق العديد من أنواع الملفات المختلفة إلى السجل، لكن قد يتم حظـر بعـض أنـواع الملفـات التـي قـد تشـكل مخـاطر أمنيـة. وكقاعـدة عامـة، يمكنـك إرفـاق أي ملـف تـم إنشـاؤه باسـتخدام أحـد بـرامج نظـام** 2010. Office Microsoft **كمـا يمكنك إرفاق ( ملفات السجلات** log **( و (الملفات النصية .** text**أو** .txt **( و(الملفات المضغوطة** .zip **( .**  ۲) رقم : **يتم تحديد حجم الحقل لنوع البيانات رقم عن طريق تخصيص حجم الحقل إلى أحد الخيارات التالية : - بايت :يُستخدم للأعداد الصحيحة التي تتراوح من ٠ إلى .٢٥٥ حيث إن التخزين المطلوب هو ١ بايت. - عدد صحيح :يُستخدم للأعداد الصحيحة التي تتراوح من ٠ إلى .٢٥٥ حيث إن التخزين المطلوب هو ٢ بايت. - عدد صحيح طويل : يُستخدم للأعداد الصحيحة التي تتراوح من ٢,١٤٧,٤٨٣,٦٤٨- إلى .٢,١٤٧,٤٨٣,٦٤٧ حيث إن التخزين المطلوب هو ٤ بايت. - يُستخدم العدد المفرد : لقيم الفاصلة العائمة الرقمية التي تتراوح من ٣.٤- \* ١٠ وإلى ما يصل إلى ٧ <sup>٣٨</sup> ١٠ إلى ٣.٤ \* <sup>٣٨</sup> أرقام رئيسية. حيث إن التخزين المطلوب هو ٤ بايت. - يُستخدم العدد المزدوج : لقيم الفاصلة العائمة الرقمية التي تتراوح من ١.٧٩٧- \* ١٠ وإلى ما <sup>٣٠٨</sup> ١٠ إلى ١.٧٩٧+ \* <sup>٣٠٨</sup> يصل إلى ١٥ رقمً ا صحيحً ا. حيث إن التخزين المطلوب هو ٨ بايت. - يُستخدم معرف النسخ المتماثلة : لتخزين المعرف الفريد العمومي المطلوب للنسخ المتماثلة. حيث إن التخزين المطلوب هو ١٦ بايت. لاحظ أنه لا يتم اعتماد النسخ المتماثلة باستخدام تنسيق الملف .** .accdb

**KFU**[ ]

 $\begin{array}{c|c} \hline \end{array}$  00  $\begin{array}{c} \hline \end{array}$ 

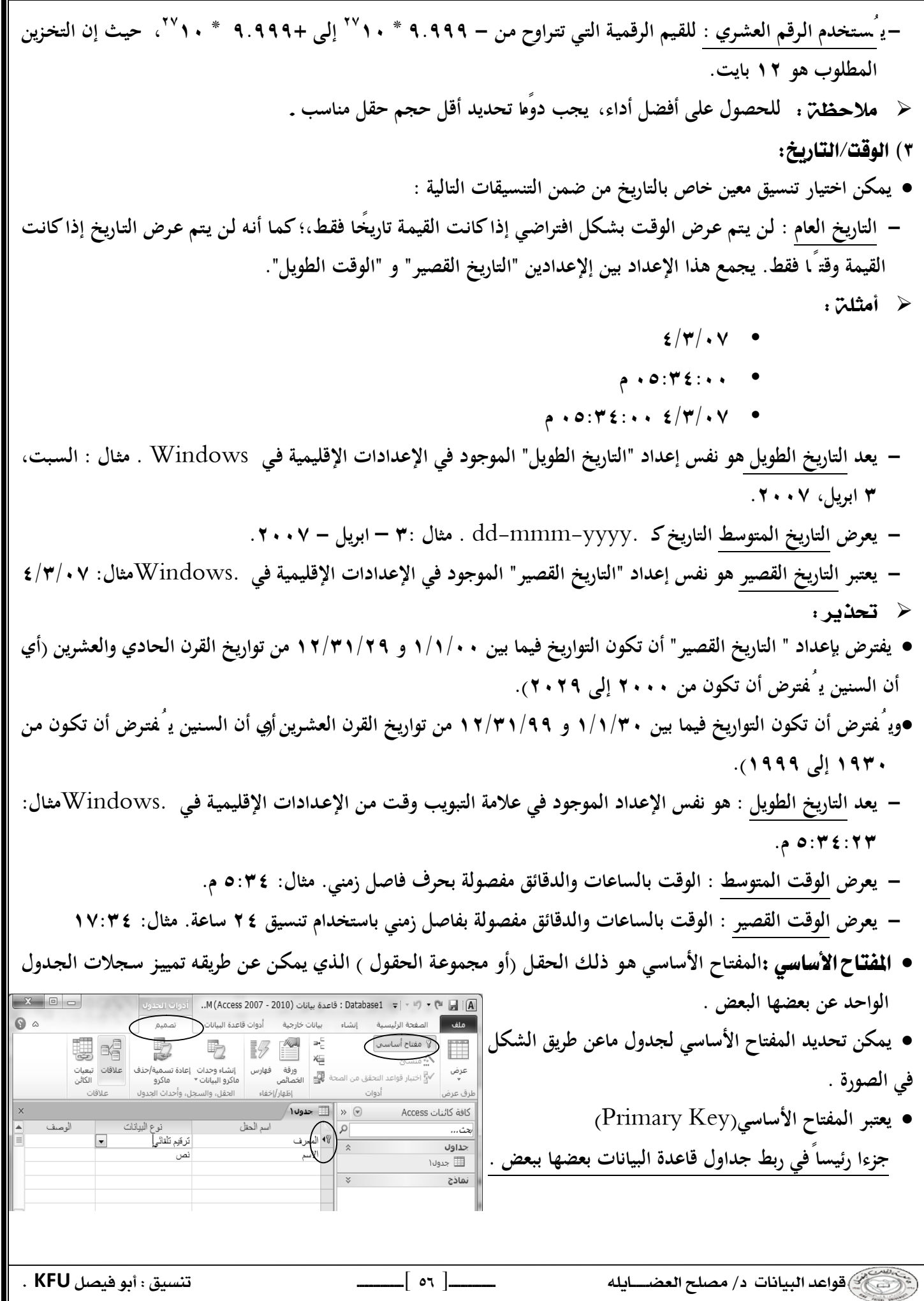

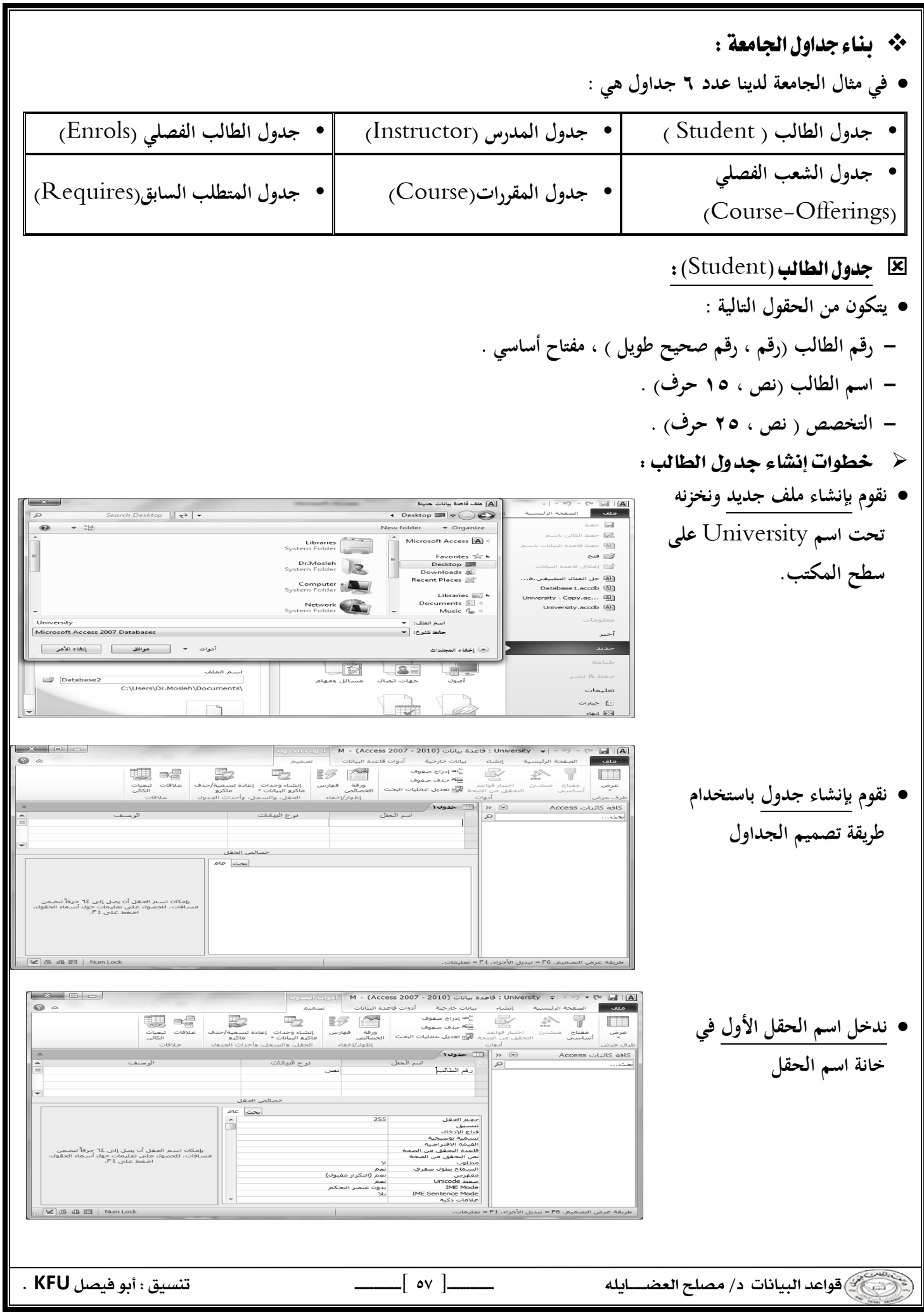

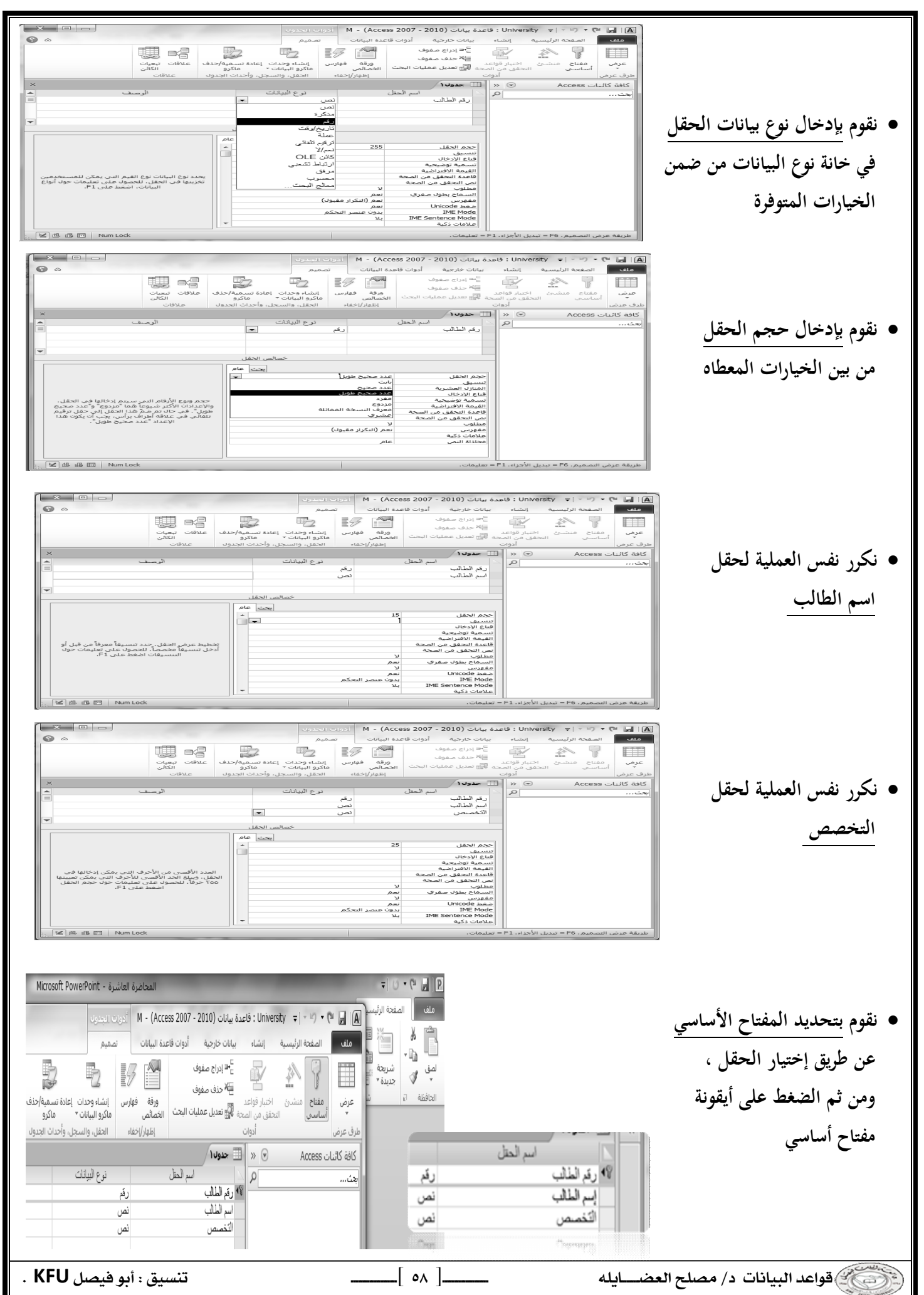

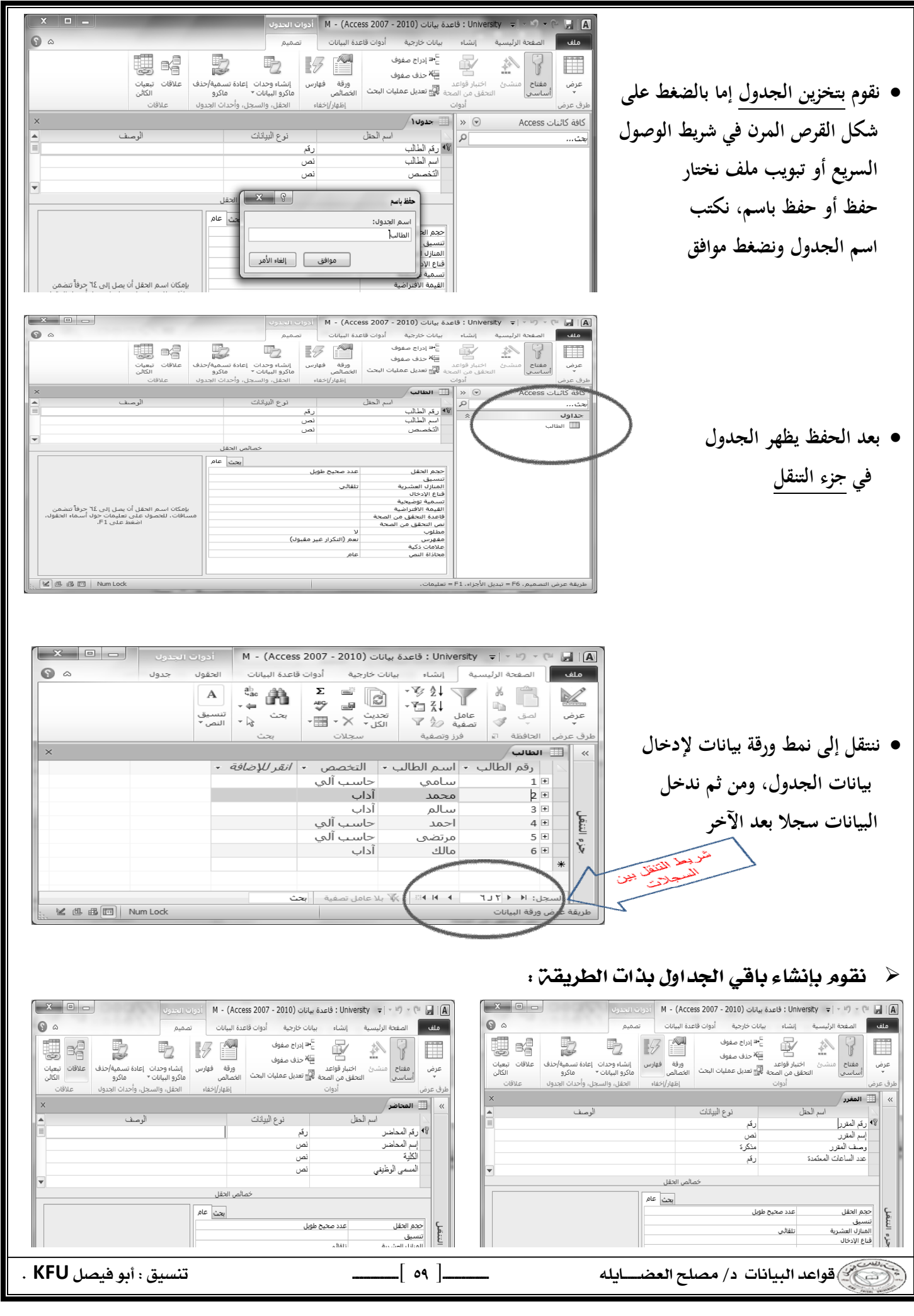

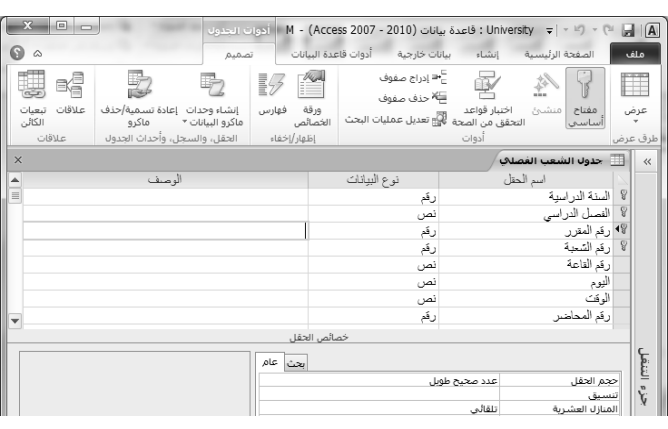

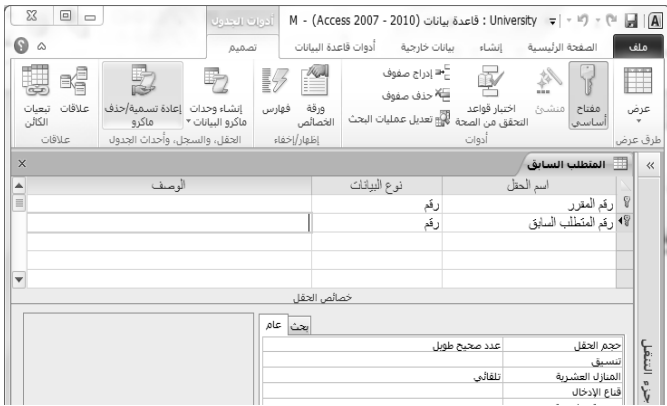

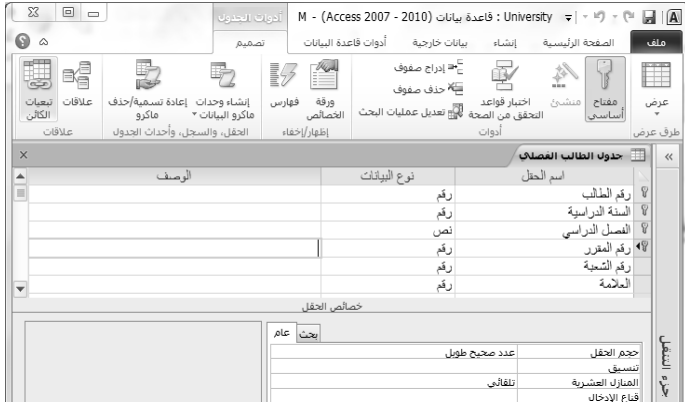

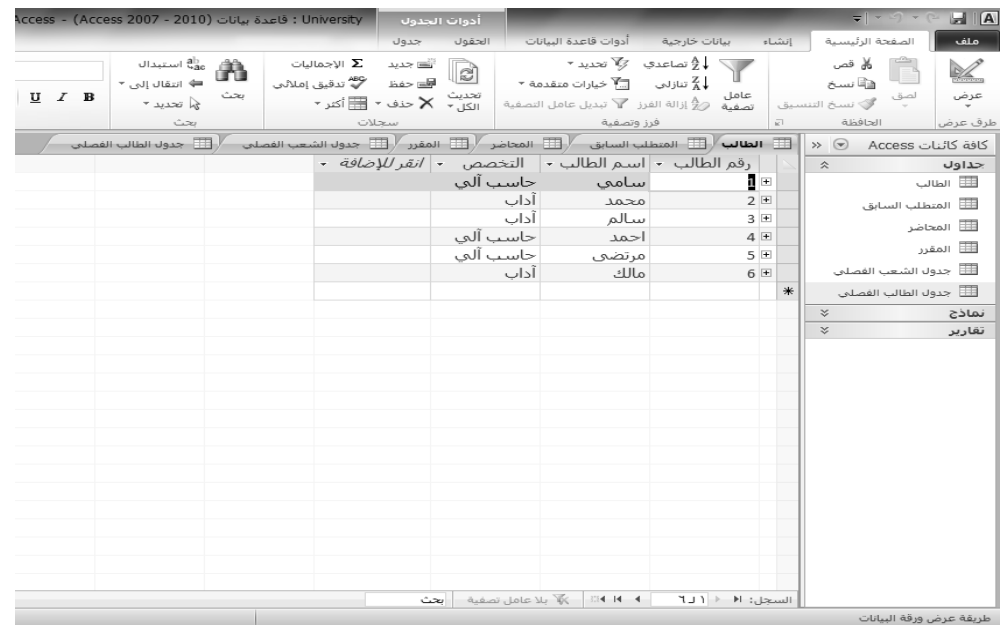

**وبذلك يظهر لدينا في**

**الستة المطلوبة**

**جزء التنقل الجداول** 

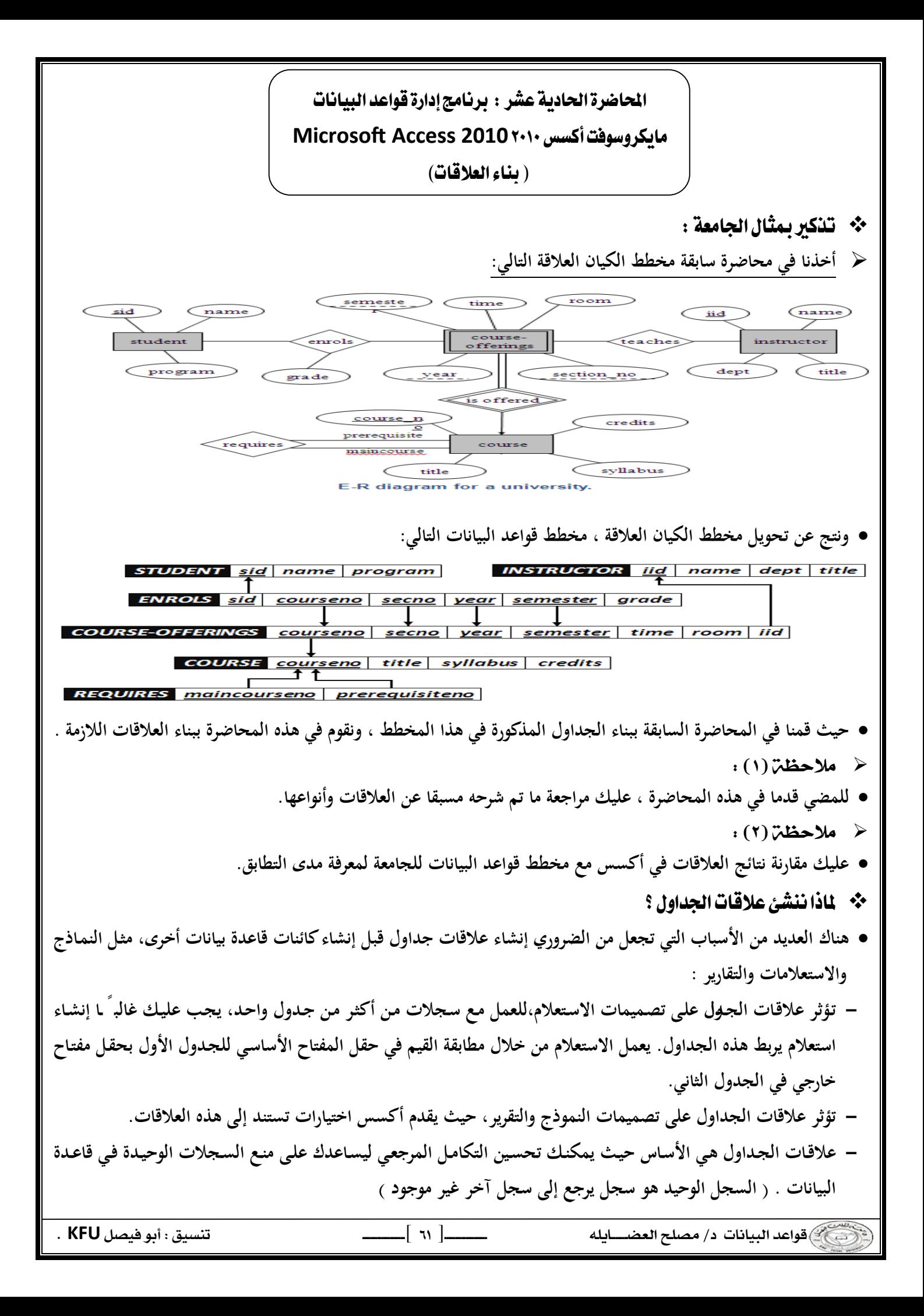

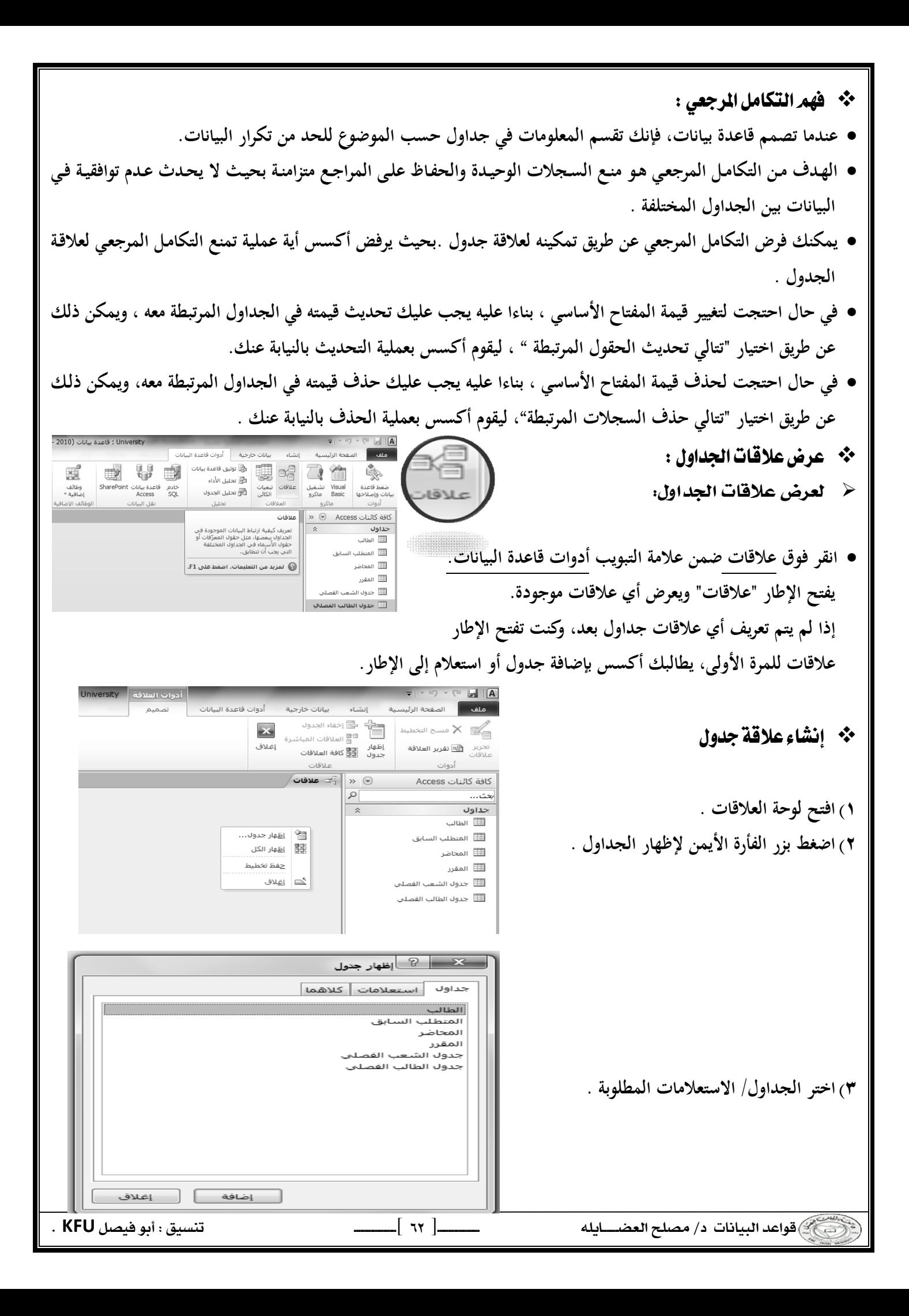

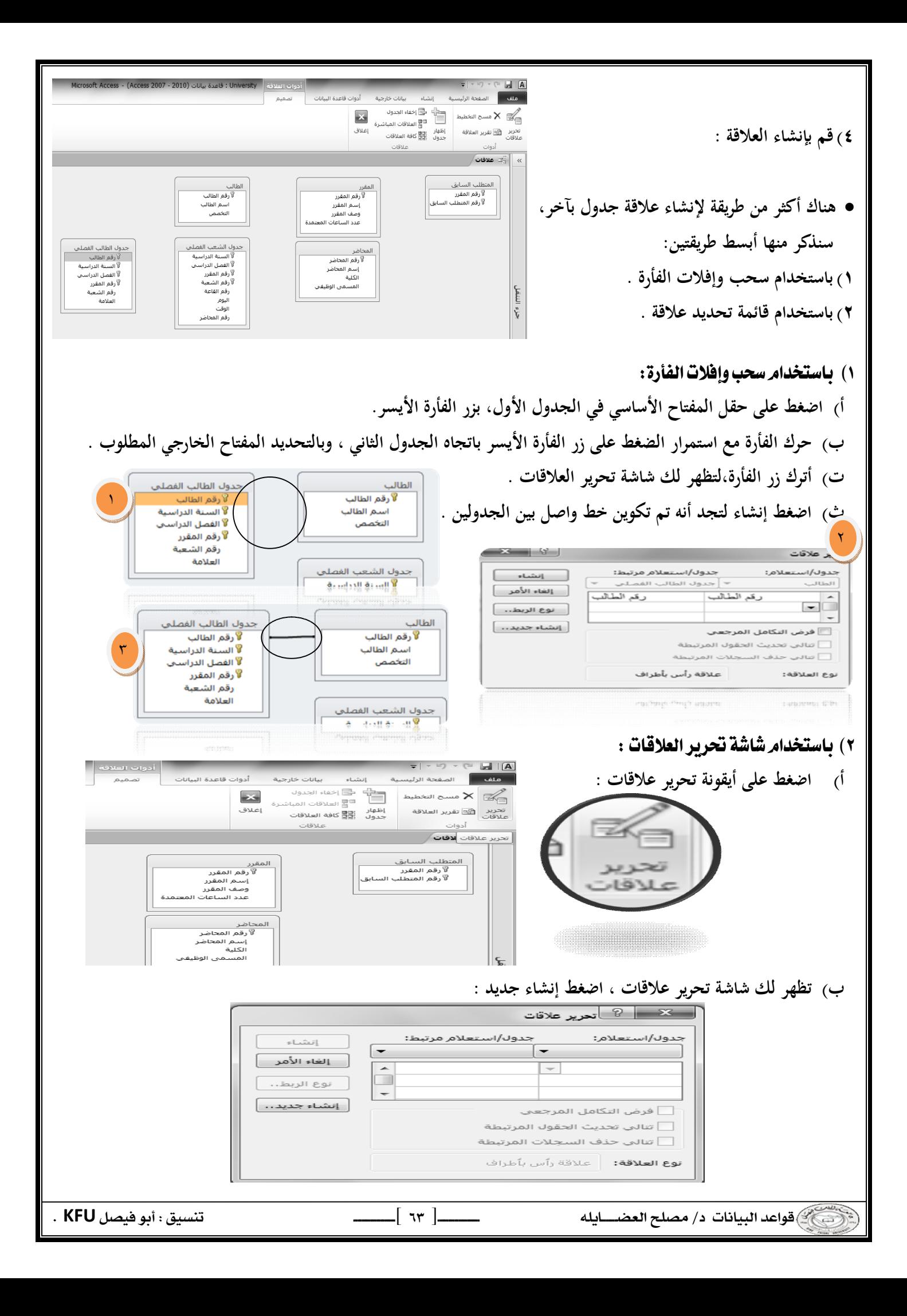

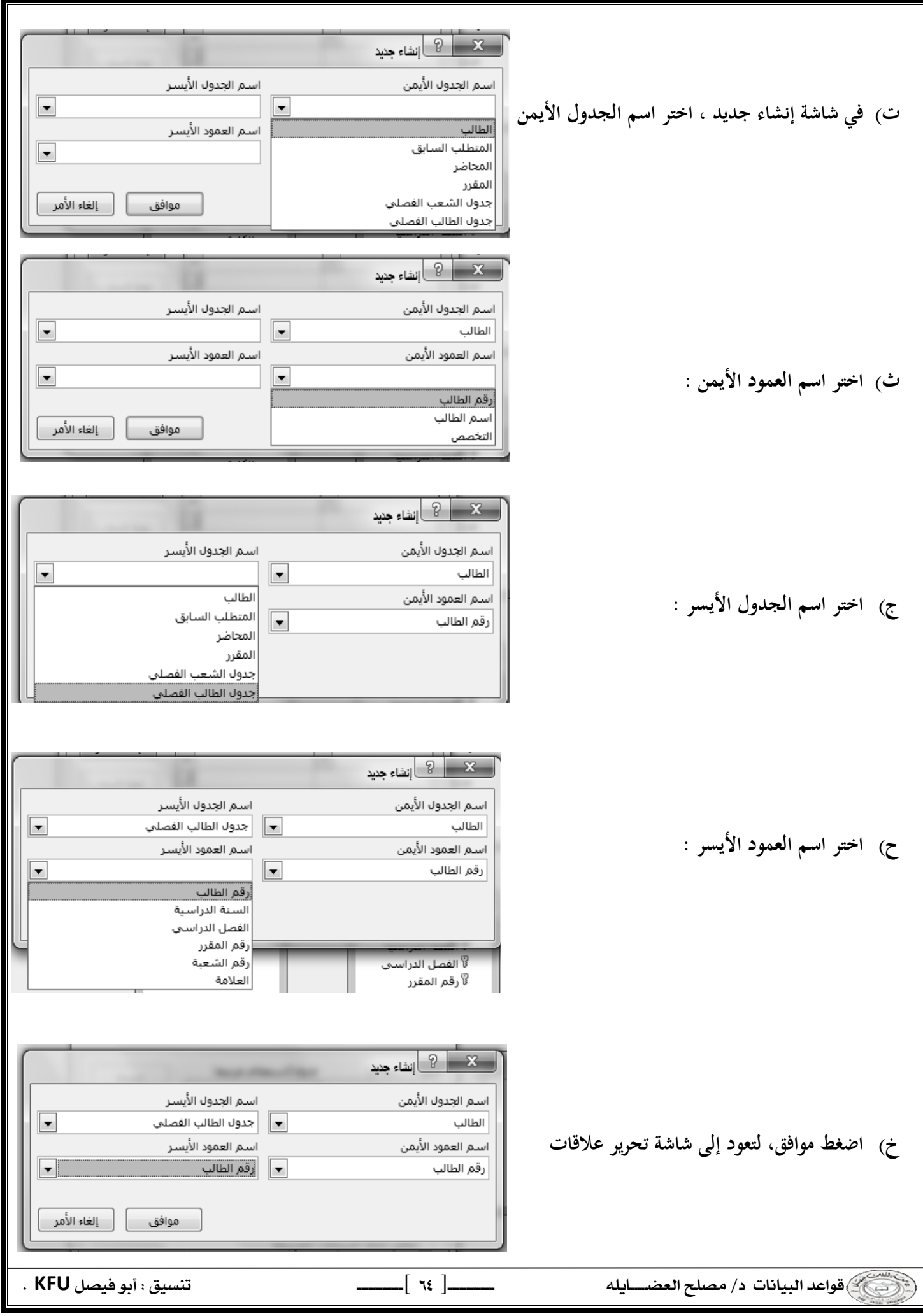

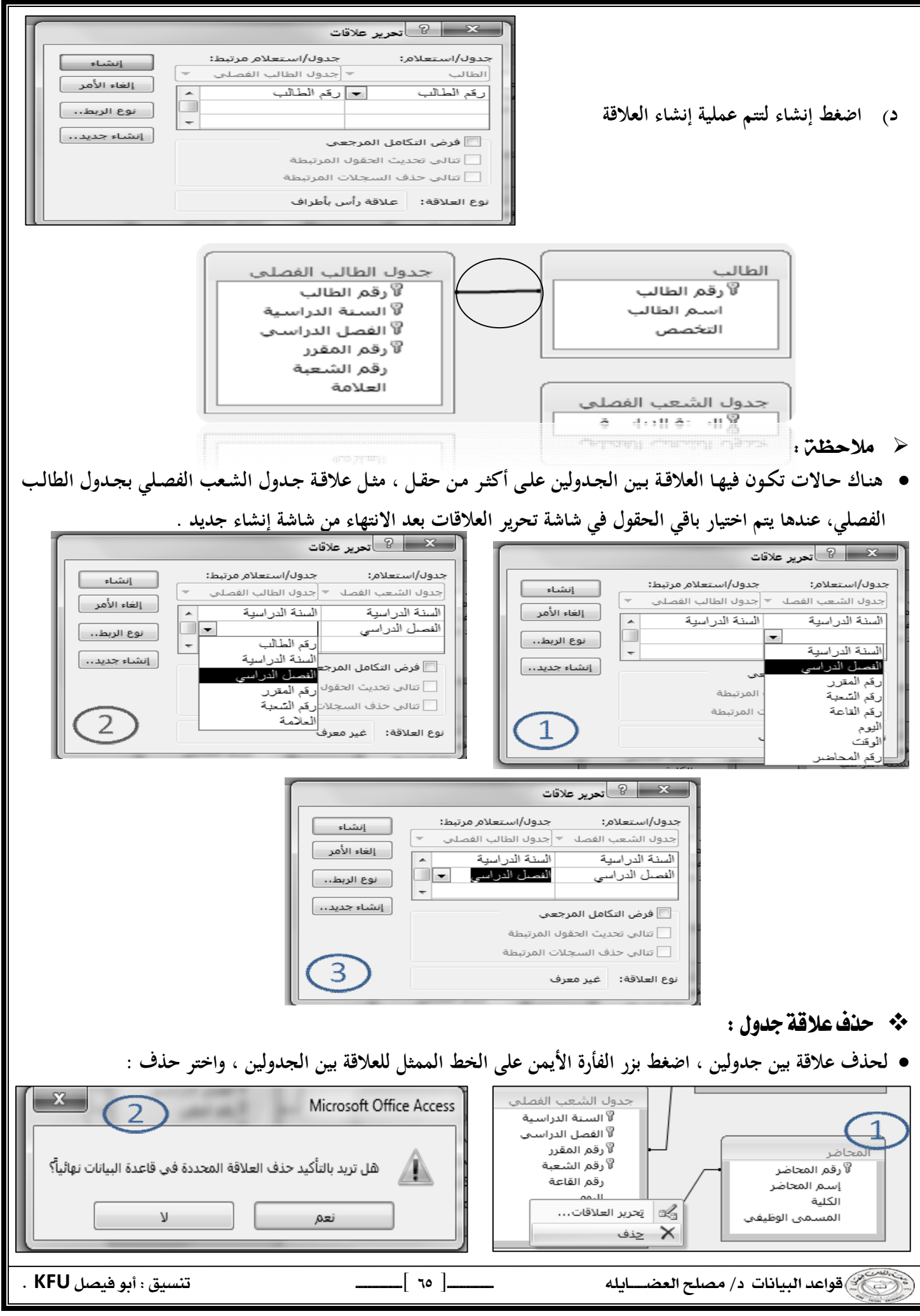

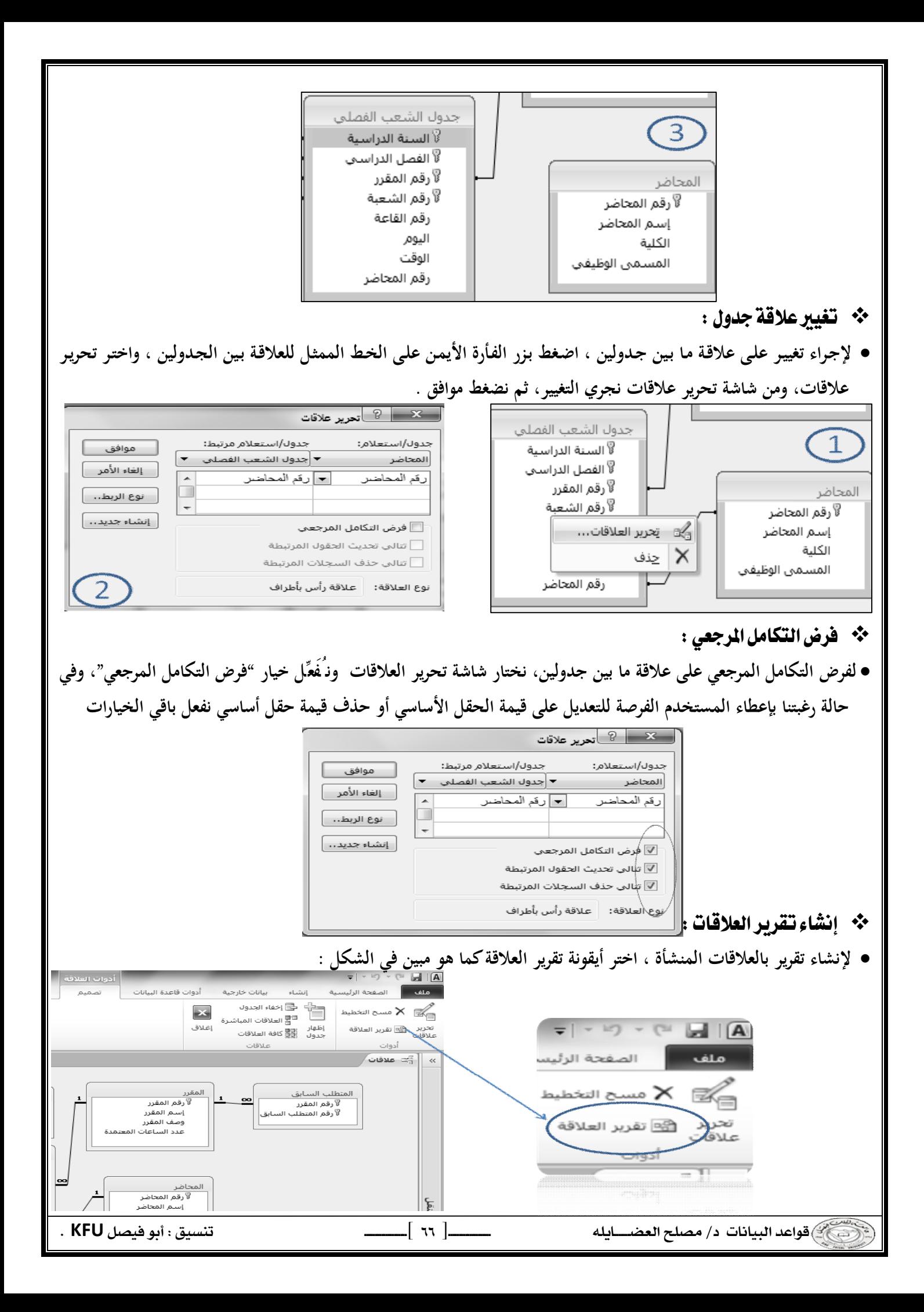

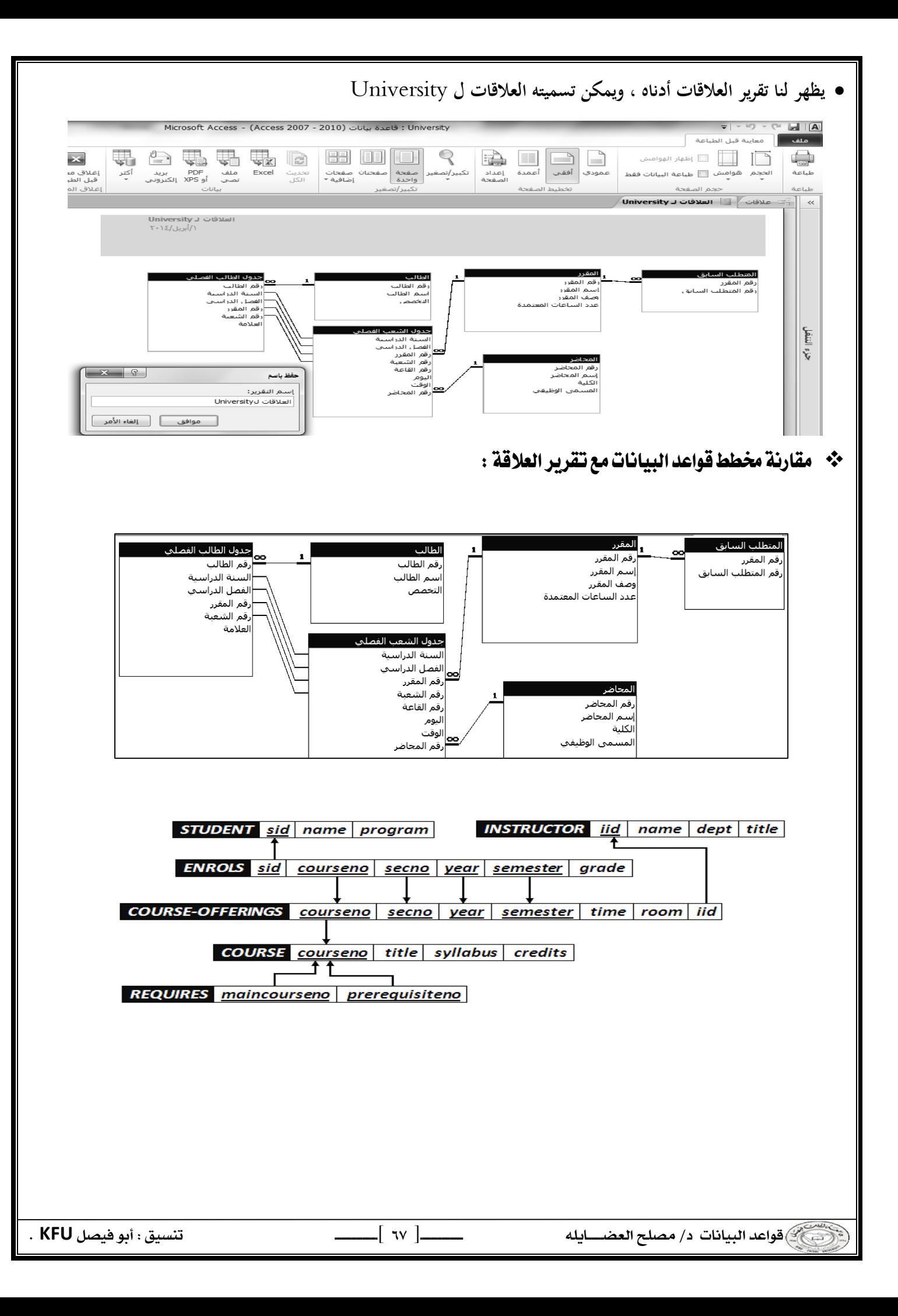

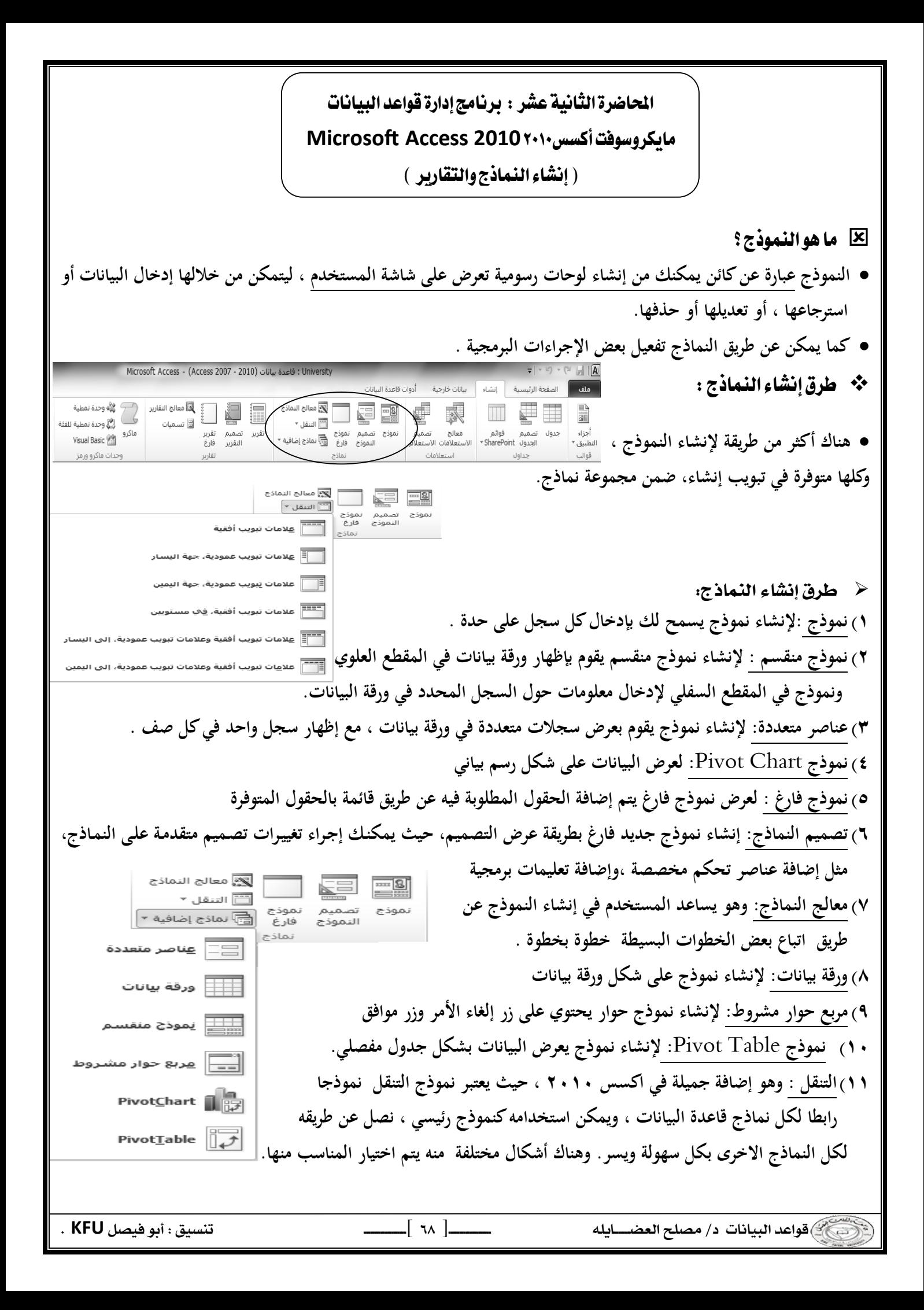

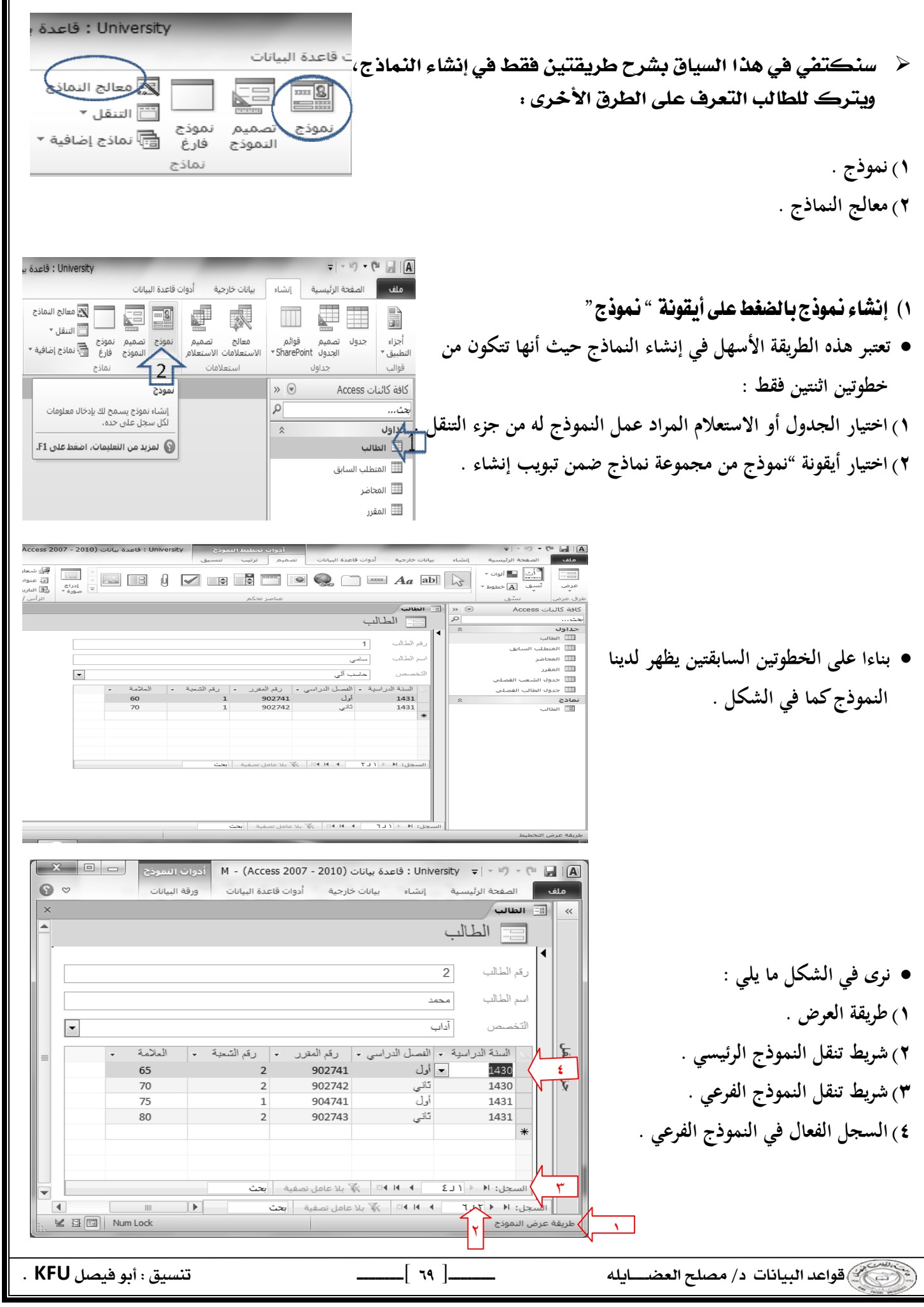

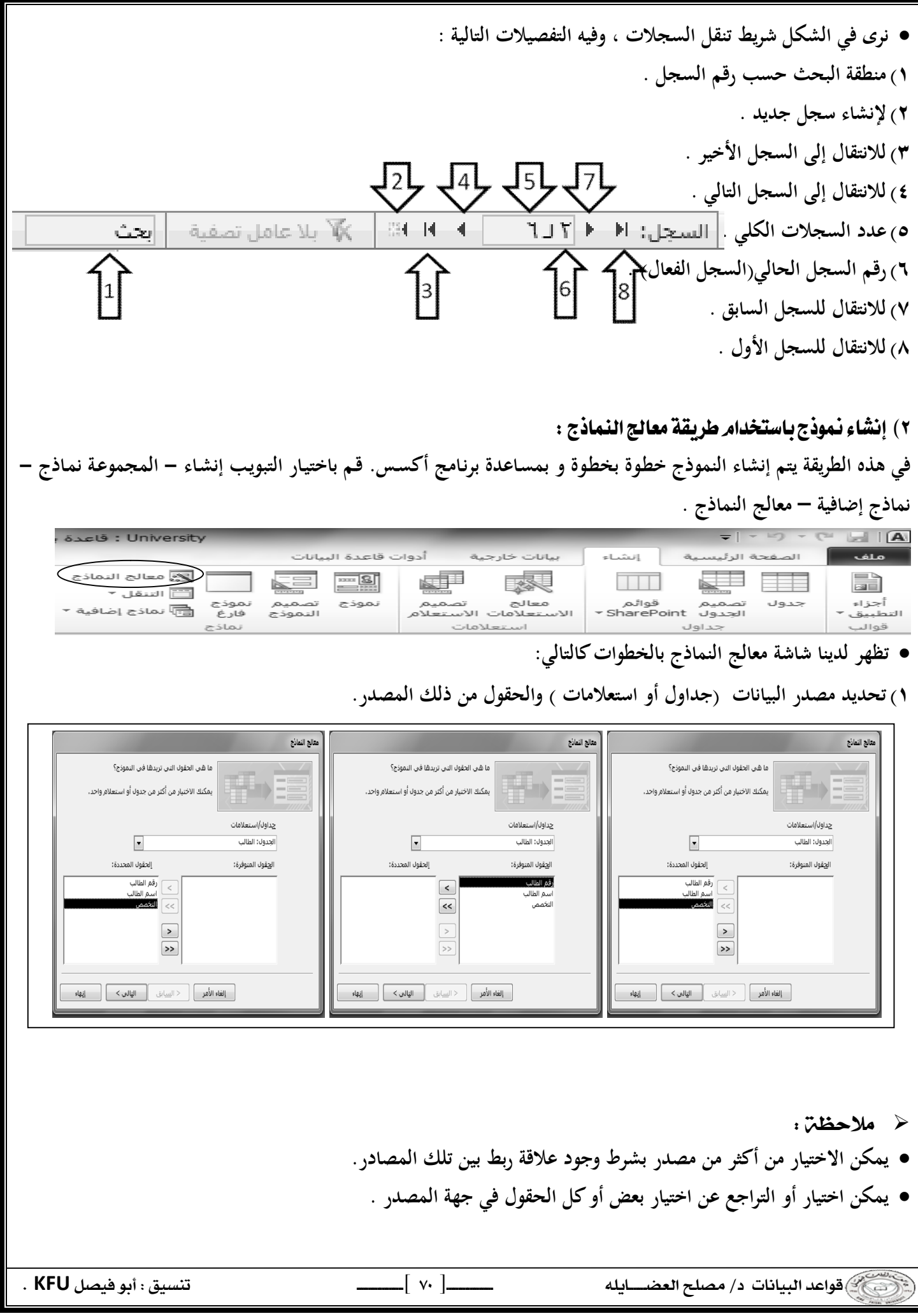

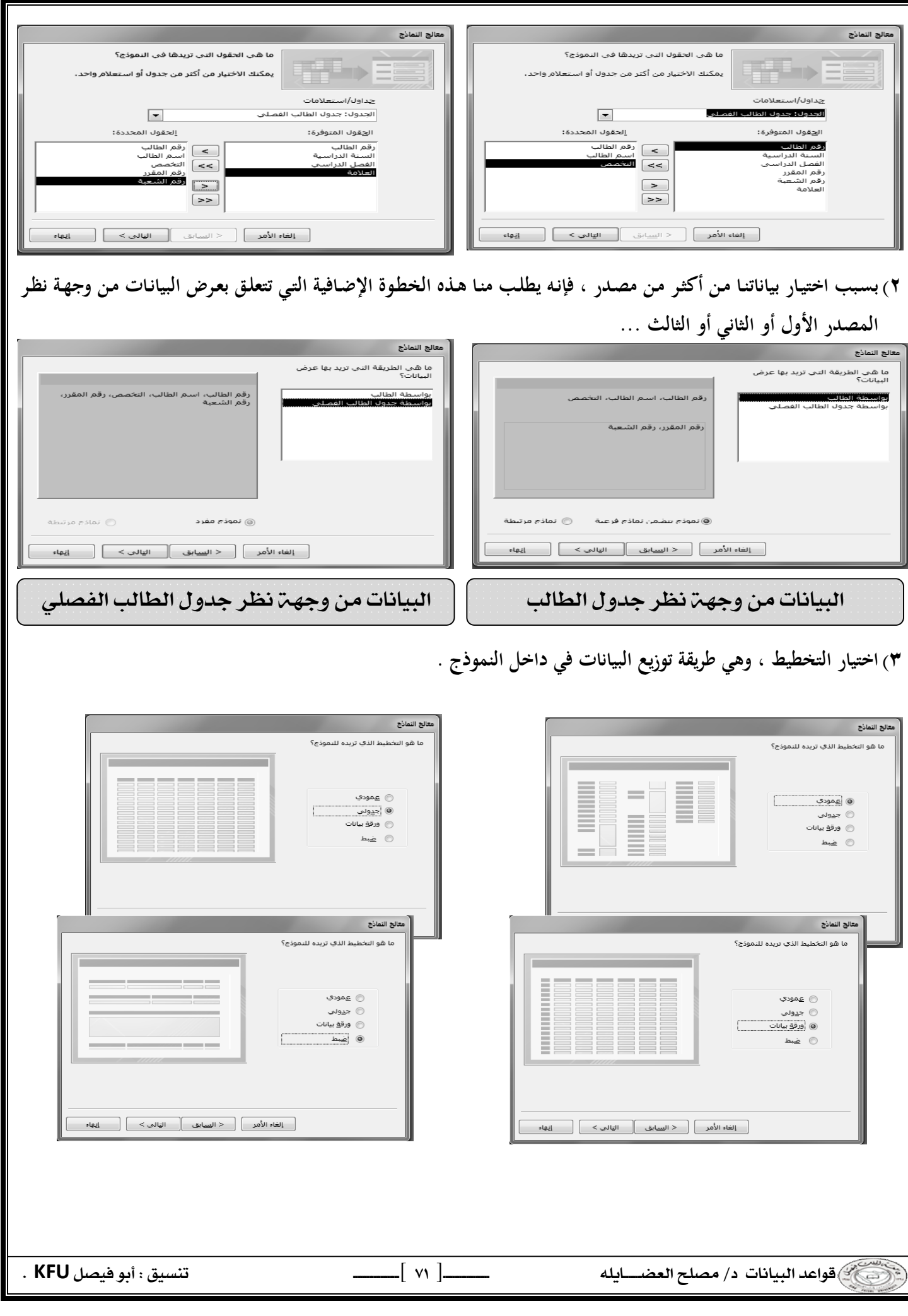
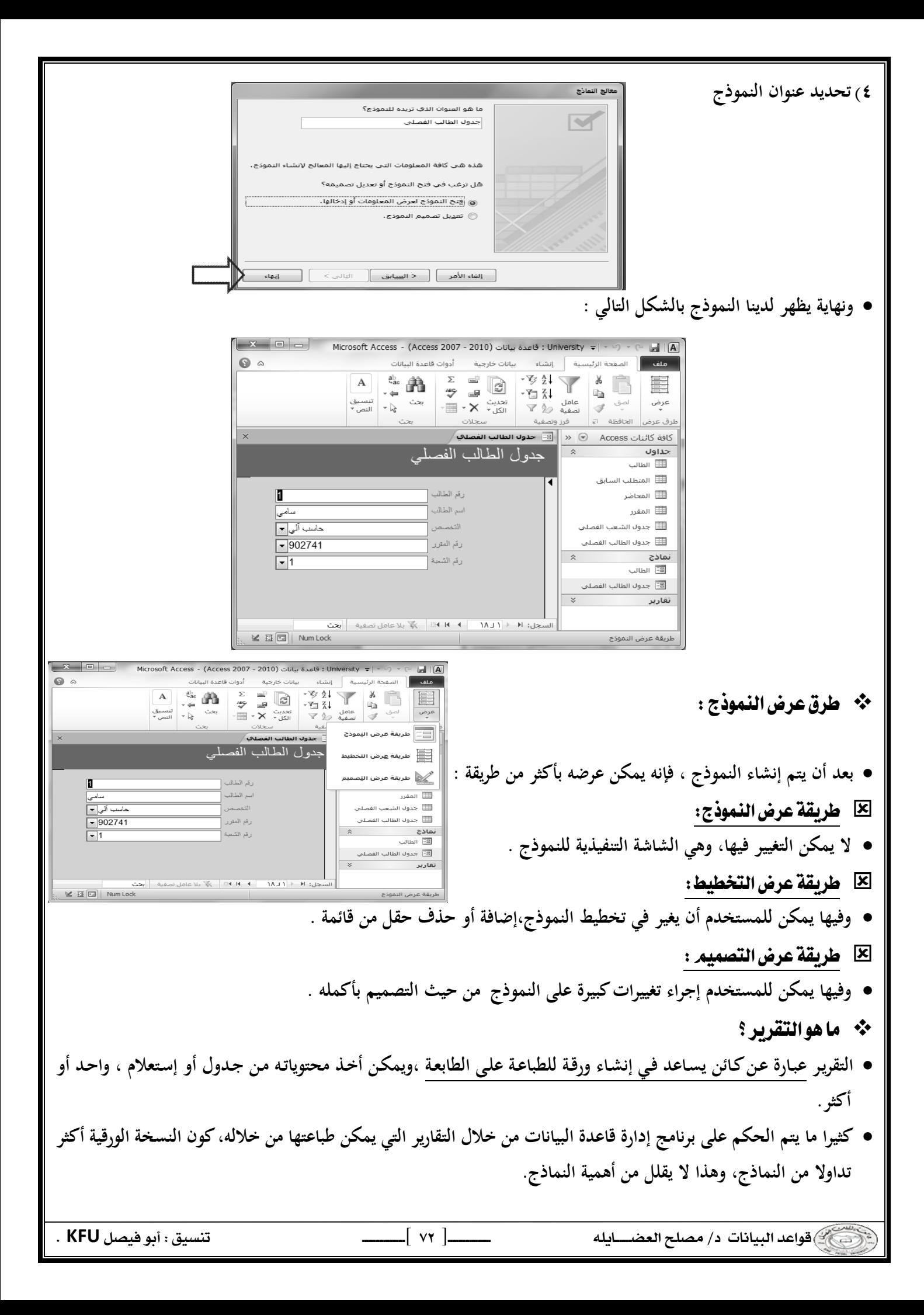

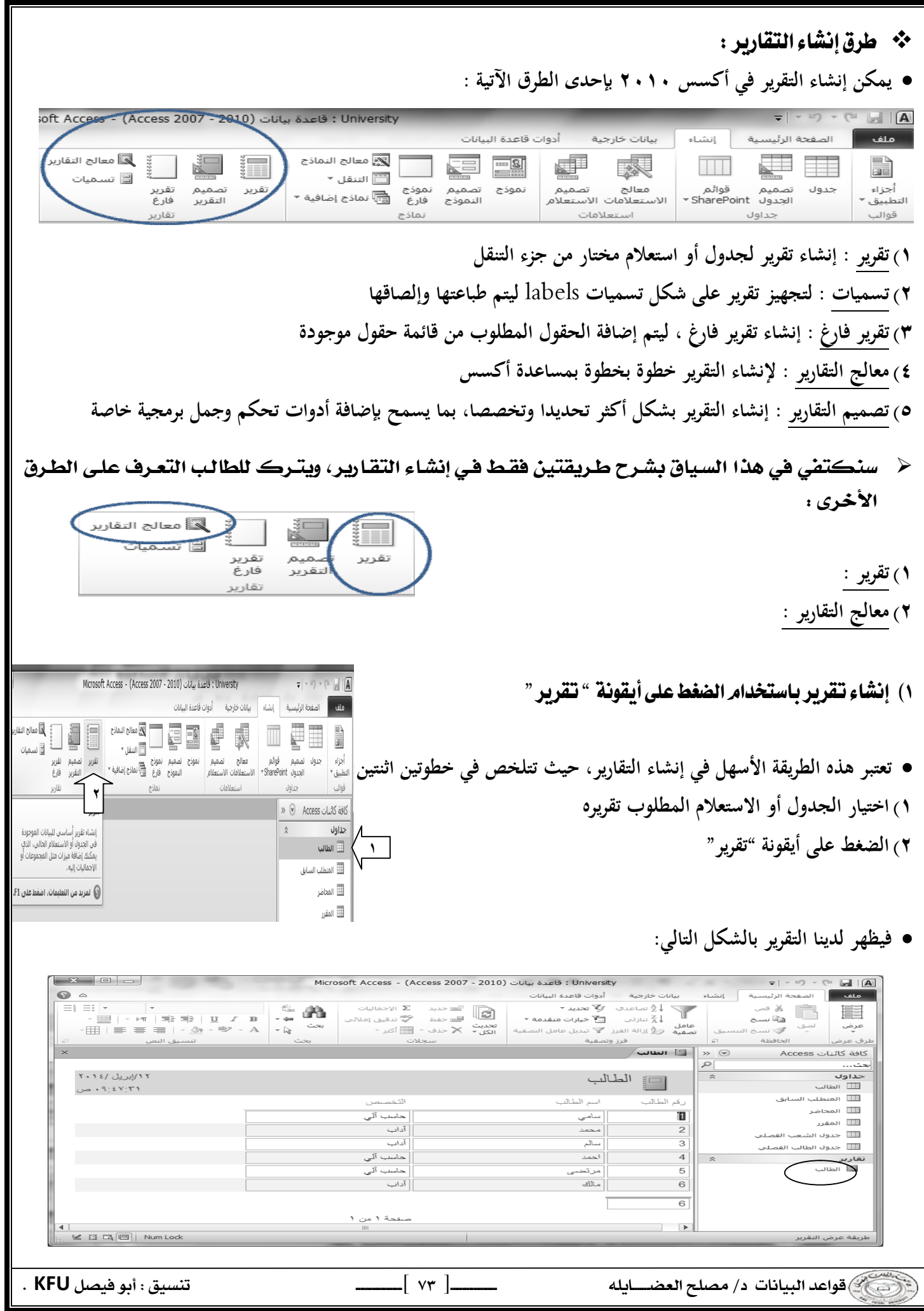

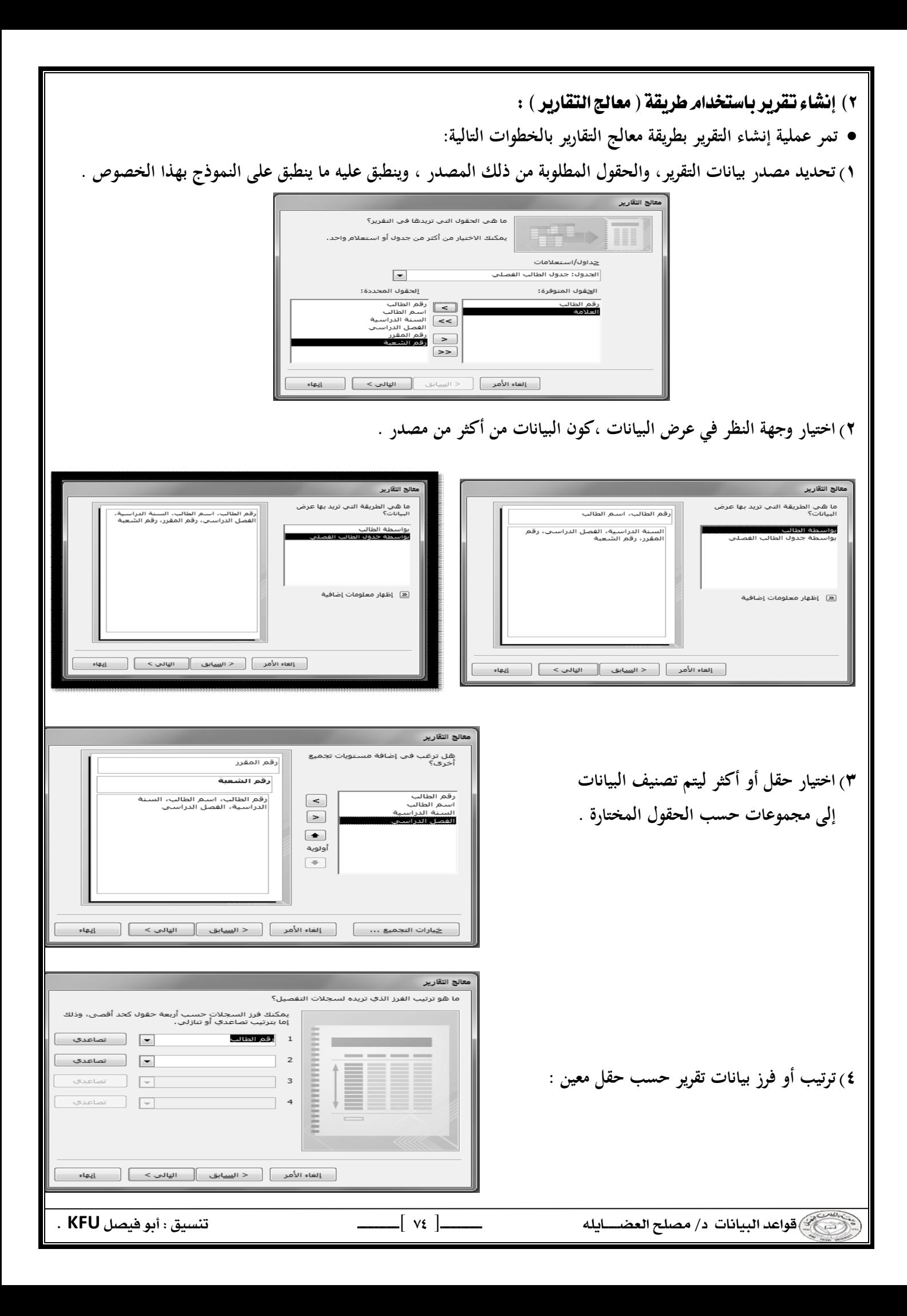

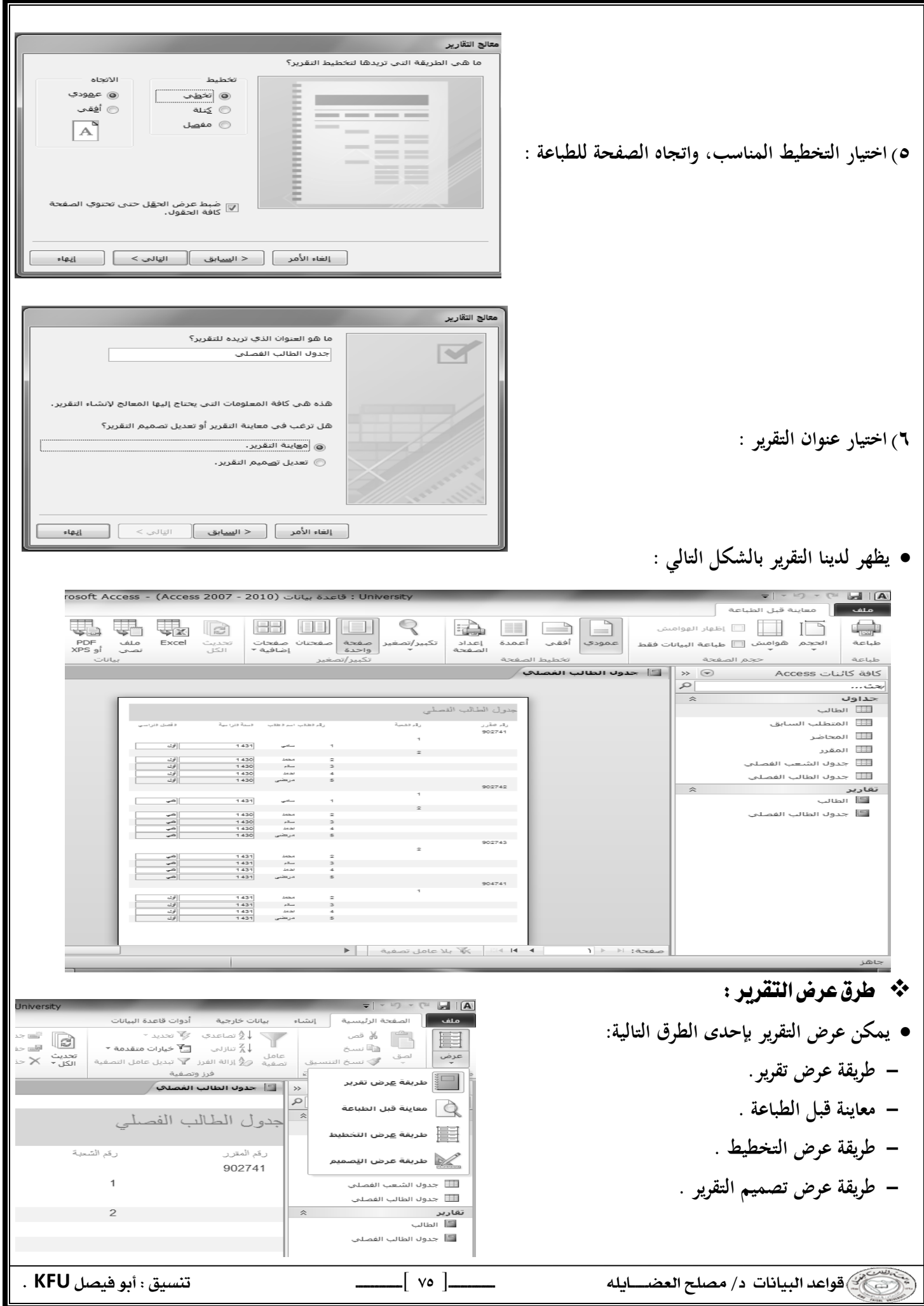

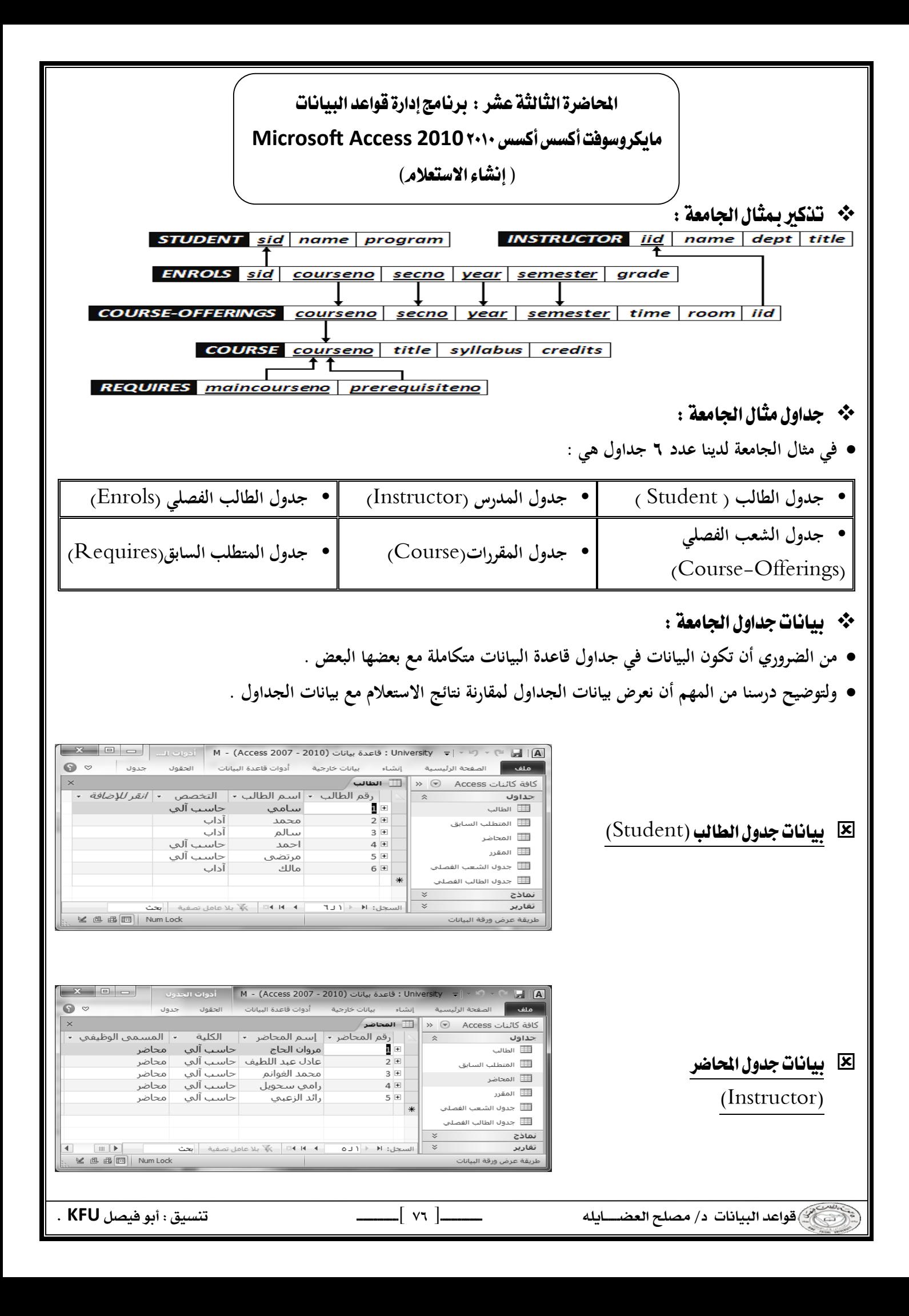

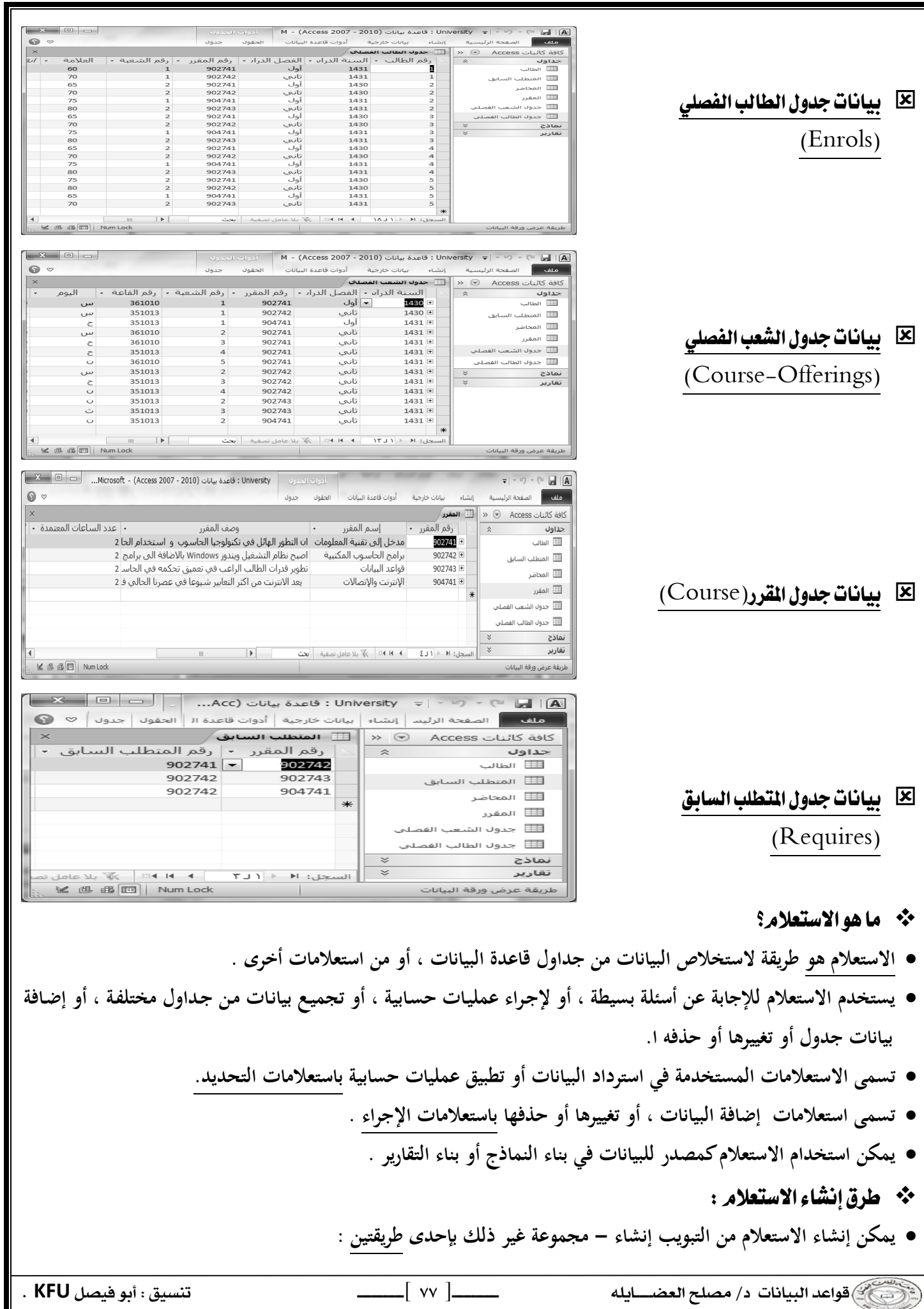

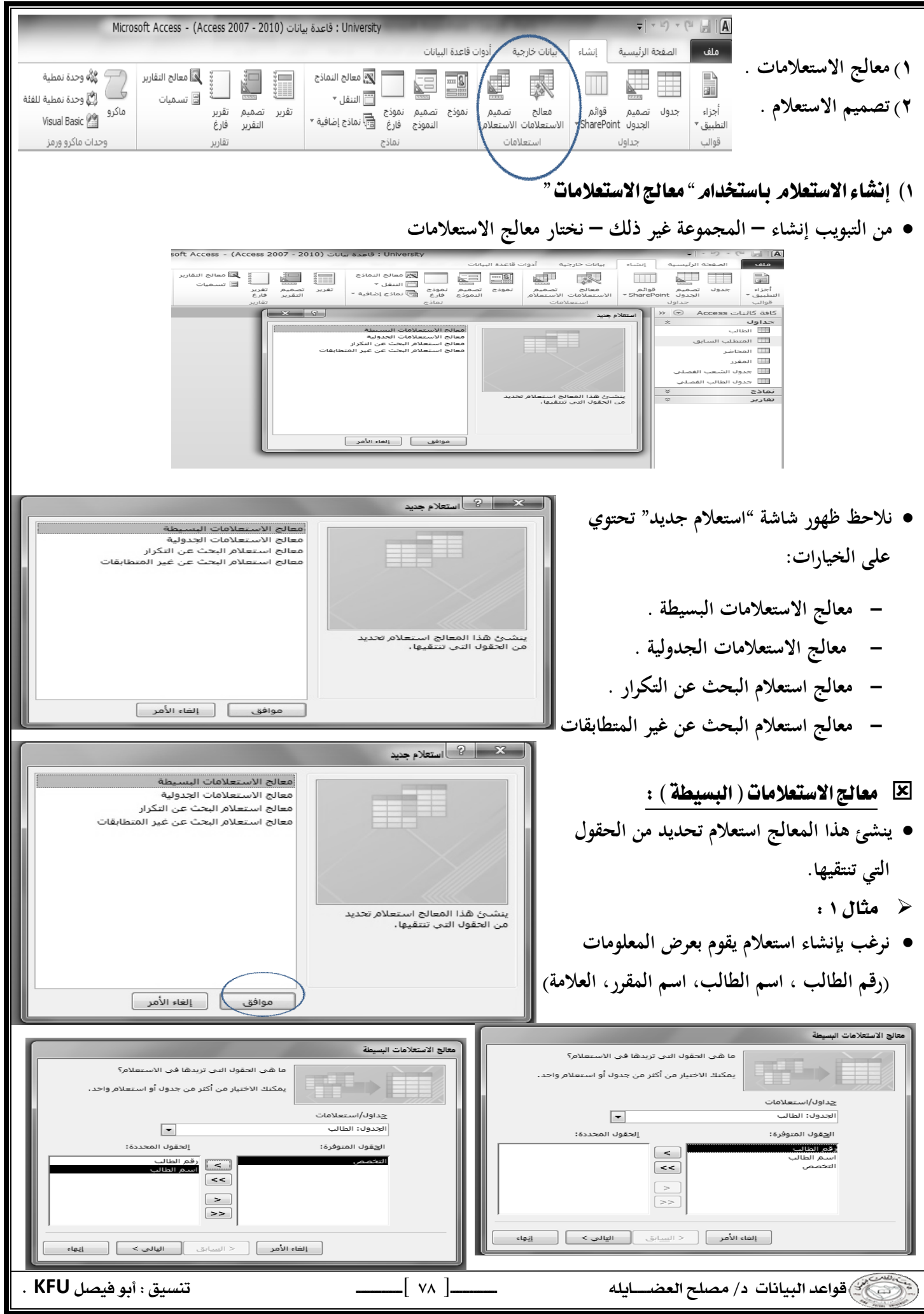

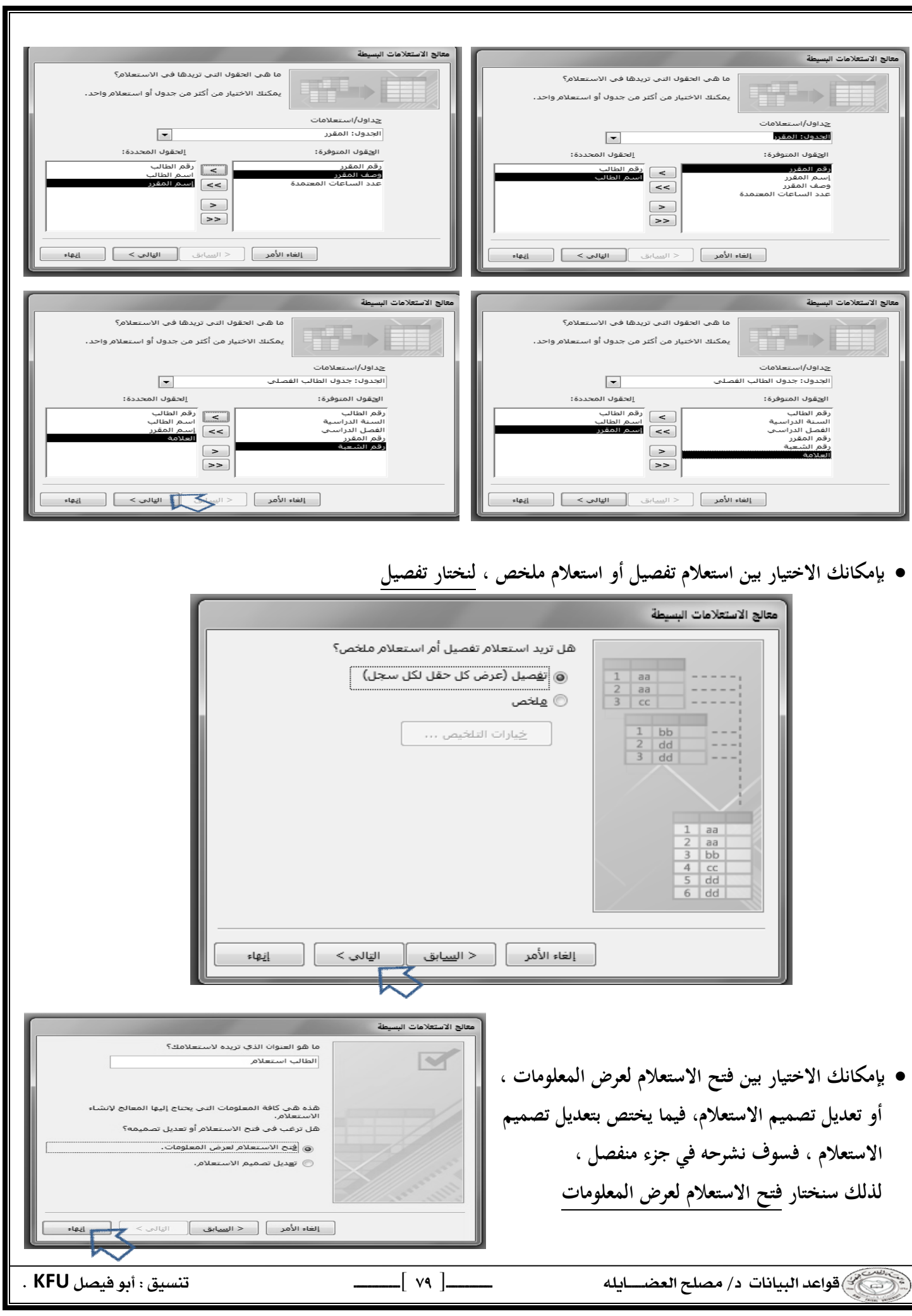

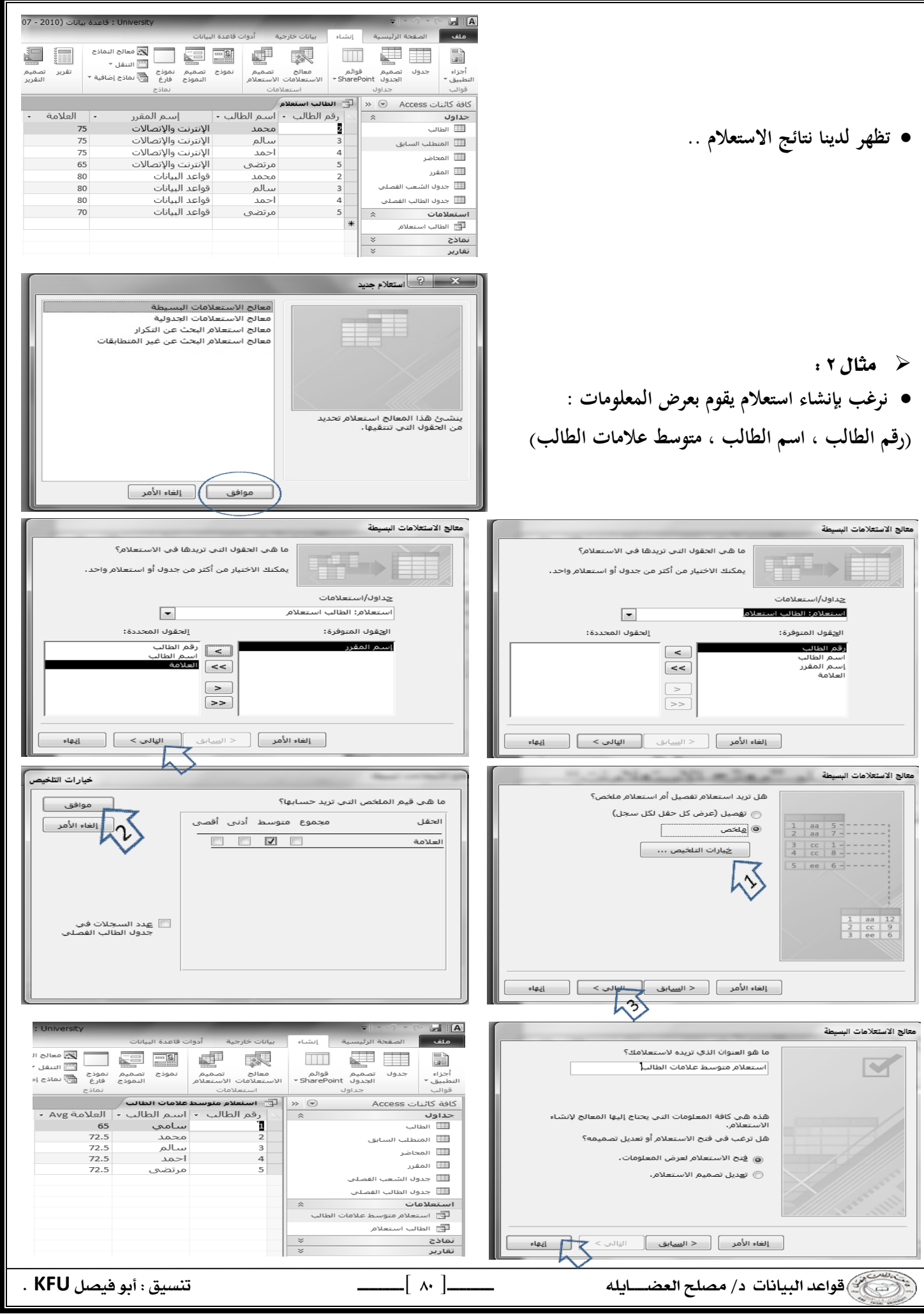

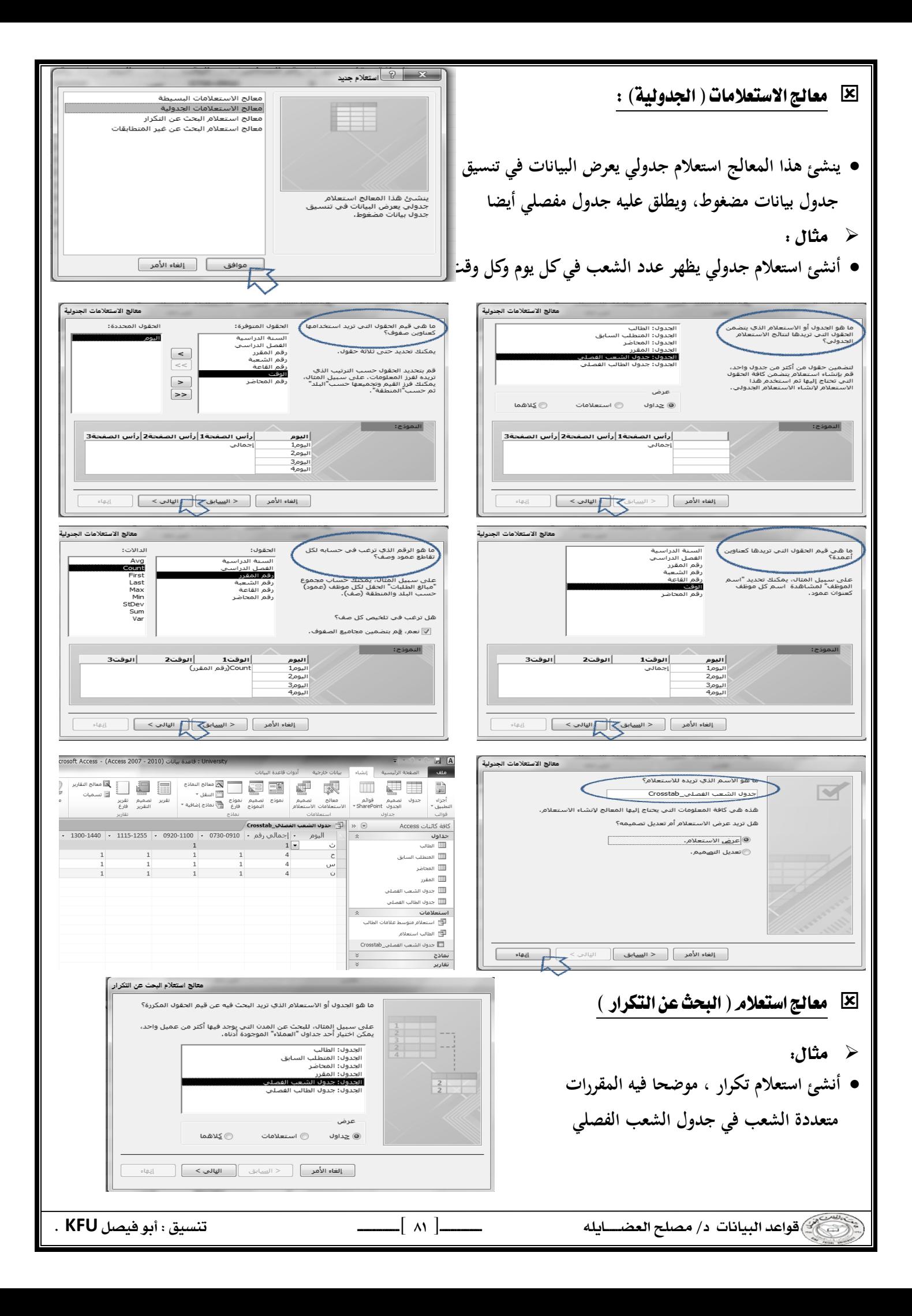

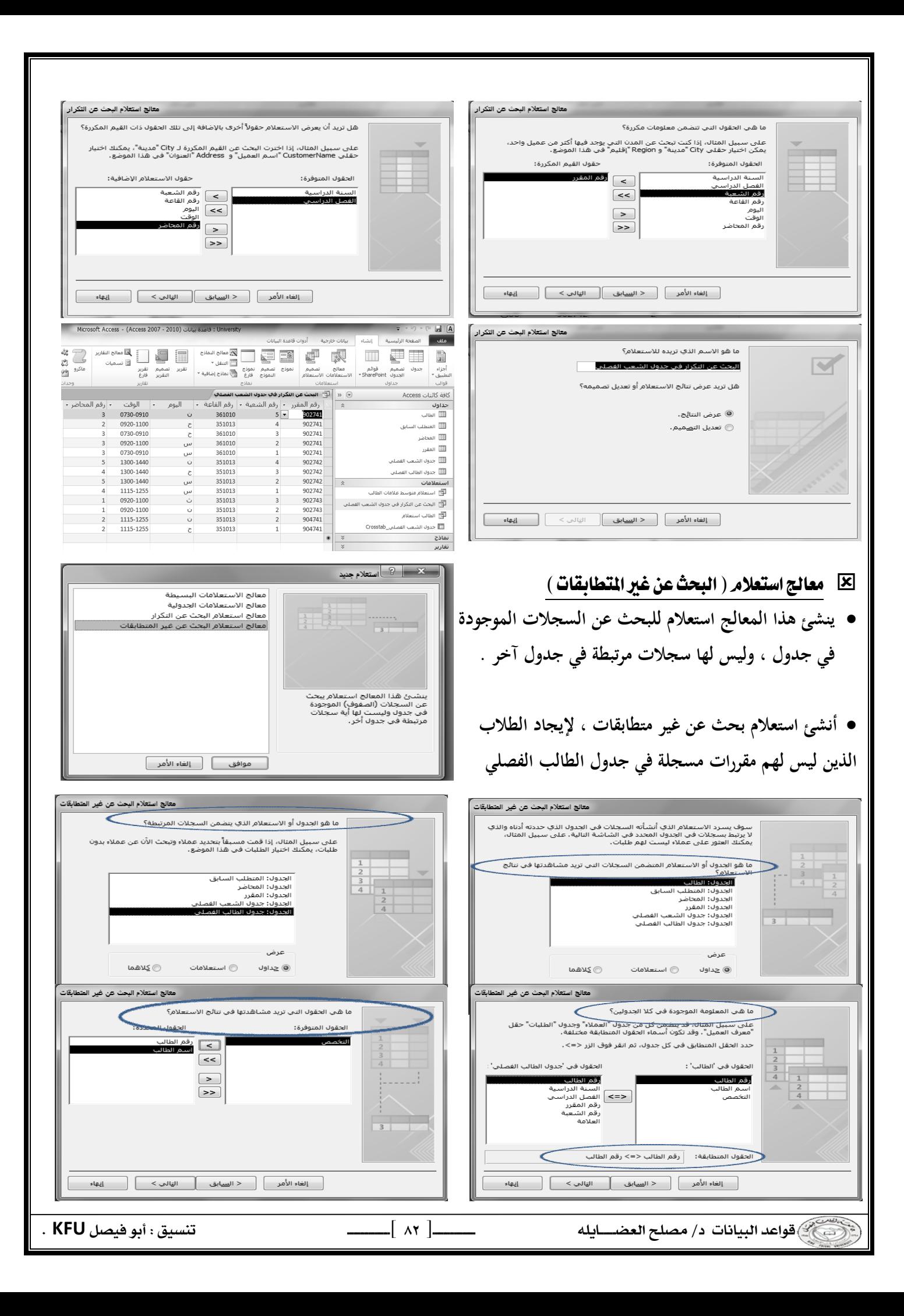

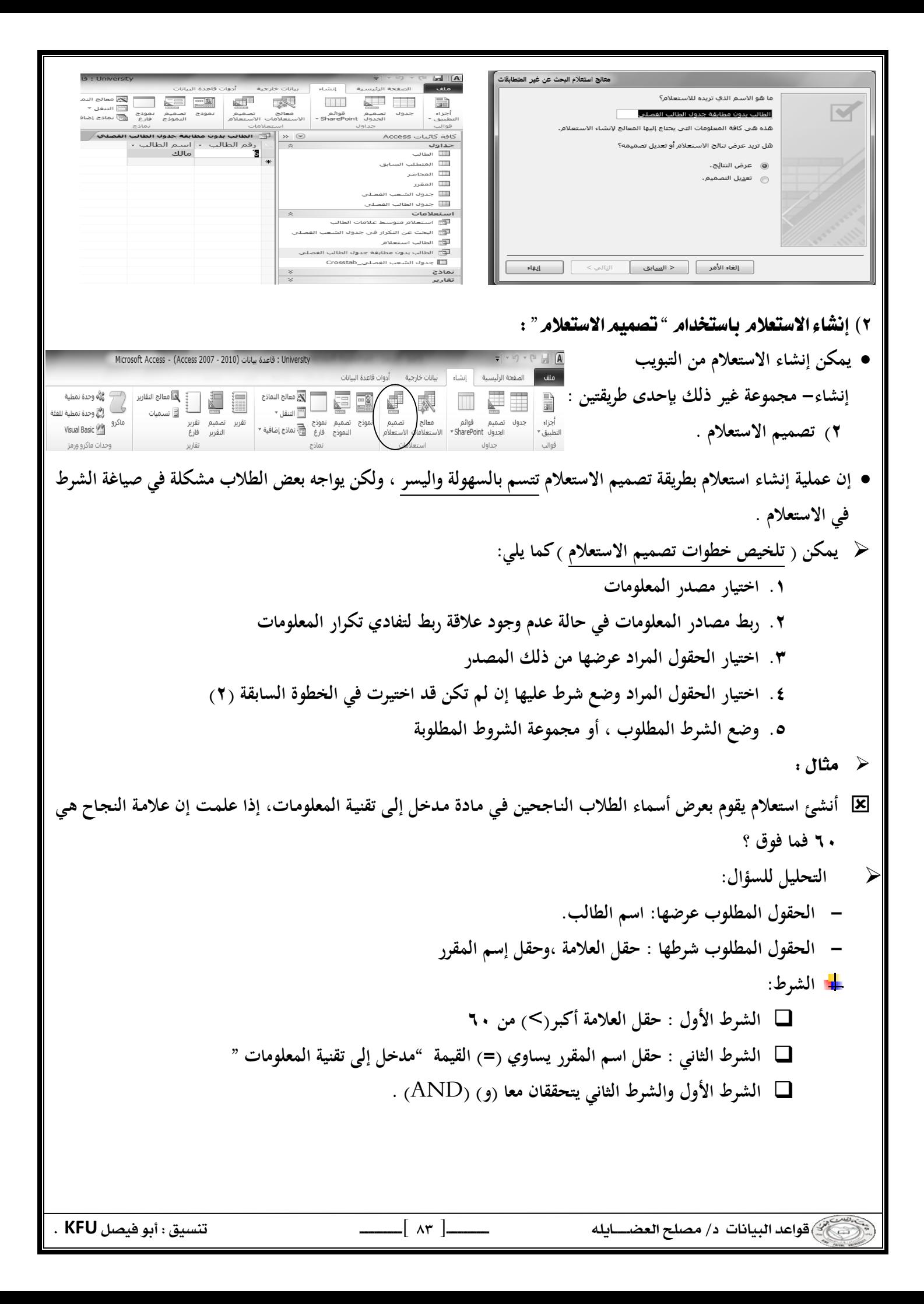

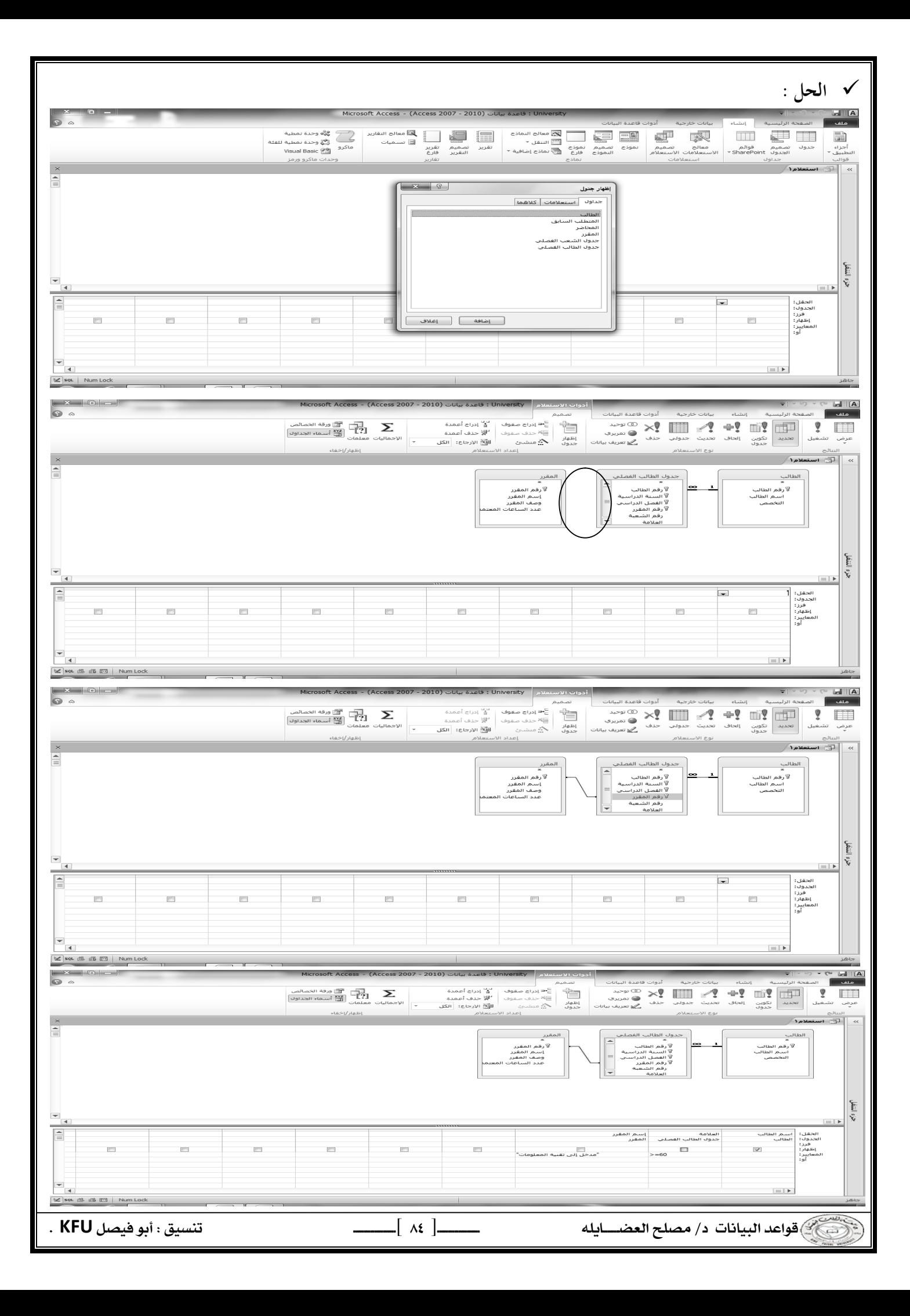

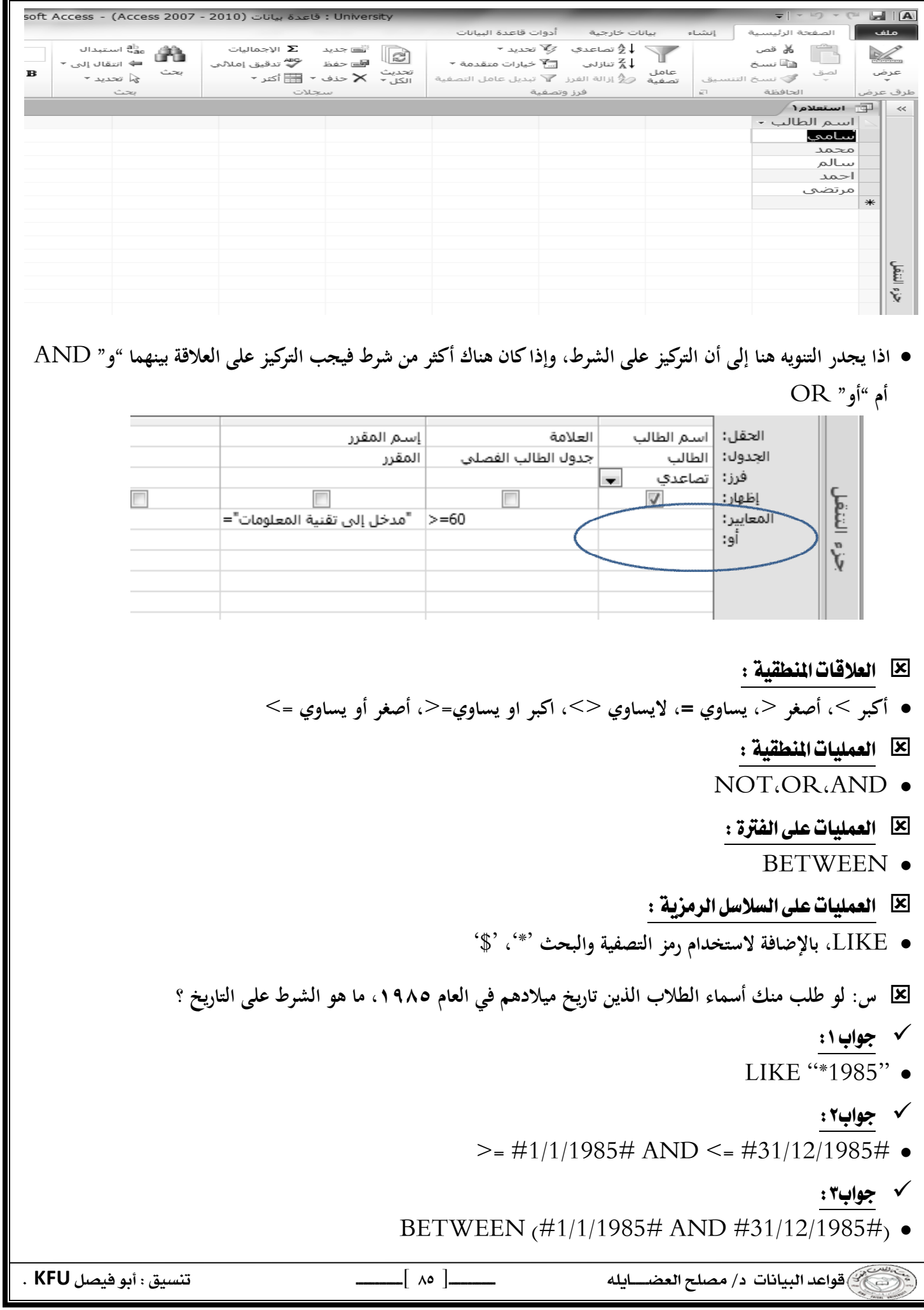

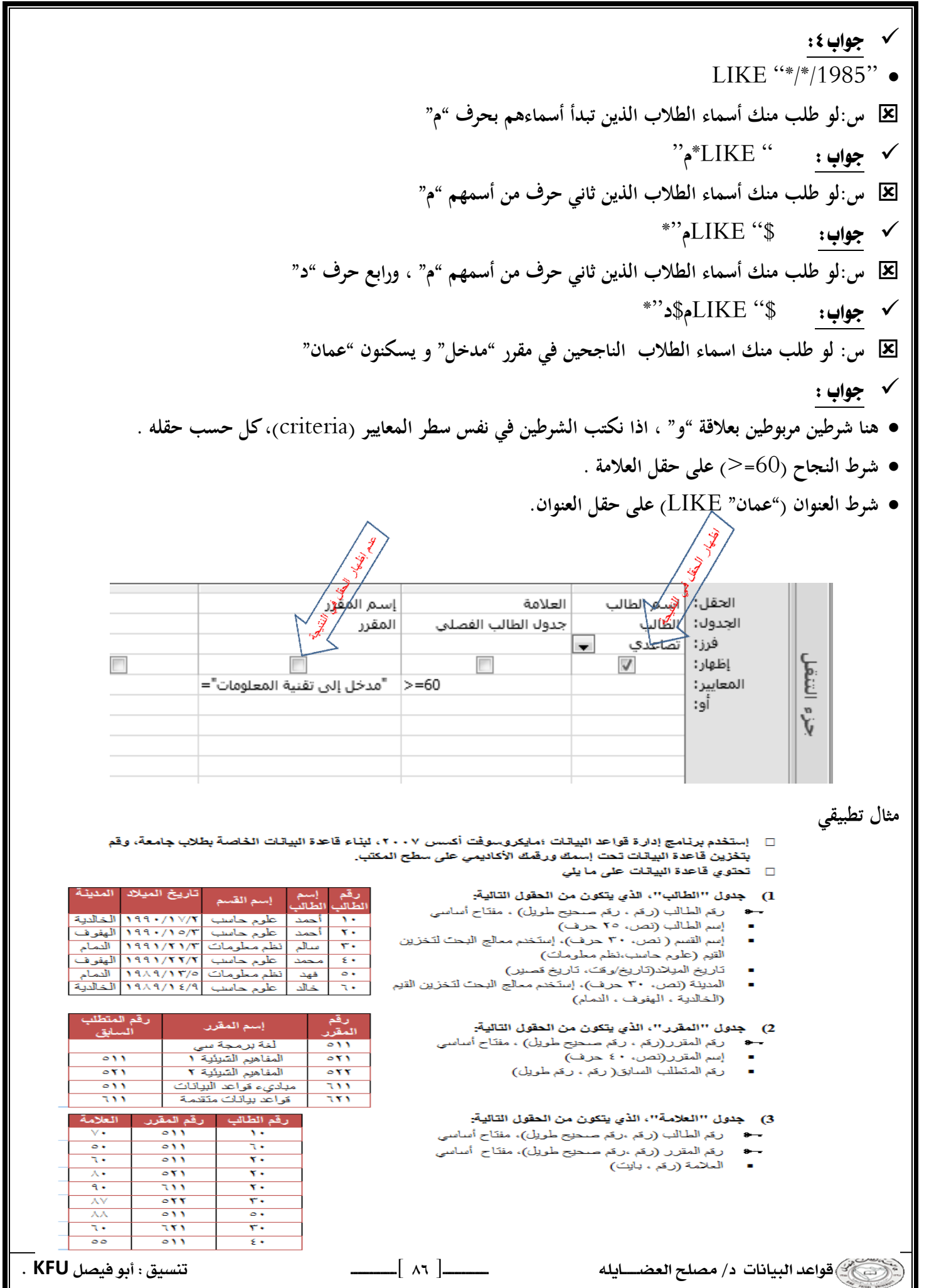

دينة<br>أدرية<br>مام مام مام<br>أدرية<br>المسائل<br>المسائل

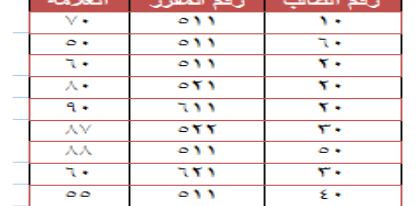

- ٤) \_ قم ببناء العلاقات التالية بين الجداول:
- جدول الطالب مع جدول العلامة بواسطة الحقل المشترك رقم الطالب.
- جدول المقرر مع جدول العلامة بواسطة الحقل المشترك رقم المقرر.
	- 5) قم بتصميم تقرير. يعرض جميع حقول جدول الطالب
	- 6) قم بتصميم نموذج يعرض جميع حقول جدول المقرر
- 7) قم بتصميم استعلام يعرض الحقول ( رقم الطالب، إسم الطالب، إسم القسم) بشرط أن يكون تاريخ ميلاد الطالب في شهر. ٢ من العام ١٩٩٠.
- 8) إذا علمت أن مواد قسم نظم المعلومات يبدأ رقمها من اليسار. بالرقم ٦، قم بتصميم تقرير. يعرض الحقول(رقم المقرر، إسم المقرر) بشرط أن تكون هذه المقررات تابعة لقسم نظم المعلومات.
	- 9) إذا علمت أن علامة النجاح في مقرر. ما هي ٦٠ فما فوق، قم بتصميم نموذج يعرض الحقول(رقم الطالب،إسم الطالب) للطلبة الراسبين في مقرر رقم ٥١١.

\*\* مايكروسوفت أكسس ٢٠١٠ :

- **النصيحة التي نود توجيهها للطالب فيما يتعلق بجزئية الأكسس في هذا المقرر :**
- **بالرغم من أن الاختبار النهائي نظري ، إلا أن التطبيق العملي له الأثر الكبير في تعميق فهم الطالب ، وترسيخ المعلومـة ، وعليـه فإن التطبيق العملي يساعد الطالب على الإجابة على أسئلة الاختبار وإن كانت نظرية .** 
	- **أسئلة اختبار الأكسس قد تتضمن شاشات من التطبيق ، ومن ثم السؤال عنها .** 
		- **نسأل الله لكم التوفيق في هذا المقرر وكل مقررات الانتساب .**

## المحاضرة الرابعة عشر : تصميم قواعد البيانات العلاقية

## مراجعة عامة

 Database Life Cycle (DBLC) **إن عملية تطوير قاعدة البيانات تمر بمجموعة من المراحل ، هذه المراحل المتتالية تسمى بدورة حياة قاعدة البيانات. هذه المراحل أو دورة الحياة تمر بصورة متزامنة ضمن مراحل دورة حياة نظام المعلومات، كما يوضح الشكل التالي تتكون دورة حياة قاعدة البيانات من المراحل التالية : .١ تحديـد المواصـفات والمتطلبـات الخاصـة بقاعـدة البيانـات ، وھي مرحلـة جزئيـة ضـمن جمـع مواصـفات ومتطلبـات نظـام المعلومات في مرحلة التحليل. .٢ إعداد قاعدة البيانات الأولية ، وفيها يتم تصميم نموذج أولي للبيانات بواسطة مخططات الكيان العلاقة**( RD-E( . **.٣ تصميم قاعدة البيانات المنطقية ، تحويل قاعدة البيانات الأولية، أو مخطط الكيان/العلاقة إلى مخطط الاسكيما ، وذلك بإتباع قواعد التحويل**  \* مخطط قواعد البيانات Database Schema : **مخطـط قواعـد البيانـات**Schema Database **: هـو مخطـط يصـف قاعـدة البيانـات بشـكل رسـومي تمهيـدا لبنائـه علـى شـكل جداول في نظام إدراة قواعد بيانات** DBMS **مخطــط قواعــد البيانــات : هــو مخطــط ينــتج عــن عمليــة إخضــاع مخطــط الكيــان العلاقــة لخوارزميــة التحويــل** Mapping Algorithm \* التحويل من مخطط الكيان العلاقة إلى مخطط قواعد بيانات Mapping ERD to DB schema **تــتم عمليــة تحويــل مخطــط** ERD**، بتطبيــق مجموعــة مــن الخطــوات البســيطة، تســمى خوارزميــة التحويــل** Mapping Algorithm**، وتتكون ھذه الخطوات مـن جميـع الحـالات البسـيطة المحتملـة، التـي قـد تكـون موجـودة فـي النمـوذج الأولـى، ويتم تطبيق ھذه الخوارزمية كاملة، مع تجاوز الحالات التي لم تظهر في النموذج الأولي . : (Mapping Algorithm) التحويل خوارزمية .١ تحويل الكيانات العادية (القوية) .٢ تحويل الكيانات الضعيفة .٣ تحويل العلاقات الثنائية من النوع** 1:1 **.٤ تحويل العلاقات الثنائية من النوع** N1: **.٥ تحويل العلاقات الثنائية من النوع** M:N **.٦ تحويل الصفات متعددة القيم .٧ تحويل العلاقات فوق الثنائية** 

١) تحويل أنواع الكيانات العادية :

- **يتم هنا تحويل جميع الكيانات العادية ، أي الكيانات غير الضعيفة، بإنشاء جدول يتكون مـن الحقـول التـي تقابـل صـفات ذلـك الكيان. ويتم تحديد أحد مفاتيح الكيان، وتسميتھ بالمفتـاح الرئيسـي**(PK(key primary **وإذا كانـت الصـفة التـي تمثـل المفتاح من النوع المركب فإن المفتاح الرئيسي سيكون مجموعة الحقول التي تنشأ من الصفة المركبة.** 
	- ٢) تحويل الكيانات الضعيفة :
- **يتم تحويل كل واحدة من الكيانات الضعيفة، بإنشاء جدول يتكون من الحقول التي تقابل صفات ذلك الكيان، كما يجب إضافة المفتاح الرئيسي للكيان القوي الذي يتبعه ذلك الكيان الضعيف ، ويكـون المفتـاح الرئيسـي**PK **للجـدول الجديـد ، عبـارة عـن مفتاح مركب مكون من المفتاح الأجنبي**FK **بالإضافة إلى المفتاح الجزئي**(Key Partial (**الخاص به.** 
	- ٣) نحويل العلاقات الثنائية من النوع (1:1):
- **إذا كانت العلاقة بين الكيانين علاقة واحد-إلى-واحد فإن عملية التحويل تتم وفق عدة خيـارات أشـهرها ، خيـار يسـمى بطريقـة المفتاح الأجنبي ، وفيه يتم إضافة المفتاح الرئيسي لأحد الجدولين إلى الجدول الآخر كمفتاح أجنبي ويفضل أن يكون الجدول الذي يحتوي على المفتاح الأجنبي، ھو الجدول الذي يكون نوع قيد اشتراكھ في العلاقة، من نوع (الاشتراك الكلي)**   $\boldsymbol{\mu}$ (1:N) ) ) ) ) ) ) ) ) ) ) )
- **يتم هنـا إنشـاء جـدولين لتمثيـل الكيـانين المـرتبطين، علـى أن يـتم تطبيـق طريقـة المفتـاح الأجنبـي السـابقة، وذلـك بإضـافة المفتـاح الرئيسي للجدول من جهة العلاقة** (N (**إلى الجدول الآخر المرتبط بالعلاقة ( ١)، بغض النظر عن نوع قيد الاشتراك.**   $\boldsymbol{\mu}$ 0) تحويل العلاقات الثنائية من النوع (N:M) :
- **فـي هـذا النـوع مـن العلاقـات ، يـتم اسـتحداث جـدول جديـد، فيكـون النـاتج مـن هـذه العلاقـة ثلاثـة جـداول ، جـدولين لتمثيـل الكيانين المرتبطين بالعلاقة ويضم الجدول الثالث حقلين كمفتاحين أجنبيين يمثلان المفتاحين الرئيسيين في الجدولين، ويمكن إضافة أي حقل آخر يكون له مغزى، كأن تكون العلاقة لها صفة بذاتها، فتتحول الصفة إلى حقل في الجدول الجديد.**  ٦) تحويل الصفات متعددة القيم:
- **يـتم فـي هـذه الحالـة، عـادة، إنشـاء جـدول جديـد يضـم الصـفة المتعـددة القـيم كحقـل، ويضـاف إلـى الجـدول مفتـاح أجنبـي**FK يكـون ممـثلا للمفتـاح الرئيسـي فـي الجـدول النـاتج مـن الكيـان الـذي يحتـوي علـى الصـفة متعـددة القيـم. أمـا الصـفات المركبـة **فتتحول إلى صفات بسيط، فحقـول عاديـة كمـا أوضـحنا أعـلاه، والصـفات ذات القـيم المشـتقة تلغـى مـن الجـدول، لأنـه صـفات قابلها للاشتقاق من صفات أخرى، فلا داعي لوجودھا** 
	- ٧) تحويل العلاقات غير الثنائية ، كالعلاقة الثلاثية وما فوقها :
- **فـي حـالات نـادرة تظهـر لـدينا علاقـات معقـدة، كالعلاقـة الثلاثيـة ( بـين ثلاثـة كيانـات ) والرباعيـة ومـا فوقهـا، وتعـالج هـذه الحالـة بطريقـة معالجـة الحالـة الخامسـة (حالـة تحويـل العلاقـات الثنائيـة مـن النـوع (**M:N (**حيـث يـتم إنشـاء جـدول جديـد، وإضـافة المفـاتيح الرئيسـية للجـداول المشـتركة، حسـب عـددها، إلـى الجـدول الجديـد كمفـاتيح أجنبيـة مكونـة بمجموعهـا، مفتاحـا مركبـا يمثل المفتاح الرئيسي للجدول.**

 $\begin{array}{c|c} \hline \end{array}$ 

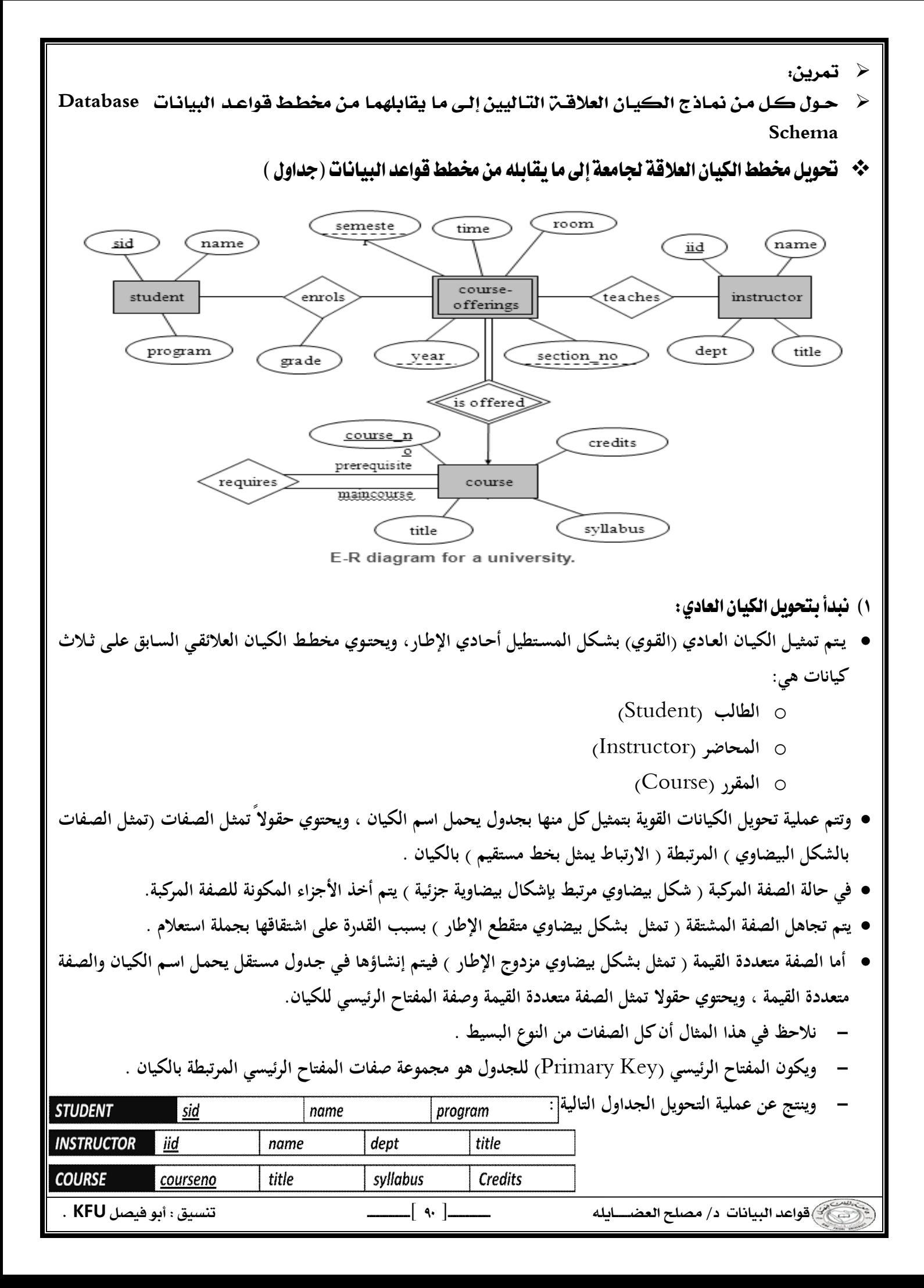

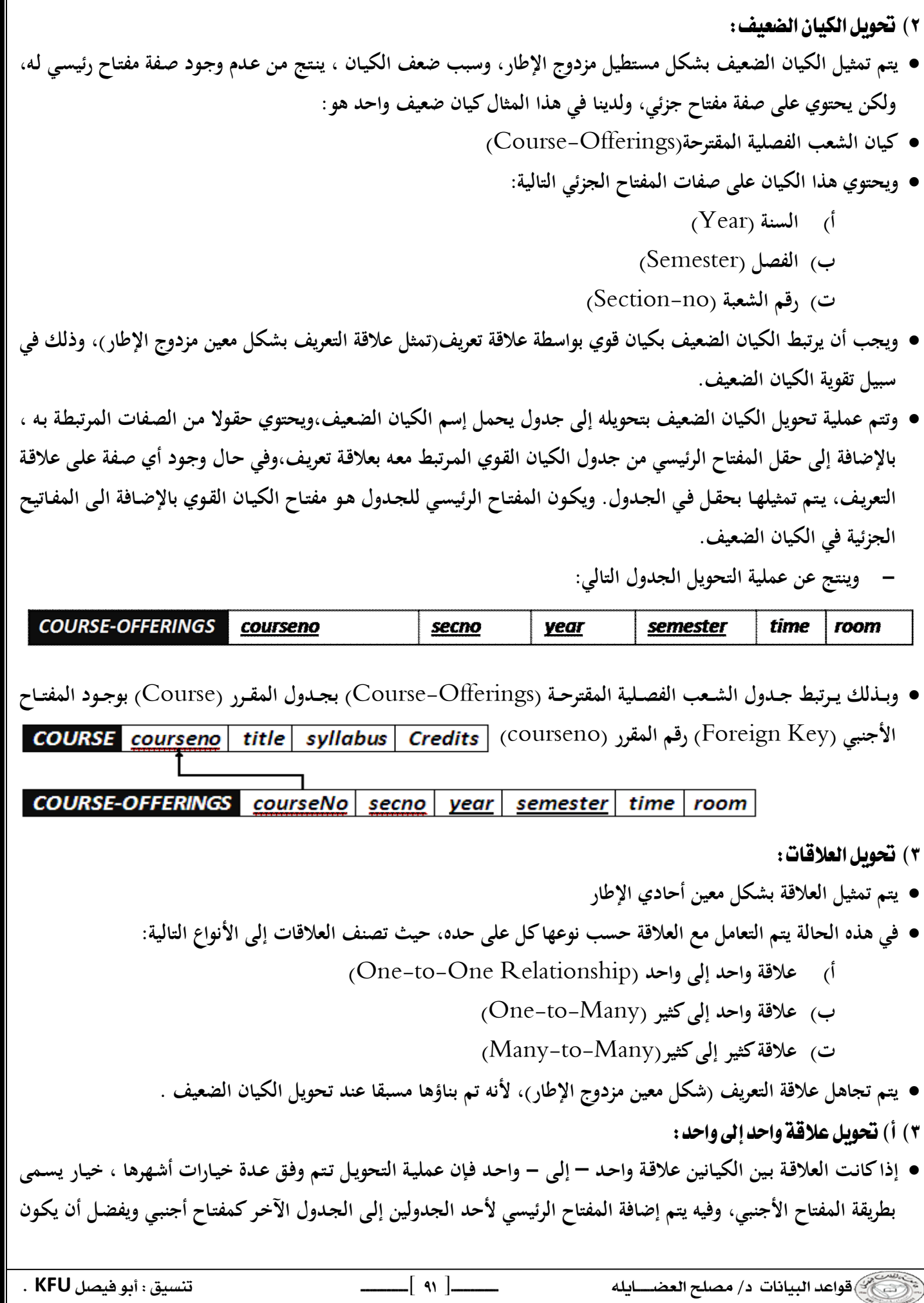

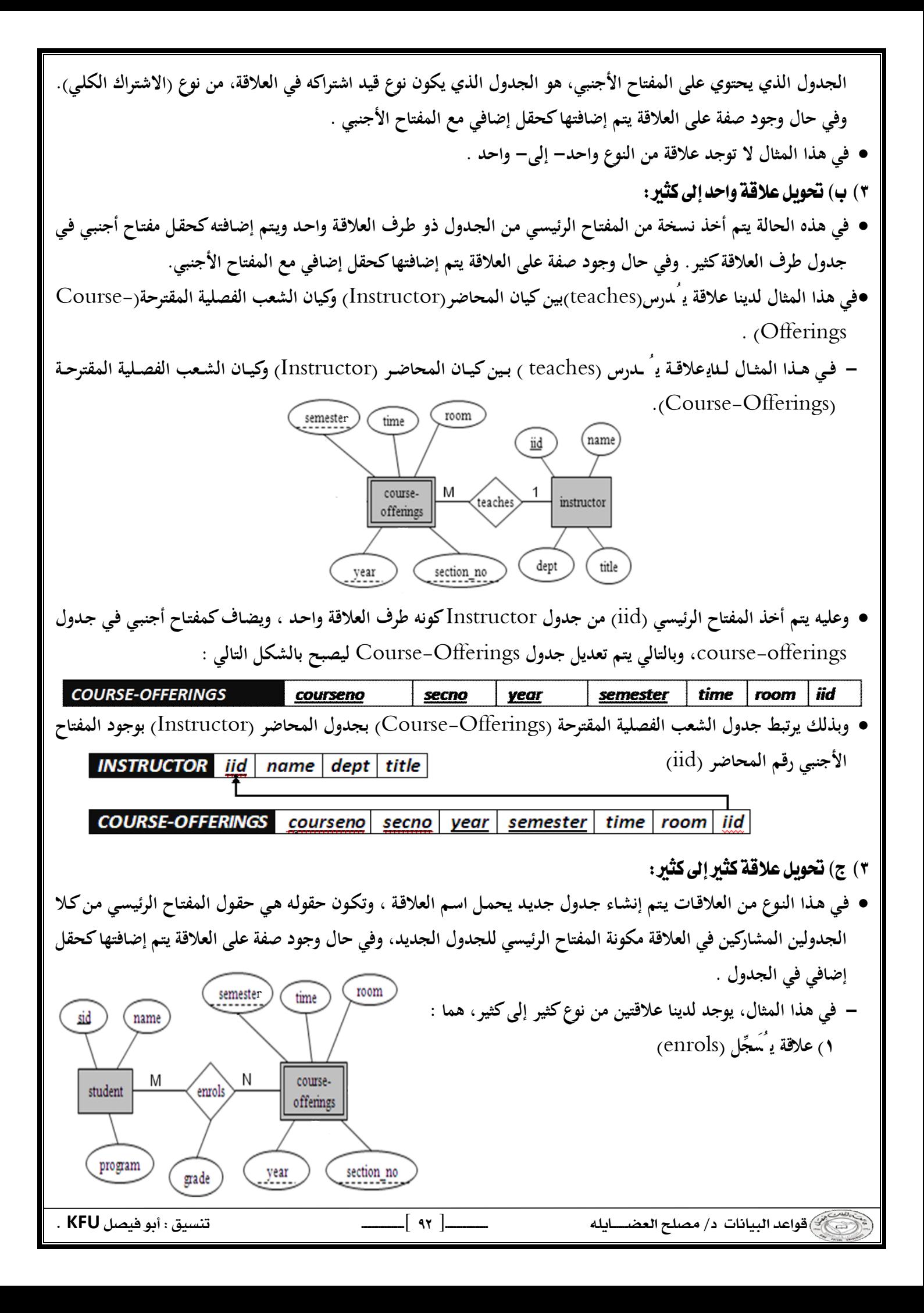

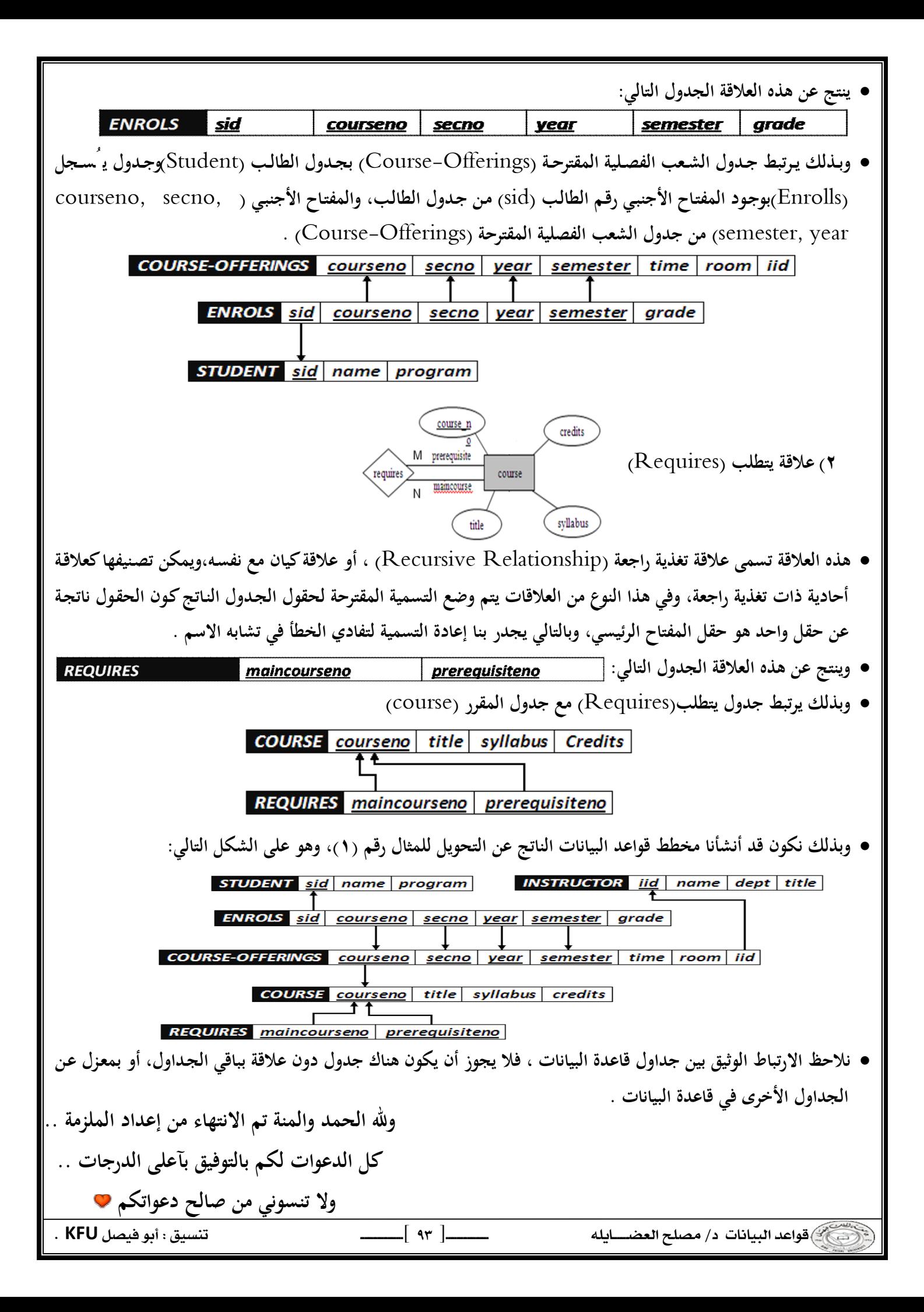